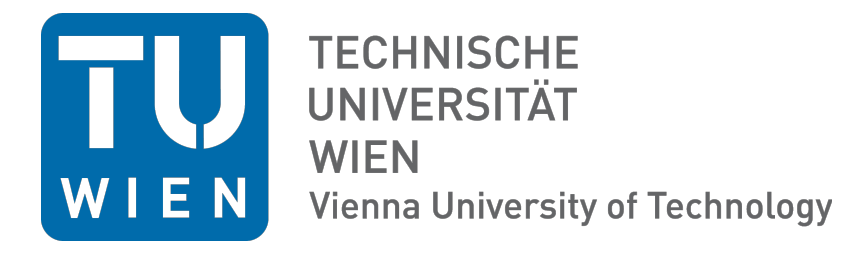

# **Diplomarbeit**

# **Analyse der Prognosegüte alternativer Prognosemethoden bei kleinen Stichproben**

ausgeführt zum Zwecke der Erlangung des akademischen Grades eines

# **Diplom-Ingenieurs**

unter der Leitung von

#### **Univ.Prof. Mag.rer.soc.oec. Dr.rer.soc.oec. Walter Schwaiger**

(E330 Institut für Managementwissenschaften, Bereich: Finanzwirtschaft und Controlling)

eingereicht an der Technischen Universität Wien

**Fakultät für Maschinenwesen und Betriebswissenschaften**

von

## **Sören Butgereidt**

00925677 (E 066 482)

Mengergasse 34/5

1210 Wien

Wien, im April 2019

Sören Butgereidt

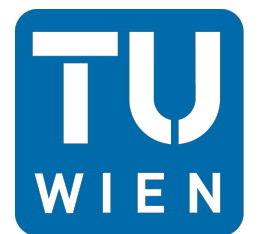

**TECHNISCHE ELANSCHE<br>UNIVERSITÄT<br>IEN Vienna University of Technology** 

Ich habe zur Kenntnis genommen, dass ich zur Drucklegung meiner Arbeit unter der Bezeichnung

# **Diplomarbeit**

nur mit Bewilligung der Prüfungskommission berechtigt bin.

Ich erkläre weiters Eides statt, dass ich meine Diplomarbeit nach den anerkannten Grundsätzen für wissenschaftliche Abhandlungen selbstständig ausgeführt habe und alle verwendeten Hilfsmittel, insbesondere die zugrunde gelegte Literatur, genannt habe.

Weiters erkläre ich, dass ich dieses Diplomarbeitsthema bisher weder im In- noch Ausland (einer Beurteilerin/einem Beurteiler zur Begutachtung) in irgendeiner Form als Prüfungsarbeit vorgelegt habe und dass diese Arbeit mit der vom Begutachter beurteilten Arbeit übereinstimmt.

Wien, im April 2019

# **Danksagung**

In erster Linie möchte ich mich bei David A. bedanken, der mir sofort signalisiert hat, mich bei meiner Arbeit zu unterstützen. Durch ihn war es möglich reale Absatzzahlen zu bekommen, die in dieser Arbeit als Grundlage für die Berechnungen dienen. Darüber hinaus hatte er immer ein offenes Ohr und ist mir bei allen Fragen, die das Unternehmen betrafen, mit Rat und Tat zur Seite gestanden.

In weiterer Folge gilt auch ein großer Dank meinem Betreuer Herr Prof. Walter Schwaiger. Er ist mir während der ganzen Zeit mit Verständnis für meine Probleme begegnet und hat mir immer wieder neue Wege aufgezeigt. Außerdem hatte ich immer das Empfinden, dass er sich wirklich Zeit für meine Anliegen genommen hat.

Ich möchte mich auch bei meinen Korrekturlesern Jana und Valentin Siekmann bedanken, die meine Arbeit kritisch beleuchtet haben und mir Verbesserungsvorschläge gegeben haben.

Für Tipps bei der Formatierung möchte ich mich bei meiner Freundin Cornelia Brandl bedanken, die das Layout mit einem kritischen Blick geprüft hat.

Zu guter Letzt möchte ich noch meinen Eltern danken, die mich während meiner gesamten Studienzeit unterstützt haben.

# **Kurzfassung**

In der heutigen Zeit sehen sich Unternehmen immer volatileren Märkten ausgesetzt. Es gibt viele interne und externe Einflüsse, die zu Nachfrageschwankungen führen können und eine genaue Planung bzw. Budgetierung für das kommende Jahr erschweren. Aus diesem Grund wurde der Forschungsschwerpunkt in den letzten Jahren vermehrt daraufgelegt die Prognosegüte von Forecasting-Methoden zu verbessern, um dieser Unsicherheit für die zukünftige Planung entgegenwirken zu können. "Big Data Analytics" ist eines der Stichwörter, das in diesem Zusammenhang in der Literatur immer wieder erwähnt wird. Die Verarbeitung großer Datensätze, bei der man auf die Hilfe von Rechnern angewiesen ist, steht dabei im Zentrum und soll ein genaues Abbild der realen Situation und damit möglichst genaue Zukunftsprognosen erzeugen. Oftmals stellt sich aber in der Realität ein anderes Bild dar, weil viele Unternehmen, egal ob klein oder groß, nicht über große Datensätze verfügen. Als Beispiel stellen Quartalsabsatzzahlen der letzten 10 Jahre, allein betrachtet, nur einen Umfang von 40 Datenwerten dar. In Zeiten von Big Data Analytics ist dies eine sehr geringe Anzahl. Oftmals verlassen sich die Unternehmen auf ihre eigene Expertise, zum einen weil sie damit gute Erfahrung gemacht haben und zum anderen weil Ihnen das nötige Wissen bzw. die nötige Zeit fehlt, um solche statistisch fundierten Methoden anzuwenden.

Mit dieser Arbeit sollen nun die gängigsten Forecasting Tools auf Small Data Sets angewendet und dabei der Frage nachgegangen werden, welche Methoden bei nur kleinen vorhandenen Datensätzen die besten Ergebnisse liefern bzw. ob aufgrund dieser geringen Datenmengen andere Methoden, wie z.B. die Naive Methode, über zukünftige Absatzzahlen bessere Ergebnisse aufzeigen als statistische Forecasts. Darüber hinaus soll anhand der Datensätze ein flexibles probabilistisches Verkaufsvolumen Modell erstellt werden, um den Planungsprozess des Unternehmens zu unterstützen und die Planwerte auf ein statistisches Fundament zu stellen. Dabei verwendet man Absatzzahlen eines Kleinunternehmens in einer Case Study, anhand derer der Planungsprozess simuliert werden soll.

Keywords: Prognosemethoden, Forecasting, Big Data vs. Small Data, Prognosegüte, Planung mit Unsicherheit, Zeitreihenanalyse

# **Abstract**

At the present time, companies are increasingly exposed to more volatile markets. There are many internal and external influences that can lead to fluctuations in demand and make accurate planning or budgeting difficult for the coming year. For this reason, the research focus in recent years has increasingly been on improving the quality of forecasting methods in order to be able to counteract this uncertainty for future planning. "Big Data Analytics" is one of the keywords that is mentioned in the literature over and over again. The processing of large data sets, relying on the help of computers, stands thereby in the centre and is to produce an exact image of the real situation and with it as exact as possible future prognoses. Often, however, a different picture arises in reality, because many companies, whether small or large, do not have large data sets. As an example, quarterly sales figures for the past 10 years alone represent only 40 data items. In times of big data analytics, this is a very small number. Often, companies rely on their own expertise, firstly because they have had good experience with it, and second because they lack the knowledge or time to apply such statistically sound methods.

The aim of this thesis is to apply the most common forecasting tools to small data sets and to investigate which methods provide the best results for small existing datasets or if expert estimates of future sales figures show better results than statistical forecasts. In addition, the datasets are to be used to create a flexible probabilistic sales volume model to support the company's planning process and to put the plan values on a statistical foundation. The sales figures of a small company act as a case study, with which the planning process is to be simulated.

Keywords: Forecasting, Big Data vs. Small Data, Forecast Accuracy, Planning with Uncertainty, Time Series Analysis

# Inhaltsverzeichnis

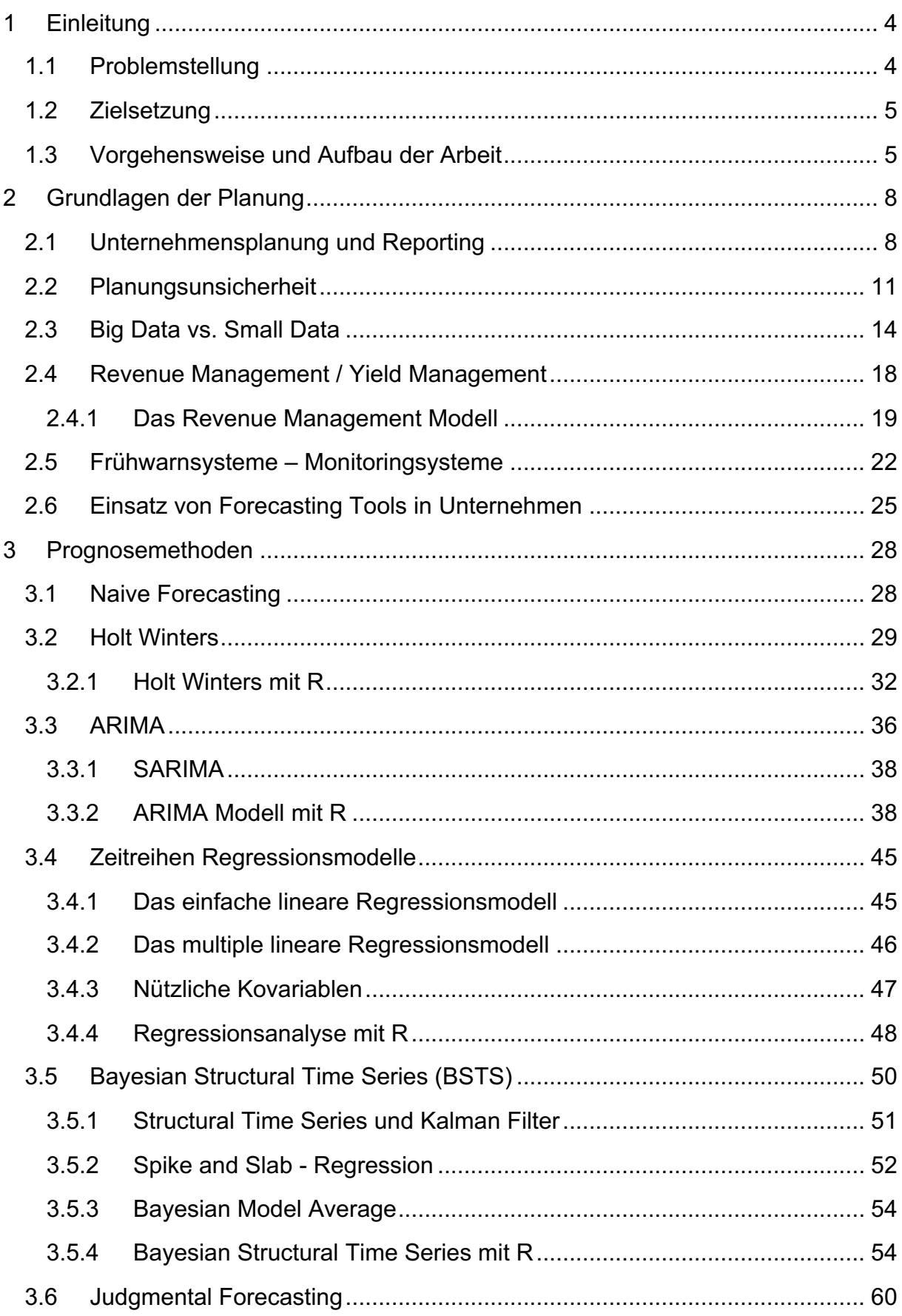

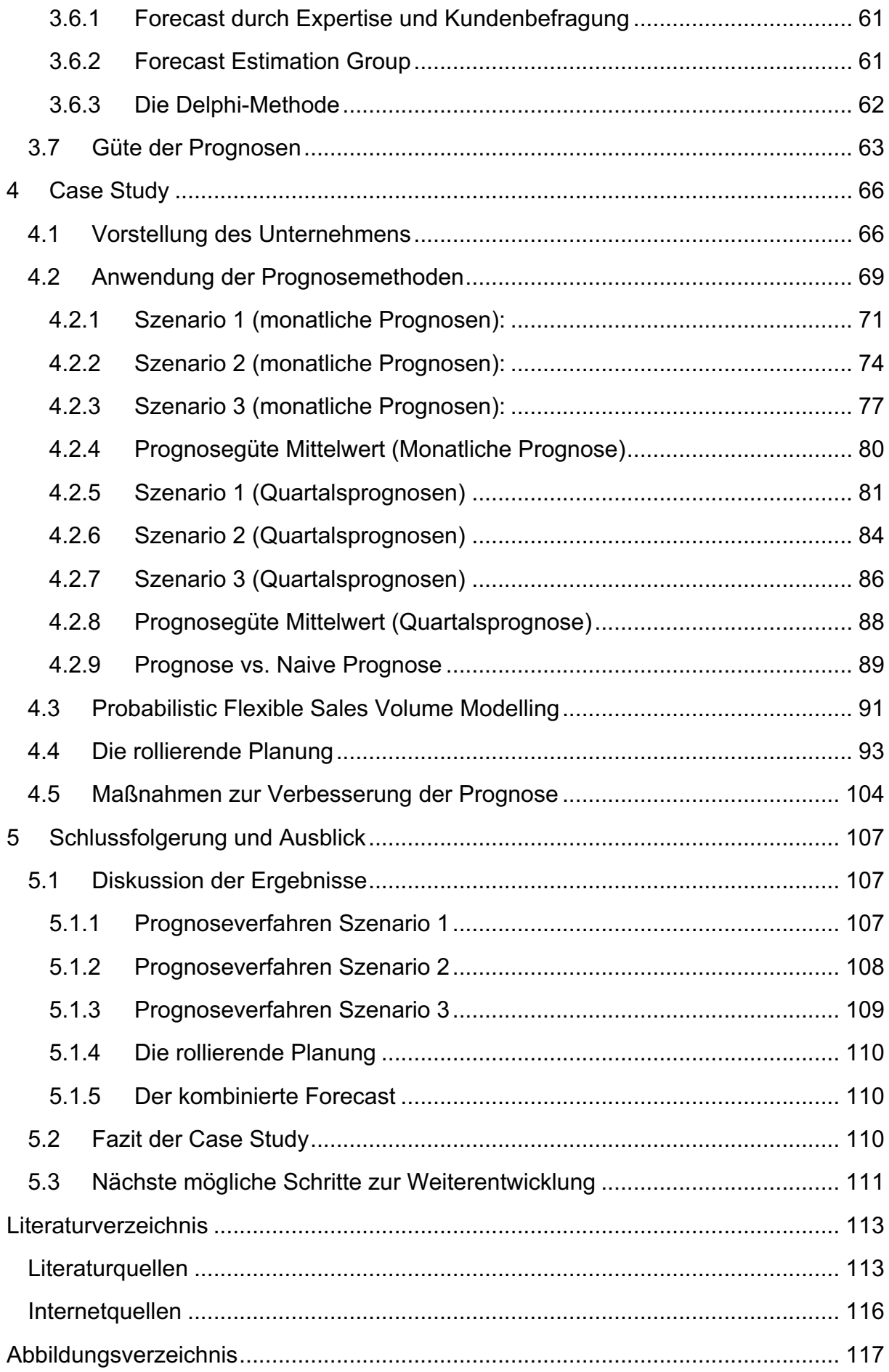

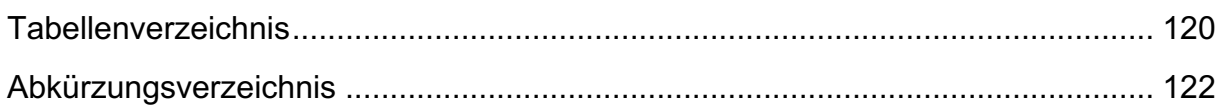

# **1 Einleitung**

#### **1.1 Problemstellung**

Die Unsicherheit ist ein Problem, das viele Bereiche beeinflusst. Man kann genau sagen, dass es in der Zukunft wieder starke Erdbeben, Hurrikans der Kategorie 5 oder sogar eine Finanzkrise geben wird. Niemand wird diese Tatsache leugnen. Allerdings fällt es schwer vorauszusagen, wo und wann diese Ereignisse eintreffen werden. Man muss sich dieser Tatsache bewusst sein, dass es Dinge gibt, die sich nicht prognostizieren lassen. Dabei stellt sich nun die Frage, ob es dann überhaupt einen Sinn macht Planungen zu erstellen, wenn sich die Zukunft eigentlich nicht vorhersagen lässt.

Betrachtet man Unternehmen in der heutigen Zeit, so sehen sich diese immer volatileren Märkten ausgesetzt. Es gibt viele interne und externe Einflüsse, die zu Nachfrageschwankungen führen können und eine genaue Planung bzw. Budgetierung für das kommende Jahr erschweren. Aus diesem Grund wurde der Forschungsschwerpunkt in den letzten Jahren immer mehr darauf gelegt, die Prognosegüte von Forecasting-Methoden zu verbessern, um dieser Unsicherheit für die zukünftige Planung entgegenwirken zu können. "Big Data Analytics" bzw. "Predictive Analytics" sind Stichwörter, die in diesem Zusammenhang in der Literatur immer wieder erwähnt werden. Gerade durch die wachsende Digitalisierung steigt die Generierung von Daten explosionsartig an. Bei der Verarbeitung großen Datenmengen ist man auf die Hilfe von Hochleistungsrechnern angewiesen. Diese suchen mittels modernster statistischer Algorithmen in den Daten nach bestimmten Mustern, Trends oder Strukturen, um ein genaues Abbild der realen Situation und damit möglichst aussagekräftige Zukunftsprognosen erzeugen zu können. Oftmals stellt sich aber in der Realität ein anderes Bild dar, weil viele Unternehmen nicht über große Datensätze verfügen bzw. sie keine Möglichkeiten haben solch große Datenmengen zu verarbeiten. Zum Beispiel stellen Quartalsabsatzzahlen der letzten 10 Jahre nur einen Umfang von 40 Datensätzen dar. Diese Daten alleine bedeuten noch keine große Datensammlung. Big Data ist vielmehr eine Sammlung von unstrukturierten Daten die auf unterschiedlichste Weise mit dem Unternehmen bzw. dem Produkt in Zusammenhang stehen. Die Aufgabe vieler Data Scientists ist es nun diese Datenmengen zu analysieren und alle brauchbaren Daten zu strukturieren, damit sie für den Planungsprozess wertvolle Informationen liefern können. D.h. "Big Data Analytics" oder "Predictive Analytics" sollen nicht nur die Effizienz der Prozesse verbessern, sondern auch die Qualität der Prognosen steigern. Genau darin liegt das Problem für viele Unternehmen: Die Generierung solcher Datenmengen benötigt die Schaffung einer für das Unternehmen geeigneten Infrastruktur und die Umwandlung in brauchbare Informationen, die für den Planungsprozess von Nutzen sind, bedarf speziell geschulter Fachleute. Um diese beiden Punkte zu realisieren, müssen Unternehmen große Investitionen tätigen. Dazu fehlt in den meisten Fällen das nötige Kapital, weshalb sie sich oftmals auf ihre eigene Expertise verlassen. Damit haben sie zum Teil gute Erfahrungen gemacht und sehen keinen Grund, das nötige Wissen aufzubauen bzw. die nötige Zeit zu investieren, um solche statistisch fundierten Methoden anzuwenden.<sup>1</sup>

Diese Arbeit soll also der Frage nachgehen, welche Forecasting-Methode bei nur kleinen vorhandenen Datensätzen die besten Ergebnisse liefert bzw. ob aufgrund dieser geringen Datenmenge anderen Verfahren, wie z.B. die Naive Methode, über zukünftige Absatzzahlen bessere Ergebnisse aufzeigen als statistische Forecasts.

### **1.2 Zielsetzung**

Mit dieser Arbeit sollen nun die gängigsten Prognosewerkzeuge auf Small Data Sets angewendet werden. Das Ziel besteht darin zu überprüfen, welche Methoden eine möglichst genaue Prognosegüte für die jeweiligen Produkte erzielen können. Des weiteren wird anhand der Datensätze ein flexibles probabilistisches Verkaufsvolumen Modell erstellt, um den Planungsprozess des Unternehmens zu unterstützen und die Planwerte auf ein statistisches Fundament zu stellen. Ein wichtiger Faktor, der in dieser Arbeit ebenfalls betrachtet werden soll, ist das Risiko, welches bei der Angabe von Prognose- oder Zielwerten mitschwingt. Ein Punktschätzer allein stellt keine große Aussage dar. Gerade bei der Prognose wird ein Vergleich zwischen dem Forecast und dem tatsächlichen Wert mit ziemlicher Sicherheit zu keiner Übereinstimmung führen. Aus diesem Grund ist es wichtig ein Prognoseintervall zu berücksichtigen, mit dessen Hilfe schon im Vorfeld abgeschätzt werden kann, wie aussagekräftig der Forecast ist. Bei einem eher breiten Intervall streuen die historischen Werte sehr stark und schmälern somit die Genauigkeit des Punktschätzers. D.h. wünschenswert wäre ein schmales Intervall, weil bei diesem zum einen eine bessere Planung möglich ist und zum anderen IST-Werte außerhalb der Konfidenzschranken auf eine signifikante Änderung im Absatzprozess hindeuten. Diese Risikobetrachtung soll auch für das flexible Planungstool definiert werden, um während der rollierenden Planung auf Risikoschranken zurückgreifen zu können. Die Absatzzahlen eines Kleinunternehmens dienen dabei als Case Study, anhand derer der Planungsprozess simuliert wird.

#### **1.3 Vorgehensweise und Aufbau der Arbeit**

Um die in Kapitel 1.1 beschriebene Problemstellung zu bearbeiten wurde in der vorliegenden Arbeit die von Lewin formulierte "Action Research Methodik"

 $<sup>1</sup>$  vgl. Burow L. et al.: S. 49</sup>

angewendet.2 Da dieser Arbeit Absatzzahlen eines realen Unternehmens vorliegen und somit ein Praxisbezug geschaffen wurde, um die Problemstellung mit tatsächlichen Werten zu bearbeiten, orientiert man sich an dem Vorgehensmodell von Susman und Evered sowie Lindgren et al.. Dieses sieht einen Kreislauf vor in der die Phasen "Diagnosing", "Action Planning", "Action Taking", "Evalutating" und "Specifying Learning" vorkommen.<sup>3</sup> In der nachfolgenden Tabelle wird der Aufbau der zugrundeliegenden Arbeit anhand dieser Phasen erläutert:

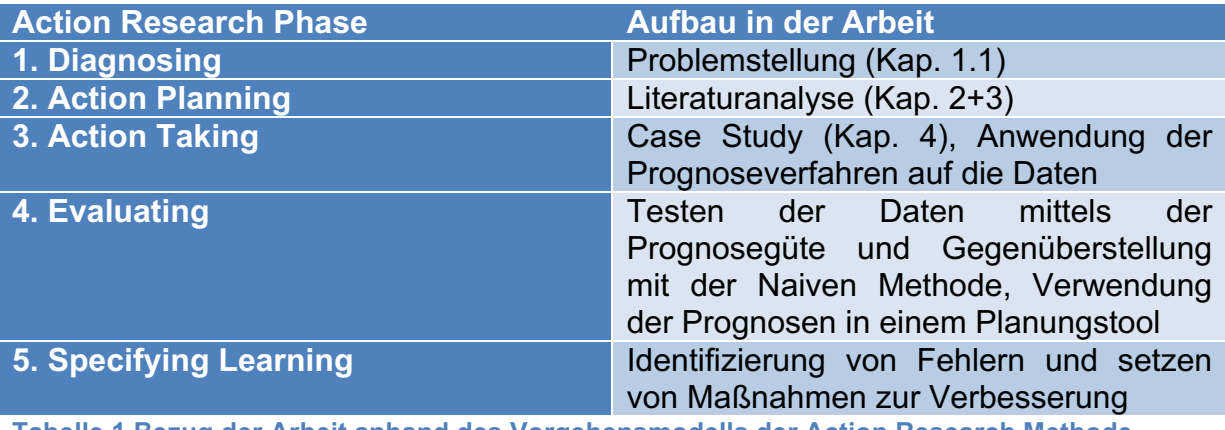

**Tabelle 1 Bezug der Arbeit anhand des Vorgehensmodells der Action Research Methode**

Bei dem in Kapitel zwei und drei vorgestellten Bezug der Literatur mit der Problemstellung wurde versucht die für die Bearbeitung wichtigen Wissensfelder zu identifizieren. Es wurde darauf geachtet, dass Wissen möglichst mit Hilfe neuer Literatur aufzubauen. Nachfolgend wird noch ein Überblick gegeben, wie der Aufbau der Arbeit aussieht.

Im zweiten Kapitel werden die Grundlagen der Unternehmensplanung, die für den Verlauf dieser Arbeit relevant sind, erläutert. Einen wichtigen Platz nimmt dabei die Planungsunsicherheit ein und in wie fern Unternehmen mit dieser umzugehen haben. Eine genaue Beschreibung der Unsicherheit bzw. des Risikos wäre wünschenswert, weil dadurch die Planung erheblich an Qualität gewinnt.

Wie in der Einleitung beschrieben ist Big Data Analytics derzeit ein viel diskutiertes Thema. Wie unterscheidet es sich jedoch von kleinen Datensätzen und können diese trotzdem dem Controller bzw. der Controllerin helfen aussagekräftige Forecasts zu erstellen? In der Case Study, für welche Absatzzahlen eines Unternehmens vorliegen, das in der Tourismusbranche angesiedelt ist, spielt auch das Revenue Management in Teilen eine Rolle. Um im Planungsprozess auch rechtzeitig über Absatzschwankungen informiert zu werden, braucht es vertrauenswürdige Systeme, die Veränderungen frühzeitig erkennen können. Dies wird durch sogenannte Frühwarn- und Reportingsysteme realisiert. Der letzte Teil des zweiten Kapitels zeigt

 $^{2}$  vgl. Lewin K.: S. 34-46

 $3$  val. Susman G.I., Evered R.D.: S. 588 und Lindgren R. et al.: S. 441

auf, ob Forecasting Tools in Unternehmen eingesetzt werden bzw. in welchem Umfang und wie dieser Einsatz im Detail Anwendung findet.

Im dritten Kapitel werden die gängigsten quantitativen Prognosemethoden beschrieben und darauf eingegangen welche Theorie diesen zugrunde liegt. Konkret geht es dabei um das Holt Winters-Verfahren, ARIMA-Modelle, Regressions- und Bayesianische Strukturkomponentenmodelle. Da die ganzen Verfahren mit der Statistik Software R modelliert und berechnet werden, wird am Ende eines jeden Unterkapitels das Arbeiten mit diesem Programm gezeigt. Neben den quantitativen Verfahren gibt es auch qualitative Methoden, die in der Literatur beschrieben werden. Aus diesem Grund wird in diesem Abschnitt auch ein Überblick für solche Modelle gegeben, wobei man diese in den Berechnungen nicht weiterverfolgt.

Das vierte Kapitel widmet sich der Case Study. Dabei werden alle im vorigen Abschnitt vorgestellten quantitativen Verfahren ihre Anwendung mit den Datensätzen finden und die Ergebnisse in Diagrammen präsentiert. Um die Qualität der Forecasts wiederzugeben, greift man auf die bekanntesten Prognosegütekriterien zurück. Außerdem wird auf Basis der historischen Zeitreihen ein flexibles probabilistisches Planungstool erstellt, mit dessen Hilfe der Planungsprozess simuliert werden kann. Die Zeitreihenprognosen dienen dabei als Entscheidungshilfe bei der Festlegung der Planwerte. Diese Werte werden dann an das Planungstool übergeben und Abweichungen zwischen den aktuellen IST-Werten und Planwerten erstellt.

Im Conclusio soll der Frage nachgegangen werden, ob die in dieser Arbeit präsentierten Prognoseverfahren ein nützliches Mittel sind, um Unternehmen in ihrem Planungsprozess zu unterstützen.

# **2 Grundlagen der Planung**

In diesem Kapitel werden die grundlegenden Begriffe, welche im Zusammenhang mit dieser Arbeit stehen näher erläutert und ausgearbeitet. Dabei wird auf unterschiedliche Ansätze, welche in der Literatur zu finden sind, zurückgegriffen.

#### **2.1 Unternehmensplanung und Reporting**

Komplexe Marktverhältnisse setzen Unternehmen immer mehr unter Druck weiterhin eine gute Performance abzuliefern und erfolgreich zu sein. Als Lösung um dieser wachsenden Komplexität entgegenzuwirken, wurde die sorgfältige Planung ausgemacht, die in Form von Planungswerten die strategische Ausrichtung für den kommenden Planungshorizont vorgeben soll. Horváth und Gleich heben hier ein Dilemma hervor, wobei sie darauf hinweisen, dass dies als erstes Szyperski formuliert hat. Zum einen braucht es die Planung um der Komplexität gegenzusteuern, zum anderen benötigt es aufgrund eines dynamischen Umfelds eine umgehende Anpassungsfähigkeit. Und genau darin liegt der Konflikt, denn man fordert eine umfassende und möglichst genaue Planung, allerdings sinken die Chancen für eben diese im selben Moment.<sup>4</sup>

Schön schreibt in seinem Buch *Planung und Reporting*, dass die Planung bei der Orientierung an zuvor festgelegten Zielen, die im Zuge des Planungsprozesses erarbeitet wurden, helfen und schon im Vorfeld Gestaltungsspielräume beleuchten soll. Sollten mit der Zeit Abweichungen der IST-Werte von den Planwerten vorliegen, so ist es die Aufgabe der Planung bei nötigen Kursänderungen unterstützend mitzuwirken.<sup>5</sup>

Im Vergleich zur Planung soll das Reporting eine nötige Transparenz im täglichen Unternehmensgeschehen aufzeigen und ist somit ein notwendiges Werkzeug für das Controlling. Planungs- und Reportingfunktionen lassen sich sehr gut im Management-Regelkreis erklären. Abbildung 1 zeigt dabei, dass die Planung des Unternehmens nach der Zielsetzung beginnt. Mit Hilfe der Entscheidungen können zukünftige Entwicklungen formuliert und im nächsten Schritt auch durchgeführt werden. Durch das Reporting ist es dann möglich Veränderungen zu erkennen, zu analysieren und entsprechende Gegenmaßnahmen einzuleiten.<sup>6</sup>

 $<sup>4</sup>$  vgl. Horváth P., Gleich R.: S.3</sup>

 $<sup>5</sup>$  vgl. Schön D.: S.7f</sup>

 $<sup>6</sup>$  vgl. Schön D.: S.8</sup>

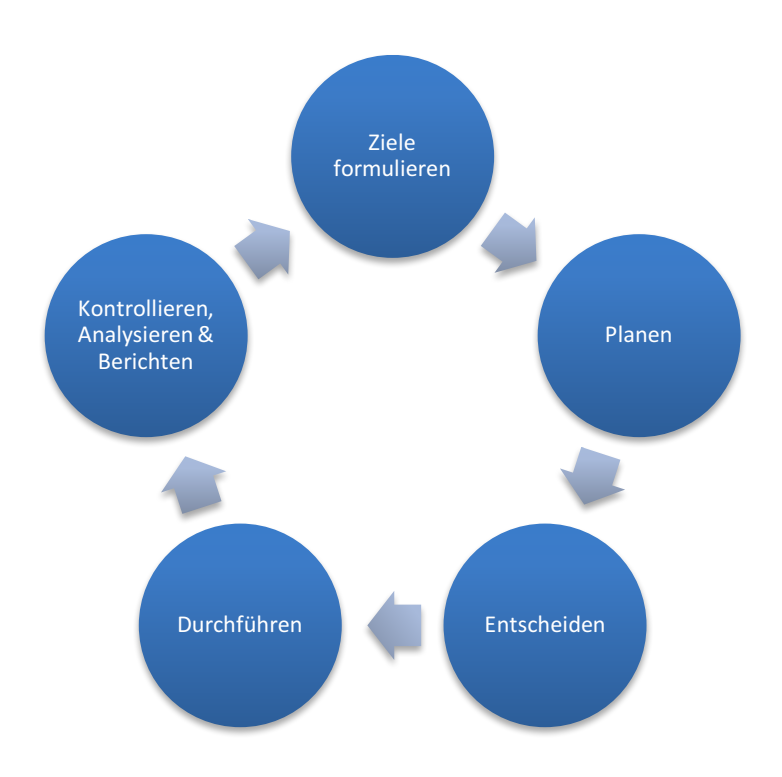

**Abbildung 1 Management-Regelkreis oder auch kybernetischer Regelkreis, eigene Darstellung (Quelle: Schön D.: S.8)**

Doch warum eigentlich planen? Wägt man improvisierte ungeplante Entscheidungen mit systematisch durchgeführter Planung ab, so wird sich ein jeder von zweitem deutliche Vorteile erwarten. Mit Hilfe der Planung erhofft man sich also Fehler zu vermeiden und den Umsetzenden einen Leitfaden an die Hand zu geben, an dem sie sich orientieren können. Gerade die Frage nach dem Nutzen kann bei der Budgetierung, einem Teilbereich der Planung, laut Gleißner anhand von drei grundlegenden Funktionen aufgezeigt werden:<sup>7</sup>

- Aktivitäten bzw. Maßnahmen müssen koordiniert werden
- MitarbeiterInnen sollten motiviert werden, damit Zielvorgaben erreicht werden
- Prognosen müssen erstellt werden, um zukünftige Entwicklungen abzubilden

Der Bereich Reporting umfasst nun die Feststellung und Analyse von Planabweichungen zu den tatsächlichen Werten. Horváth fasst hierbei die Planung und das Reporting aus der Funktionsperspektive gesehen als Einheit auf. Dabei beschreibt er, dass die Betrachtung und Analyse der Planung durch vier Blickfelder dargestellt werden kann. Diese werden in der nachfolgenden Abbildung gezeigt.<sup>8</sup>

vgl. Gleißner W.: S.81f

 $8$  vql. Horváth P., Gleich R.: S.4

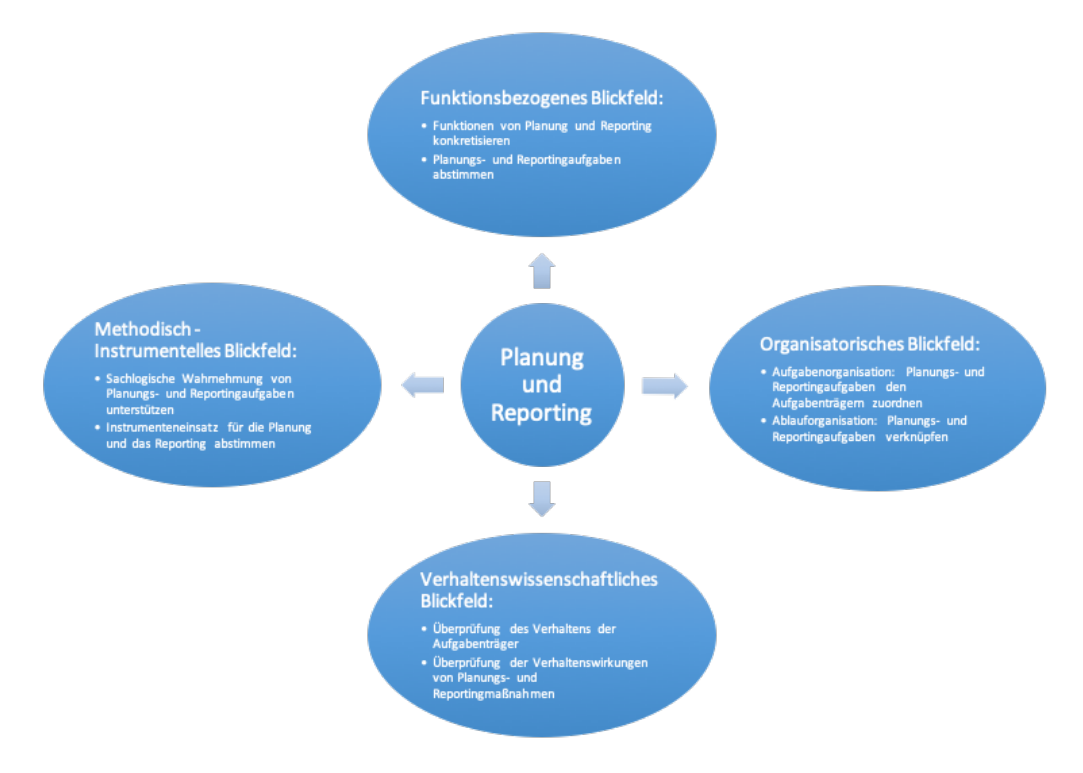

#### **Abbildung 2 Blickfelder der Planung, eigene Darstellung (Quelle: Horvath P., Gleich R.: S.6)**

Weiterhin führt er aus, dass Mängel an der Planung und des Reportings meist durch Funktionsstörungen hervorgerufen werden und beschreibt welche Grundfunktionen für die Planung wichtig sind:<sup>9</sup>

- Sicherung des Erfolgs bzw. Steigerung der Effizienz
- Erkenntnis bzw. Reduktion des Risikos
- Steigerung der Flexibilität
- Reduktion der Komplexität und
- Generierung von Synergieeffekten

Gleißner stellt in seinem Artikel *Erwartungstreue Planung und Planungssicherheit* heraus, dass mit den Aussagen von Horváth eine Neugestaltung der Planung erfolgt. Allerdings würde dabei der Aspekt der Planungssicherheit vernachlässigt. Die Planung einer jeden Unternehmung kann immer nur so gut sein, wie die Aussagefähigkeit ihrer zugrundeliegenden Prognose stark ist. D.h. über einen längeren Zeitraum sollten die getätigten Prognosewerte richtig sein und sich deren Planabweichungen im Rahmen halten. Mit Planabweichungen sind in diesem Zusammenhang sowohl Chancen als auch Gefahren gemeint. Als größte Schwierigkeit für die Planung kann also die Unsicherheit angesehen werden und wie mit ihr umgegangen wird. Um nun möglichst aussagekräftige Prognosewerte zu erhalten, bedarf es der Hilfe starker Prognosesysteme, die über längere Perioden erwartungstreue Schätzwerte hervorbringen. Allerdings stellt Gleißner fest, dass in der Praxis oftmals erwartungstreue Planwerte weder erzeugt noch angestrebt

 $<sup>9</sup>$  val. Horváth P., Gleich R.: S.4</sup>

werden und dies nicht unbedingt auf Defizite bei den Prognoseverfahren zurückzuführen ist. Es zeigt sich vielmehr ein anderes Bild, welches aus zwei Extremen besteht. Erstens wird die Ermittlung der Planungswerte von der Controlling Abteilung in vielen Fällen konservativ angelegt, um diese mit ziemlicher Sicherheit zu erreichen. Das zweite Extrem sind sehr ambitionierte Planungswerte, die nur unter optimalsten Bedingungen erzielt werden können. Anhand dieser Extrema betont Gleißner, dass es einen grundlegenden Unterschied zwischen Planwerten und Zielwerten gibt. Letztere sind eher das Ergebnis von Entlohnungssystemen und stellen damit keine Prognose dar, welche ein reales Abbild über die unternehmerische Entwicklung sein sollte.<sup>10</sup>

# **2.2 Planungsunsicherheit**

Wie in der Einleitung schon beschrieben, gibt es Ereignisse deren Existenz bekannt ist, allerdings keine genauen Angaben darüber gemacht werden kann wo, wie und in welcher Form sie als nächstes eintreffen werden. Man muss sich diese Tatsache bewusstmachen, dass es Dinge gibt, die sich nicht prognostizieren lassen. Das wirft nun die Frage auf, ob Planungen überhaupt einen Sinn ergeben, wenn sich zukünftige Ereignisse nicht vorhersagen lassen. Makridakis et al. versuchen in ihrer Arbeit *Forecasting and Uncertainty in the economic and business world* Unsicherheit in zwei Kategorien zu unterteilen, die einem helfen sollen diese Thematik besser zu verstehen bzw. sich besser darauf vorzubereiten.

Diese beiden Kategorien lauten:<sup>11</sup>

- Subway Uncertainty
- Coconut Uncertainty

Bei der Form der Subway Uncertainty geht man davon aus, dass eine Person jeden Morgen die Zeit stoppt, die sie braucht um vom Wohnort zur Arbeit zu gelangen. Sobald einige Daten zu Verfügung stehen, sollte sich statistisch eine typische Gauß'sche Glockenkurve ergeben – die aufgezeichneten Daten sind normalverteilt. Im Mittel ist diese Person immer ca. gleich lang unterwegs. Die möglichen Abweichungen resultieren daraus, dass

- öffentliche Verkehrsmittel Verspätung haben können,
- Gehwege unterschiedlich stark frequentiert sind,
- die Person ein Verkehrsmittel verpasst und der Weg sich durch die Wartezeit verlängert.

 $^{10}$  vgl. Gleißner W.: S.82f<br> $^{11}$  vgl. Makridakis S. et al. [A]: S. 802f

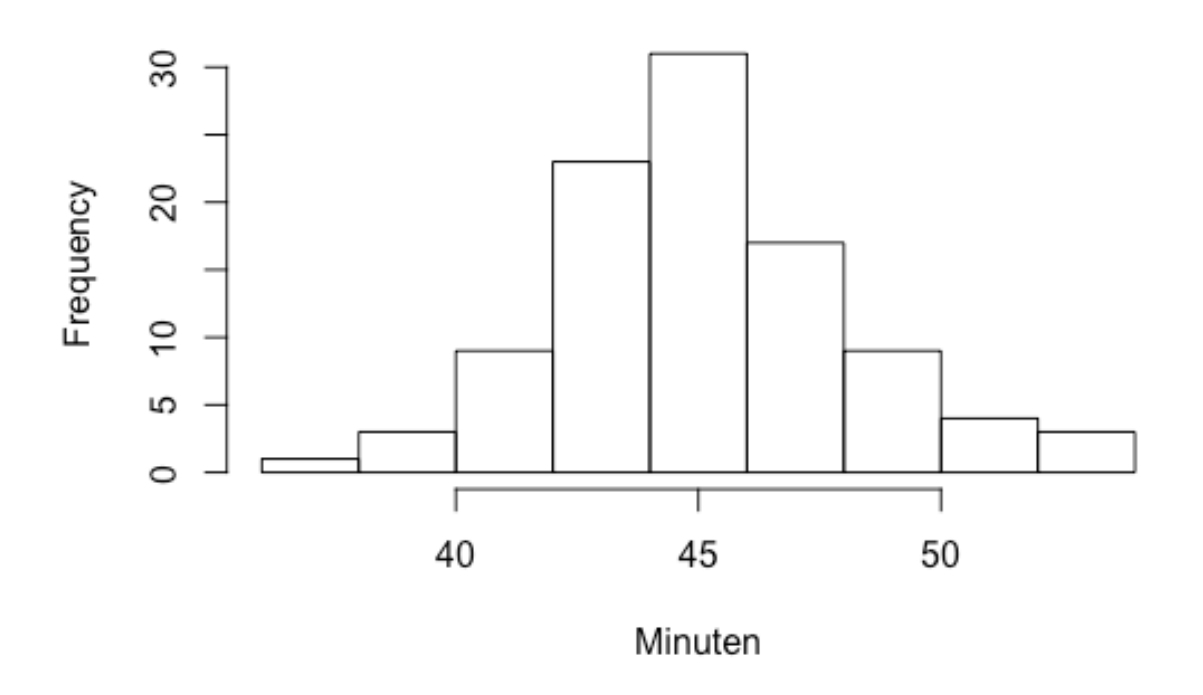

## Normalverteilung 'Weg in die Arbeit'

#### **Abbildung 3 Normalverteilung Weg in die Arbeit, eigene Darstellung**

Abbildung 3 zeigt schematisch die Normalverteilung einer Subway Uncertainty auf, wobei 45 Minuten den Mittelwert bei einer Wiederholung von 100 Zeitaufzeichnungen beziffern. Mit diesem Modell lässt sich der Weg in die Arbeit ziemlich genau beschreiben. Solange Prognosen der zukünftigen Tage aus der gleichen Verteilung, wie in der Vergangenheit beobachtet, gezogen werden und es keine größeren Änderungen gibt (z.B. Änderung der U-Bahnlinie), kann die Unsicherheit sehr gut abgeschätzt werden. Wenn man also davon ausgeht, dass es eine gewisse Kontinuität zwischen vergangenen und zukünftigen Perioden gibt, dann eignet sich dieses Modell sehr gut für die Geschäftswelt.<sup>12</sup>

Makridakis et al. fügen dem täglichen Arbeitsweg nun ein unerwartetes Ereignis hinzu. So könnte die Testperson in einen Verkehrsunfall verwickelt werden, was als Resultat verschiedener Umstände angesehen werden kann. Dies ist eine Situation deren Eintrittswahrscheinlichkeit sehr gering ist, weil mehrere Ereignisse zeitlich und räumlich zusammenführen müssen. Das Risiko in eine solche Situation zu geraten, bezeichnet man als Coconut Uncertainty. Dieser Begriff wurde von Makridakis et al. in Anlehnung an eine fiktive Person verwendet, die im Schatten einer Palme von einer Kokosnuss am Kopf getroffen wurde. Dies wird als Vergleich eines gelegentlich

 $12$  vgl. Makridakis S. et al. [A]: S. 802

auftretenden Ereignisses, das kritische Konsequenzen als Folge hat, herangezogen.<sup>13</sup>

In der Realität tritt die Unsicherheit zumeist in kombinierter Form der oben angeführten Modelle auf. Aber wie soll man nun mit der Unsicherheit umgehen? Makridakis et al. bedient sich eines Vergleichs, den der frühere US Verteidigungsminister Donald Rumsfeld getätigt hat. Dieser unterschied zwischen den "known Knowns", den "known Unkowns" und den "unknown Unknowns".

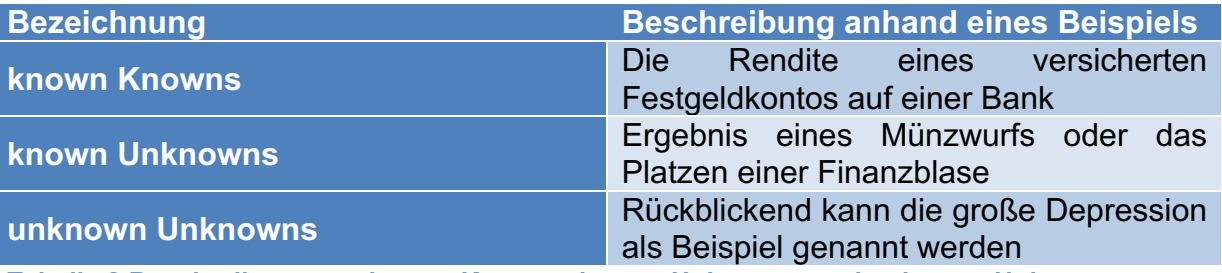

**Tabelle 2 Beschreibung von known Knowns, known Unknowns und unknown Unknowns**

Als nächstes werden diese drei Erklärungen in einem systematischeren Kontext betrachtet. Bei known Knowns gibt es keine Unsicherheit. Alle Informationen "liegen auf dem Tisch" und sind bekannt. Auch unknown Unknowns sind leicht zu definieren, weil es über sie keine Aussagen gibt. Sie beinhalten laut Makridakis et al. zu 100% Coconut Uncertainty. Einen komplizierteren Fall stellen die sogenannten known Unknowns dar. Hier muss unterschieden werden, ob das Ereignis neben Subway Uncertainty auch Coconut Uncertainty bereithält. Im Falle der Subway Uncertainty kann die Unsicherheit beschrieben werden. Der Münzwurf wird hier als Beispiel genommen und es kann der Ausgang von Kopf oder Zahl mit entsprechendem Risiko angegeben werden. Das Platzen der Blase auf den Finanzmärkten hingegen ist ein bekanntes Ereignis und man weiß, dass so etwas passieren wird. Lediglich der Zeitpunkt und das Ausmaß ist nicht prognostizierbar, wobei auch kein Unsicherheitsmaß angegeben werden kann.<sup>14</sup>

Diese Unterteilung macht deutlich, dass es Situationen gibt, die sich nicht prognostizieren lassen bzw. warum die Unsicherheit des Ereignisses nicht modelliert werden kann. In einer Welt, in der die Menschen immer nach Erklärungen suchen und die Sicherheit im Vordergrund steht, ist dies schwer zu akzeptieren. Makridakis et al. geben in einem weiteren Artikel Ratschläge wie der Coconut Uncertainty begegnet werden kann. Sie bezeichnen dies als die drei A's:<sup>15</sup>

- Accept (Akzeptieren)
- Assess (Beurteilen)
- Augment (Erweitern)

<sup>&</sup>lt;sup>13</sup> vgl. Makridakis S. et al. [A]: S. 803

<sup>14</sup> vgl. Makridakis S. et al. [A]: S. 806

<sup>&</sup>lt;sup>15</sup> vgl. Makridakis S. et al. [B]: S. 88f

Nachfolgend werden diese näher beschrieben:<sup>16</sup>

Ad 1: Egal ob man die Prognose vor dem Hintergrund der täglichen Aktienkurse, der Absatzzahlen der nächsten Woche oder für den Arbeitsweg erstellt, können die Zukunftsaussichten dieser Problemstellungen nur dann abgeschätzt werden, wenn man alle Möglichkeiten, welche sie beeinträchtigen könnten, ihnen gegenüberstellt.

Ad 2: Jede Unsicherheit sollte wie eine Subway Uncertainty modelliert werden. Im besten Fall wendet man ein statistisches Modell auf die zugrundeliegenden Daten an und überlegt wie sich die Coconut Uncertainty auswirken könnte. Erst wenn die Unsicherheit akzeptiert ist, können weitere Informationen und Auffassungen berücksichtigt werden, die sonst gar nicht in Betracht gezogen worden wären. Als Beispiel verwenden die Autoren einen Verlag, dessen neuer Autor bzw. neue Autorin sein/ihr erstes Buch veröffentlichen soll. Will man nun die Verkaufszahlen für das neue Buch prognostizieren, so wäre es ratsam sich die Unsicherheit der Verkaufszahlen von Erstautoren anzuschauen, solange kein Verdacht besteht, dass die Unsicherheit des eigenen Erstautors oder der eigenen Erstautorin von der Gesamtheit der Erstautoren, zu welcher er/sie zählt, abweicht. Dadurch sollte eine vernünftige Einschätzung darüber vorliegen, in welchem Rahmen sich der Umsatz bewegen wird, was in den meisten Fällen 95% der möglichen zukünftigen Ereignisse abdeckt. Diese Reichweite soll jetzt nochmal erhöht werden, was direkt zum letzten A, Augment (Erweiterung) führt.

Ad 3: Makridakis et al. weisen darauf hin, dass umfangreiche empirische Untersuchungen ergeben haben, dass Menschen die Unsicherheit, mit der sie konfrontiert werden, im Normalfall unterschätzen. Daraus kann geschlossen werden, dass, auch wenn die Forecasts mit gewissen Unsicherheitsintervallen versehen wurden, diese nochmal verstärkt werden sollten, weil die Chance einer Unsicherheitsunterschätzung relativ hoch ist. Grundsätzlich geben die Autoren folgende Faustregel vor: Wenn es sich bei der Grundlage der Prognose um eine kleine Anzahl an historischen Daten handelt, sollte die Abweichung zwischen Maximum und Minimum der Beobachtungswerte verdoppelt werden, da die Wahrscheinlichkeit, dass Extremwerte in kleinen Stichproben auftreten, eher gering ist und diese dadurch meistens nicht erfasst werden können. Mit dieser Methode kann der 95% Bereich ungefähr angegeben werden.

## **2.3 Big Data vs. Small Data**

Big Data und Small Data sind Wörter, die erst in den letzten Jahren aufgekommen sind und eine Differenzierung zwischen diesen Begriffen erforderlich macht. Noch vor zehn Jahren waren Daten unabhängig von ihrem Umfang das, was heute als Small Data bezeichnet wird, weil eine große Komplexität darin bestand Daten zu erfassen, zu verarbeiten, zu analysieren und abzuspeichern. Dies war nur mit hohen Kosten

 $16$  vgl. Makridakis S. et al. [B]: S. 89

und einer aufwendigen Ressourcenbeschaffung zu bewerkstelligen. Aus diesem Grund hat man die wertvollen Informationen aus kleineren qualitativen Datenmengen gewonnen, deren Aussagekraft durch Stichprobenverfahren gewährleistet wurden. In den letzten zehn Jahren findet immer mehr der Begriff Big Data, für das Sammeln und Auswerten von Daten, Verwendung. Nachfolgende Tabelle vergleicht diese beiden Begriffe und beleuchtet den Unterschied ihrer ontologischen Merkmale:<sup>17</sup>

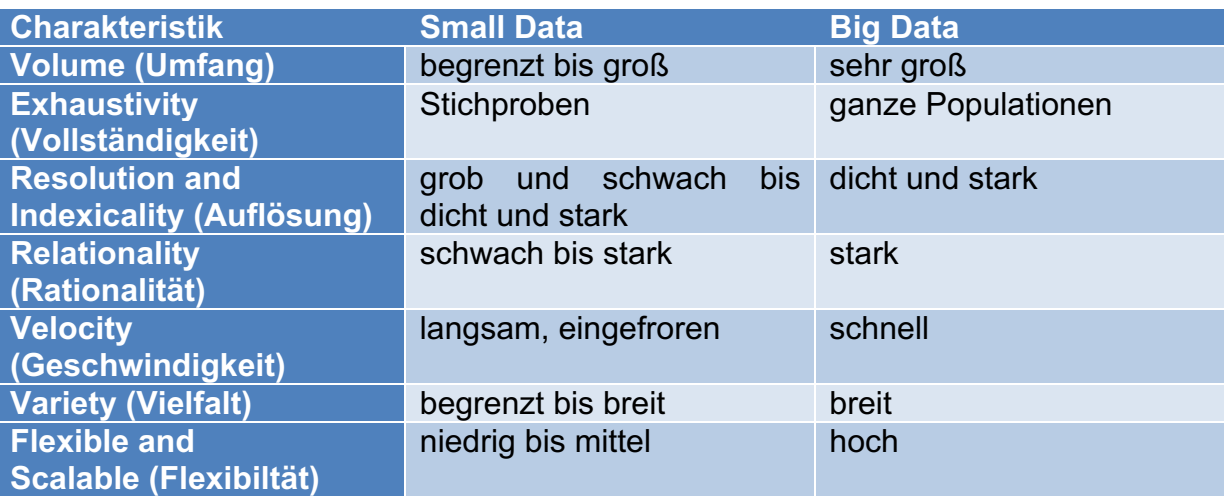

**Tabelle 3 Vergleich Small Data mit Big Data (Quelle: Kitchin R., Lauriault T.P.: S.464)**

Big Data zeichnen sich aus durch: <sup>18</sup>

- einen großen Umfang (Volume), Terabyte oder Petabyte;
- eine hohe Geschwindigkeit (Velocity), Erstellung in nahezu Echtzeit;
- Vielfältigkeit ihrer Art (Variety), strukturiert und unstrukturiert;
- einen erschöpfenden Umfang (Exhaustivity), Bestrebung ganze Populationen zu erfassen;
- eine sehr feine Auflösung (Resolution), hoher Detaillierungs- und Identifikationsgrad;
- Gleichartigkeit mit gemeinsamen Strukturen (Relationality), die die Verknüpfung verschiedener Datensätze ermöglichen;
- Flexibilität (Flexible), in Form von Erweiterung (Hinzufügen neuer Felder) und Skalierbarkeit (schneller Größenzuwachs).

Das Feld der Big Data ist noch ein sehr junges Forschungsgebiet und aus diesem Grund fällt es auch schwer eine geeignete Definition dafür zu finden. Schön verweist allerdings darauf, dass in der Fachwelt grundsätzlich Einigkeit darüber herrscht, dass Datensätze zumindest ein Merkmal des 3V- oder 4V-Modell erfüllen müssen, um als Big Data bezeichnet zu werden. Diese Merkmale sind:<sup>19</sup>

• Volume (Volumen bzw. Menge an Daten)

 $17$  vgl. Kitchin R., Lauriault T.P.: S. 464f<br> $18$  vgl. Kitchin R. [A]: S. 262

<sup>19</sup> vgl. Schön D.: S. 301f

- Variety (Datenvielfalt bzw. Komplexität)
- Volatility bzw. Velocity (Unbeständigkeit bzw. Geschwindigkeit der Daten bzw. der Datenveränderung)
- Veracity (Richtigkeit bzw. Glaubwürdigkeit)

Im 4V – Modell wird das 3V – Modell einfach um den vierten Punkt (Veracity) ergänzt.

Der Begriff "groß" kann oftmals zu einer falschen Vorstellung führen, wenn man ihn nur auf den Datenumfang bezieht. Auch kleine Datensätze können in ihrem Umfang "groß" sein. Als Bespiel können hier Volkszählungen angeführt werden, die ebenfalls versuchen erschöpfend zu sein, eine hohe Auflösung zu haben und auch Relationalität aufzuweisen. Trotzdem werden sie nur alle zehn Jahre erhoben (weisen also keine hohe Geschwindigkeit auf) bzw. sind sie nicht besonders flexibel (einmal erhoben, fällt es schwer die Fragen zu optimieren oder neue Fragen hinzuzufügen). So gibt es auch andere Beispiele von Small Datasets, die Teile der oben aufgeführten Eigenschaften erfüllen, was sie allerdings nicht zu Big Datasets macht. Diese beanspruchen in den meisten Fällen alle Charakteristiken, wobei die Geschwindigkeit und die Vollständigkeit als die bedeutendsten Eigenschaften ausgemacht wurden.<sup>20</sup> Kitchin charakterisiert Big Data zudem dadurch, dass die Daten mit Hilfe von entsprechenden Werkzeugen permanent generiert und in einem möglichst vollkommenen Umfang erfasst werden, sowie sich durch Flexibilität und Skalierbarkeit in ihrer Erzeugung auszeichnen. Beispiele für die Herstellung solcher Daten sind: $21$ 

- digitale Überwachungskameras
- Digitale Geräte, welche die eigenen Aktivitäten aufzeichnen und kommunizieren
- Erstellung von Protokollen über Transaktionen und die Interaktion digitaler Strukturen (z.B. E-Mail oder Online Banking)
- Datenerhebungen mittels in Objekten eingebetteter Sensoren
- maschinenlesbare Objekten wie z.B. Barcodescans
- Veröffentlichungen auf sozialen Medien

All diese Beispiele erzeugen dynamische Datenströme, die sich aus vielfältigen, feinstrukturierten und relationalen Informationen zusammensetzen. Mit diesen Methoden sammelte z.B. Walmart 2012 pro Stunde 2,5 Petabyte an Daten, was mehr als 1 Million Kundentransaktionen entsprach. Im Vergleich sind

 <sup>20</sup> vgl. Kitchin R., Lauriault T.P.: S. 464f

 $21$  vgl. Kitchin R. [B]: S. 2

Volkszählungen, welche alle 10 Jahre erhoben werden, oder Umfragen von ein paar hundert Befragten nicht mit Big Data Analytics vergleichbar.<sup>22</sup>

All dies könnte den Eindruck erwecken, dass Big Data Analytics in Unternehmen einen höheren Stellenwert haben als Small Data Studien. Bei dieser Annahme missversteht man einerseits wie Big Datasets funktionieren, andererseits welchen Wert Small Datasets haben können. Große Datensätze haben den Anspruch vollkommen zu sein, aber auch sie versuchen die gesammelten Informationen repräsentativ wiederzugeben und stellen damit auch nur eine Stichprobe dar. In welcher Form die Daten gesammelt werden, wird beeinflusst durch:<sup>23</sup>

- das Sichtfeld/Sampling-Frame (wo und mit welchen Einstellungen kommen die Datenerfassungsgeräte zum Einsatz);
- die verwendete Technologie und Plattform (bei der Verwendung von verschiedenen Messungen, Sensoren, Objektiven usw. kommt es immer zu Abweichungen und Verzerrungen bei der Erzeugung von Daten);
- der Kontext, dem die Datengenerierung zugrunde liegt (Daten müssen immer in Bezug zu den Begebenheiten, denen sie ausgesetzt sind, betrachtet werden);
- die verwendete Ontologie (Datenkalibrierung und -klassifizierung) und
- der eingeschränkte Rahmen unter den Gesichtspunkten Privatsphäre, Datenschutz und Sicherheit

Der Anspruch von Big Data ist es möglichst alle Informationen kontinuierlich und sehr fein strukturiert zur Verfügung zu stellen, aber auch sie können diese Vorgabe nicht zu 100% erfüllen, wie Kitchin und Lauriault anmerken.<sup>24</sup>

Im Gegensatz dazu sind Small Datasets in ihrem Umfang und der Kontinuität, in der die Daten gesammelt werden, begrenzt. Andererseits können sie als solche eine lange Entwicklungsgeschichte vorweisen und haben sowohl auf akademischer Ebene als auch für Unternehmen den Beweis angetreten eine qualitative Methodik zu sein. Wie Kitchin und Lauriault erläutern, können Analysen mit kleinen Datensätzen viel feiner bearbeitet werden, um spezifische Fragestellungen zu beantworten und die Funktionsweise von Prozessen zu verstehen.<sup>25</sup>

Um es in einem Bild zu verdeutlichen: "Kleine Datenstudien zielen darauf ab, Gold aus einer engen Naht abzubauen, wohingegen Big Data Studien darauf aus sind,

<sup>22</sup> vgl. Kitchin R. [B]: S. 2<br><sup>23</sup> vgl. Kitchin R., Lauriault T.P.: S. 465

<sup>&</sup>lt;sup>24</sup> vgl. Kitchin R., Lauriault T.P.: S. 466

<sup>25</sup> vgl. Kitchin R., Lauriault T.P.: S. 466

Nuggets durch Tagebau abzubauen, sowie riesige Landstriche zu schöpfen und zu sieben."<sup>26</sup>

#### **2.4 Revenue Management / Yield Management**

Das Revenue Management wurde ursprünglich entwickelt, um den Fluggesellschaften zu helfen ihre Erträge zu optimieren. Gerade durch das Aufkommen der Billigfluganbieter waren die etablierten Unternehmen gezwungen neue Methoden zu entwickeln, um sich dem Konkurrenzkampf zu stellen. Ergebnis war das Revenue Management, das aufgrund des Erfolges auch langsam in anderen Unternehmensbereichen Einzug hielt. Die Bedeutung Revenue Management lässt sich mit dem Begriff Ertragsmanagement beschreiben, wobei man mit dieser Managementmethode vorrangig versucht eine Ertragsoptimierung vorzunehmen. Ziel ist es also den bestmöglichen Gewinn zu realisieren, indem versucht wird eine maximale Auslastung mit den zur Verfügung stehenden Kapazitäten zu erzielen.<sup>27</sup>

Nach Mundt müssen zwei wichtige Aspekte bei der optimalen Nutzung des traditionellen Revenue Managements beachtet werden. Das sind die Marktsegmentierung und die Preisdifferenzierung. Bei der Segmentierung werden potentielle Kunden in Nachfragegruppen unterteilt. Die Gruppen müssen sich bezüglich gewisser charakteristischer Anforderungen, wie z.B. Preis oder Produkt, voneinander unterscheiden. Bei der Preisdifferenzierung hingegen wird das gleiche Produkt zu unterschiedlichen Preisen angeboten, weil es Kundengruppen gibt, bei denen der Preis eine größere Rolle spielt als bei anderen. Z.B. wird ein Businessreisender, der erst einige Tage vor Abreise ein Ticket bucht, bereit sein einen höheren Preis zu zahlen, als eine Großfamilie, die in den Urlaub fliegt. Umgangssprachlich bezeichnet man die Sitze in einem Flugzeug, die Betten in Hotels oder die Reisen eines Reiseveranstalters als verderbliche Produkte, weil sie nur bis zu einem gewissen Stichtag verfügbar sind. Dieser Stichtag ist meistens jener Tag an dem das Angebot stattfindet. Danach sind alle ungenutzten Kapazitäten unbrauchbar und dem Unternehmen gehen hohe Erträge verloren. Aus diesem Grund versucht das Revenue Management eine bestmögliche Kapazitätsauslastung mit höchstmöglichen Preisen zu erzielen.<sup>28</sup> Nach Kimes müssen aber gewisse Anforderungen geschaffen sein, damit Revenue Management im Unternehmen eingesetzt werden kann:<sup>29</sup>

<sup>&</sup>lt;sup>26</sup> Kitchin R. Lauriault T.P., 2015, S. 466, aus dem Original übersetzt: "Small data studies thus seek to mine gold from working a narrow seam, whereas big data studies seek to extract nuggets through open-pit mining, scooping up and sieving huge tracts of land."<br><sup>27</sup> vgl. Mundt J.W.: S.531f<br><sup>28</sup> vgl. Mundt J.W.: S.534 + 536<br><sup>29</sup> vgl. Kimes S.E.: S. 3

- Verderbliche Produkte: d.h. das Produkt darf nicht lagerfähig sein und kann nur bis zu einem bestimmten Stichtag bestehen.
- Fixe Kapazitäten: das Unternehmen besitzt eine gewisse Anzahl an Kapazitäten, die es versucht zu füllen. Jede nicht genutzte Einheit kostet dem Unternehmen Geld und es ist somit bestrebt das Optimum zu verkaufen.
- Niedrige Grenzkosten/hohe Kapazitätserweiterungskosten: der Verkauf einer zusätzlichen Lagereinheit sollte geringe Kosten aufweisen, wohingegen die Bereitstellung einer Kapazitätserweiterung mit hohen Kosten verbunden ist
- Marktsegmentierung: Erstellen von unterschiedlichen Kundengruppen
- Hohe Absatzschwankungen
- Das Produkt sollte vor Leistungserbringung verkauft werden können

Ist ein Unternehmen mit diesen Anforderungen konfrontiert, dann stellt das Revenue Management eine gute Möglichkeit dar, um den Unternehmenserfolg in Form des bestmöglichen Ertrags zu sichern. Allerdings kann bei genauerer Betrachtung der Eindruck entstehen, dass einige dieser Kriterien ein Zeichen mangelnder Flexibilität sind. Flexibilität soll aber aufgrund der Gegebenheiten und Umwelteinflüsse, denen sich ein Unternehmen ausgesetzt sieht, bewertet werden. Der Vorteil dieser Methode wird erst sichtbar, wenn unterschiedliche Kundenpreisgruppen um die Knappheit der vorhandenen Kapazitäten konkurrieren. Revenue Management macht also nur dann Sinn, wenn der Markt gewissen Nachfrageschwankungen ausgesetzt ist, was einen erhöhten Flexibilitätsbedarf fordert und dem gegenüber auf der Angebotsseite, aufgrund vorgegebener Kapazitäten, ein eher mangelndes Flexibilitätspotenzial steht. $30$ 

#### **2.4.1 Das Revenue Management Modell**

Als erstes muss erwähnt werden, dass es keine Schablone gibt, die auf jedes Unternehmen eins zu eins übertragbar ist. Jedes Modell muss auf das jeweilige Unternehmen spezifisch zugeschnitten werden. Es gibt aber ein Grundgerüst, das bei allen Modellen ungefähr gleich ausschaut:

 <sup>30</sup> vgl. Klein J.K.: S. 284

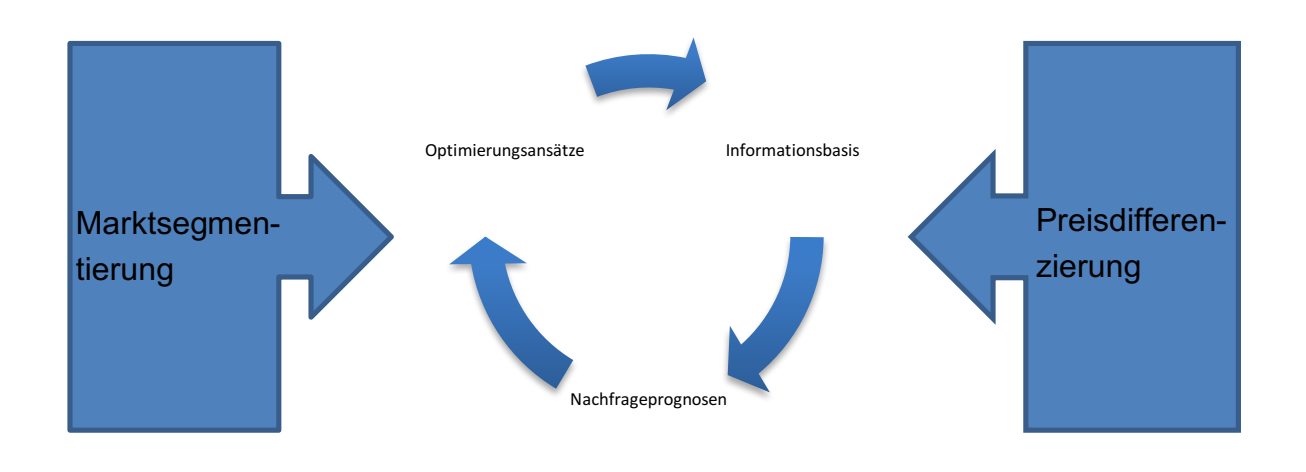

**Abbildung 4 Revenue Management Kernmodell, eigene Darstellung (Quelle: Mundt J.W.: S.545)**

In dem Kernmodell sieht man an den Rändern die schon vorher erwähnten Punkte Marktsegmentierung und Preisdifferenzierung, die oftmals schon allein als Revenue Management angesehen werden. In diesem Fall würde ein Marktschreier auch schon Revenue Management betreiben, wenn er am Abend die letzten Produkte um einen billigeren Preis verkauft. Da diese Interpretation zu kurz greift, gibt es in dem Kernmodell noch weitere Elemente, die man berücksichtigen muss, wenn man diese Methodik erfolgreich anwenden will. Dabei handelt es sich um

- die Informationsbasis,
- Nachfrageprognosen und
- Optimierungsansätze.

Da diese drei Elemente aufeinander aufbauen ist es wichtig ihnen die gleiche Aufmerksamkeit zu schenken. Die Informationsbasis stellt dabei die Datengrundlage dar. Es müssen alle nötigen Daten gesammelt werden, die es braucht um die nachfolgenden Schritte zu bearbeiten. In dem Buch *Reiseveranstaltung – Lehr*- *und Handbuch* verweist der Autor darauf, dass ein erfolgreiches Revenue Management zu achtzig Prozent von den zugrundeliegenden Daten abhängt. Das unterstreicht, dass darauf geachtet werden muss ein gutes Datenmanagement durchzuführen.<sup>31</sup> Die Prognosemethoden, die die Nachfrage nachbilden können, lassen sich in drei Typen unterteilen:

 $31$  vgl. Mundt J.W.: S.545f

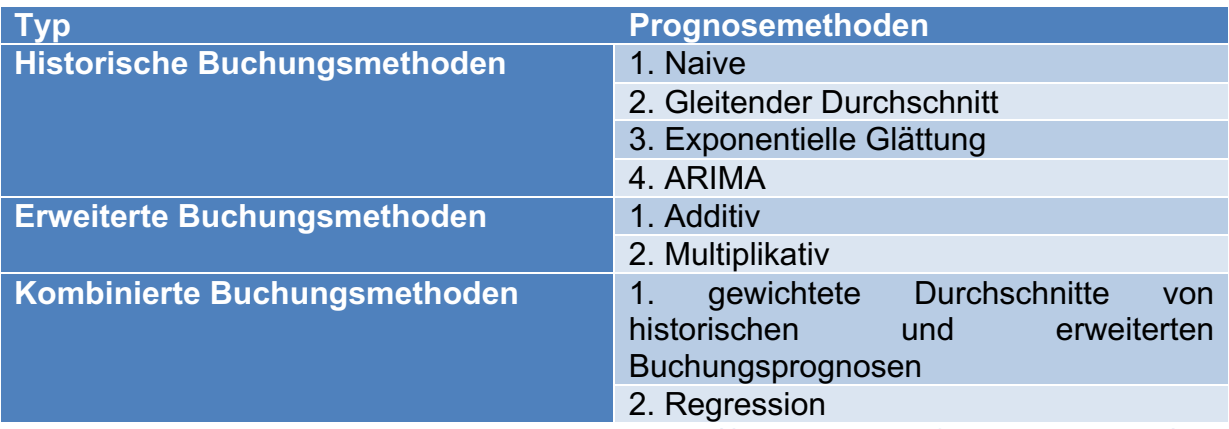

**Tabelle 4 Revenue Management Prognosemethoden (Quelle: Weatherford L.R., Kimes S.E.: S.402)**

Weatherford und Kimes verweisen darauf, dass im Fall von Hotel Revenue Management bei den historischen Buchungsmethoden nur die endgültig realisierte Anzahl an Buchungen für eine bestimmte Nacht bei der Modellbildung verwendet werden, hingegen bei erweiterten Buchungsmethoden die zeitliche Entwicklung der Buchungslage für eine bestimmte Übernachtung von Bedeutung ist. Letztere lassen sich in additive und multiplikative Methode unterteilen. Bei der Additiven unterscheidet man zwischen "classical Pickup" und "advanced Pickup". Pickup ist definiert als die Anzahl der Reservierungen, die zwischen zwei bestimmten Zeitpunkten während des Buchungsvorgangs abgerufen werden. Bei der klassischen Methode betrachtet man nun die Reservierungen die zwischen diesen beiden Zeitpunkten, z.B. Tag 10 und 30, von einem bereits vergangenen Ereignis des gewünschten Wochentags erzielt werden konnten und ermittelt deren Durchschnitt. Für einen zukünftigen Pickup kann nun anhand dieser Gewichtung eine Prognose für den selben Wochentag und dasselbe Ereignis erstellt werden. Die advanced Pickupmethode berücksichtigt nun nicht nur Daten jener Ereignisse, die schon beendet sind, sondern bezieht auch Informationen von Produkten ein, die erst in der Zukunft stattfinden werden.<sup>32</sup>

<sup>&</sup>lt;sup>32</sup> val. Weatherford L.R., Kimes S.E.: S.402f

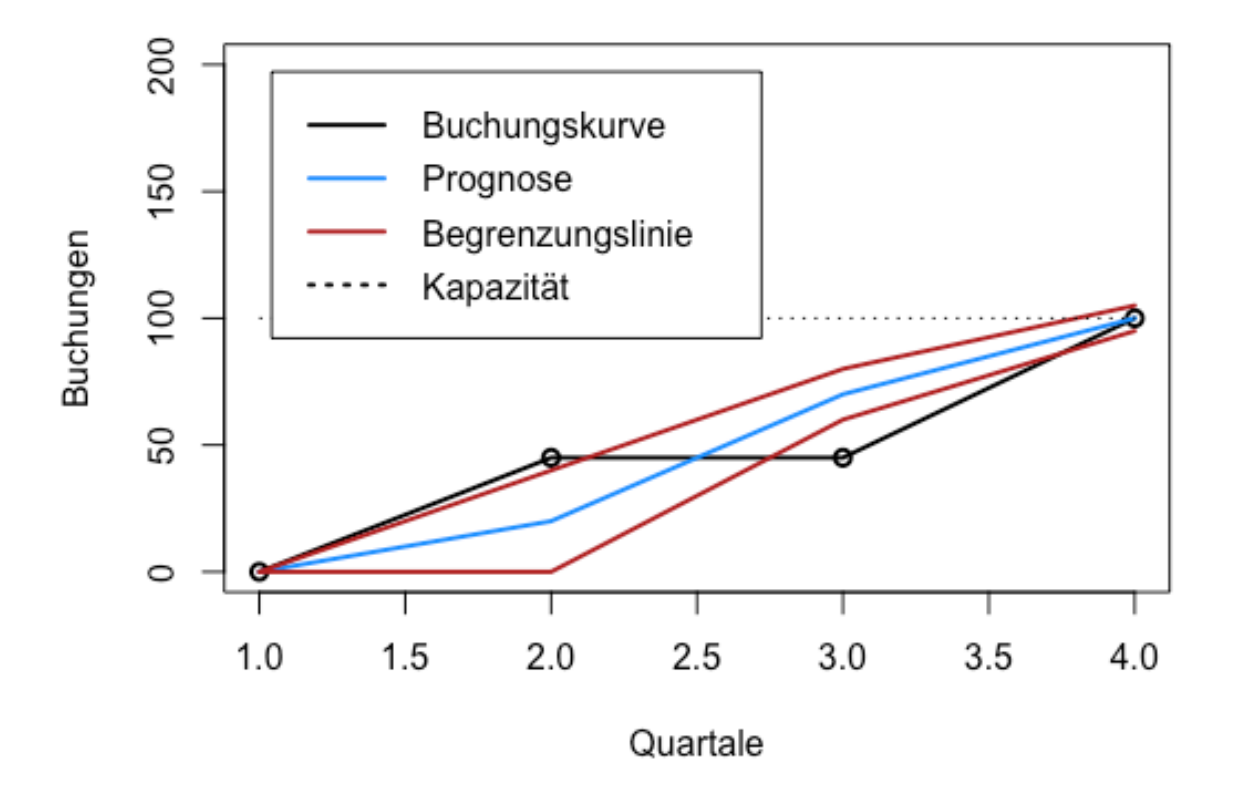

**Abbildung 5 Buchungs- und Prognosekurve mit zugehöriger Begrenzungslinie, eigene Darstellung (Quelle: Mundt J.W.: S.548)**

In Abbildung 5 ist ein schematischer Buchungsverlauf dargestellt mit der vorher erzeugten Prognose. Die roten Begrenzungslinien spiegeln die Unsicherheit zu der getätigten Prognose wider. Im zweiten Quartal liegt die aktuelle Buchungskurve leicht außerhalb des Konfidenzbereiches. D.h., dass zu diesem Zeitpunkt mehr Buchungen aufgenommen worden sind als erwartet wurden. Im dritten Quartal befindet sich die Buchungskurve deutlich unterhalb der Begrenzungslinie, was einen erheblichen Verlust bedeuten könnte. In beiden Fällen ist es die Aufgabe des Managements Optimierungen vorzunehmen um den Geschäftserfolg nicht zu gefährden.<sup>33</sup>

#### **2.5 Frühwarnsysteme – Monitoringsysteme**

Frühwarnsysteme oder Monitore sind in der Betriebswirtschaftslehre Werkzeuge, um kürzlich eingetretene Ereignisse, die noch nicht analysiert werden konnten, rechtzeitig zu erkennen. Sie sollten aus diesem Grund in jedem Unternehmen Anwendung finden, weil sie in der Lage sind zukünftige Entwicklungen aufzudecken, auf die dann gezielt reagiert werden kann. Man unterscheidet dabei zwischen drei grundlegenden Vergleichen:

 $33$  val. Mundt J.W.: S.548f

- Plan vs. Prognose
- Plan vs. IST
- Prognose vs. IST

Ein besonderes Augenmerk liegt dabei auf den Prognose vs. IST-Vergleichen. Prognoseverfahren stellen immer eine Extrapolation einer gegebenen Zeitreihe in die Zukunft dar, wobei je nach Prognoseverfahren die zeitlichen Muster und Zusammenhänge einer Reihe genutzt werden. Natürlich unterliegt der Markt zufälligen Schwankungen, was in 99% der Fälle zu einer Abweichung der Prognosewerte von den tatsächlichen IST-Werten führen wird. Aus diesem Grund bedient man sich bei der Modellierung solcher Punktschätzer bei sogenannten Konfidenzintervallen, die in diesem Fall die Unsicherheit bzw. das Risiko einer Abweichung darstellen.<sup>34</sup>

Frühwarnsysteme sollen also auf Fehler hinweisen und dem Unternehmen die dafür benötigte Zeit verschaffen auf die Fehlentwicklungen adäquat zu reagieren. Als Fazit kann man sagen, dass Früherkennungssysteme, unter Ausnutzung aktuellster Informationen, folgende Eigenschaften aufweisen müssen:<sup>35</sup>

- möglichst früh Fehler entdecken bzw.
- diese möglichst präzise zu beschreiben und
- dabei möglichst nachvollziehbar zu sein.

Darüber hinaus müssen die Mitarbeiter in einem Unternehmen auf mögliche interne bzw. externe Änderungen sensibilisiert werden.

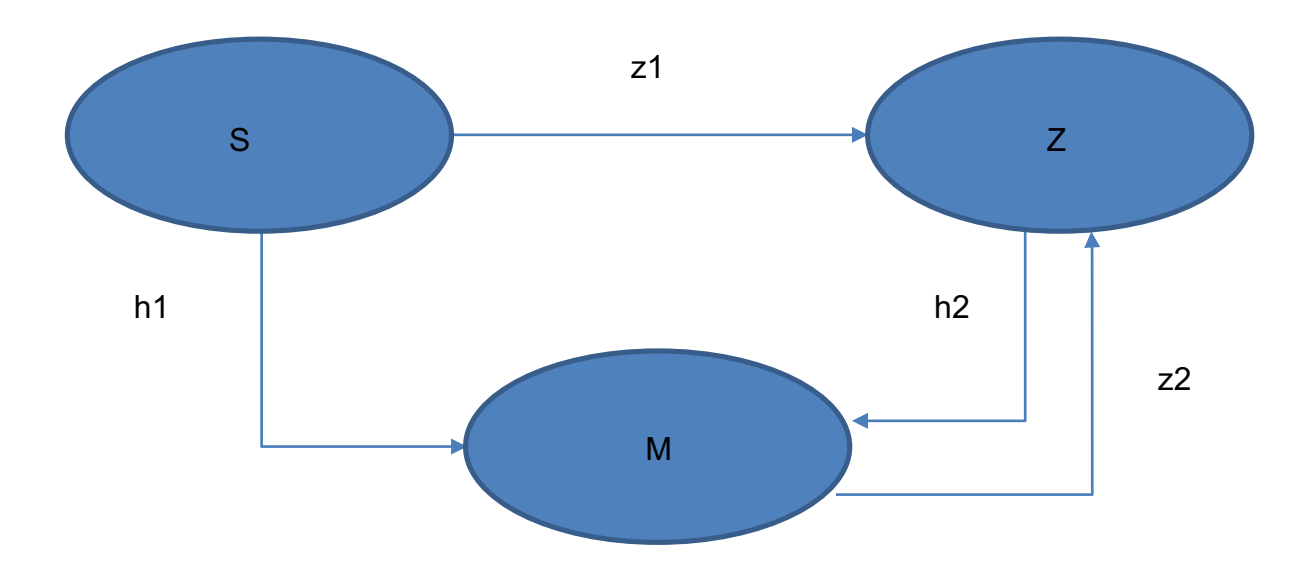

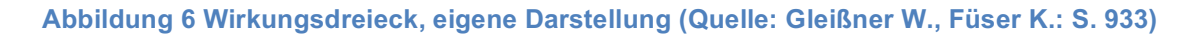

<sup>&</sup>lt;sup>34</sup> vgl. Mertens P., Rässler S.: S. 383f

<sup>35</sup> vgl. Gleißner W., Füser K.: S. 933

Abbildung 6 stellt schematisch die Bedeutung des Früherkennungssystems dar. Darauf ist ein Wirkungsdreieck zu sehen, das die Beziehungen zwischen unternehmerischen Maßnahmen (M), Unternehmenszielen (Z) und externen Störungen (S), die von außen auf das Unternehmen einwirken, charakterisiert. h1, h2 zeigen Verhaltensregeln auf, welche die zuständige Entscheidungsperson bezüglich der Maßnahmen M trifft. z1, z2 bezeichnen Wirkungsbeziehungen. Gleißner und Füser verdeutlichen anhand dieser Abbildung, dass die Maßnahmen in einer Abhängigkeitsbeziehung mit den externen Störungen und den gesetzten Zielen stehen. Eine sofortige Reaktion auf die externen Störungen muss unter allen Umständen angestrebt werden und nicht erst wenn die Abweichungen nur durch großen Aufwand beseitigt werden können.<sup>36</sup>

Das Früherkennungssystem ist also ein Werkzeug, dass Unternehmen bei wichtigen Entscheidungen eine Hilfestellung geben soll. Laut Müller-Stewens können ihm folgende drei Funktionen zugeteilt werden:

- Erfassung von Frühinformationen über unternehmenswichtige Entwicklungen
- Analyse dieser Informationen in Bezug auf Risiken und Chancen
- Initiierung von Gegenmaßnahmen von Seiten des Unternehmens

Weiters beschreibt er, dass sich in der Vergangenheit drei Gestaltungsarten von Frühwarnsystemen entwickelt haben. Diese werden auch als Frühwarnsysteme der ersten, zweiten und dritten Generation bezeichnet. Bei der ersten Generation handelt es sich um Kennzahlen und hochrechnungsorientierte Ansätze, bei denen Schwellenwerte vorab definiert werden und die eine Warnung ausgeben, wenn diese Werte unterschritten werden. Eine Erweiterung stellt die zweite Generation dar, bei der Indikatoren gesucht werden, um mit genügend Vorlaufzeit zukünftige Entwicklungen zu ermitteln und somit die Planungsunsicherheit zu minimieren. Eine gewisse Schwierigkeit bei diesen Ansätzen weist die Identifikation geeigneter Indikatoren auf und deren Definition von Soll-Werten mit zugehörigen Toleranzbereichen. Bei der dritten Generation handelt es sich um erfolgspotenzialorientierte Ansätze, die neben der Aufdeckung von Chancen und Risiken auch die Initiierung von Gegenmaßnahmen von Seiten des Managements miteinbeziehen. Die Überlegung für diesen Ansatz liegt darin begründet, dass Diskontinuitäten, die aufgrund zunehmender Komplexität und Dynamik auftreten, nicht von heut auf morgen eintreffen, sondern durch Vorläufer (sogenannte "schwache" Signale) angekündigt werden. Ziel ist es nun diese "schwachen" Signale sichtbar zu machen und zu analysieren. Darin liegt allerdings auch die große Schwierigkeit sie von irrelevanten Informationen zu unterscheiden und es herrscht

<sup>&</sup>lt;sup>36</sup> val. Gleißner W., Füser K.: S. 933f

noch immer Uneinigkeit darüber was "schwache" Signale eigentlich sind, weshalb sich dieser Ansatz in der Unternehmenskultur noch nicht durchsetzen konnte.<sup>37</sup>

Eine Möglichkeit solche Diskontinuitäten zu identifizieren, liegt darin Prozessänderungen aufzudecken. Prozessänderungen treten meist in Form von Ausreißern oder Trend- und Strukturbrüchen auf. Diese können dann, wenn sie unbeobachtet bleiben, erheblichen Schaden anrichten. Abgesehen von den wirtschaftlichen Folgen kann diese Art des Monitorings auch andere Bereiche grundlegend beeinflussen. Gerade Prognoseverfahren, die durch die Fütterung mit historischen Daten kalibriert werden, könnten im Fall von unbeobachteten Fehlern innerhalb der Daten schlechte bis falsche Prognosen liefern. D.h. mit Hilfe der Sorgfältigen Analyse der bereits bestehenden Daten kann die Modellidentifikation, Schätzung von Modellparametern, Art der Prognosefunktion und die Bewertung möglicher Risiken durch die Prognosefunktion entscheidend beeinflusst werden.<sup>38</sup>

### **2.6 Einsatz von Forecasting Tools in Unternehmen**

In diesem Abschnitt soll kurz aufgezeigt werden, welche Prognoseverfahren es gibt bzw. wie diese eingeteilt werden können. Darüber hinaus soll dann ein Überblick gegeben werden, wie diese Methoden in der Unternehmenskultur zum Einsatz kommen.

Forecastingmethoden lassen sich generell in 2 Arten unterteilen. Nachfolgende Abbildung soll dies verdeutlichen:

 $37$  vgl. Müller – Stewens G.: S. 558ff

<sup>38</sup> vgl. Mertens P., Rässler S.: S. 384

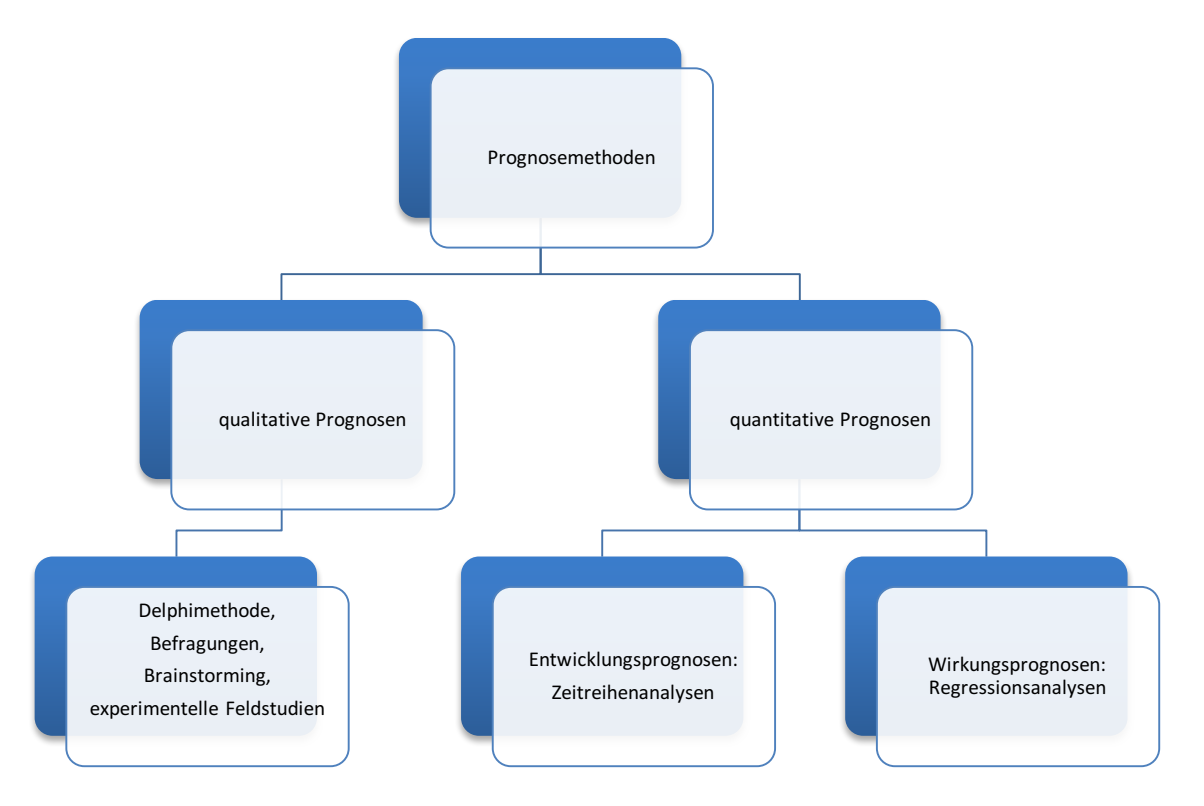

**Abbildung 7 Arten von Prognosetechniken, eigene Darstellung, (Quelle: Vogel J.: S. 11)**

Qualitative Prognosen haben in der Regel einen subjektiven Charakter und lassen sich nicht mittels statistisch fundierten Aussagen einer zukünftigen Entwicklung beschreiben. Sie werden meist intuitiv beschlossen und lassen sich in der Regel nicht mit Zahlen untermauern. Typische Beispiele sind die Delphimethode, Brainstormings und Befragungen.<sup>39</sup>

Anders sind die quantitativen Methoden, die auf statistischen Verfahren beruhen und historische Daten verarbeiten. Zu ihnen gehören die Zeitreihenanalysen, die der Gruppe der Entwicklungsprognosen zuzuordnen sind, und die Regressionsanalysen, die eine Untergruppe der Wirkungsprognosen darstellen. Zu den Zeitreihenanalysen zählen:40

- Trend- und Saisonextrapolationen
- Glättungsverfahren
- Autoregressive Verfahren
- Neuronale Netze

Die Aufgabe der handelnden Personen im Unternehmen besteht darin die richtigen Methoden für die jeweiligen Aufgaben zu bestimmen. Eine oftmals falsche Annahme ist, dass aufwendigere Methoden bessere Ergebnisse liefern als einfache. Dies ist am Ende mittels der Prognosegüte zu überprüfen bei der das beste Verfahren ermittelt werden kann. Auf dem Gebiet, welche Methoden von den Unternehmen

 $\frac{39}{40}$  vgl. Vogel J.: S. 11f<br> $\frac{40}{40}$  vgl. Vogel J.: S. 13

vorwiegend genutzt werden, gibt es wenige Studien, wie Kühnapfel anmerkt. Er bedient sich in seinem Buch *Vertriebscontrolling* aus dem Jahr 2017 einer Zählung von 134 amerikanischen Unternehmen aus dem Jahr 1999.<sup>41</sup>

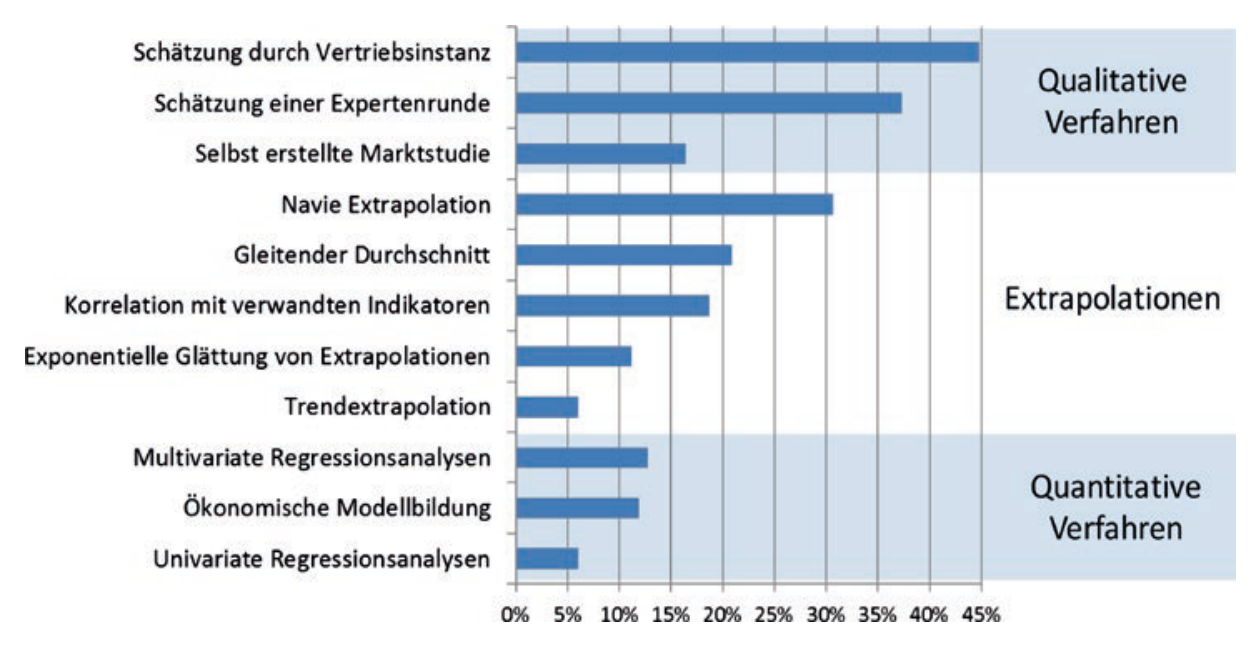

**Abbildung 8 Nutzung von Prognoseverfahren in US – amerikanischen Unternehmen (Quelle: Kühnapfel J [B]: S. 409)**

Hier wird deutlich, dass ein großer Teil der Prognoseprozesse in Unternehmen durch qualitative Verfahren beschrieben werden. Bei den quantitativen Verfahren, zu denen die Extrapolationen in dieser Arbeit auch gezählt werden, überwiegen die eher "einfacheren" Methoden, wie z.B. die Naive Extrapolation.

 <sup>41</sup> vgl. Kühnapfel J. [B]: S. 408f

# **3 Prognosemethoden**

Um auf zukünftige Entwicklungen des Absatzmarktes aufmerksam zu machen und damit die Möglichkeit zu schaffen, gezielt auf diese in der Planung einwirken zu können, bedarf es einiger Werkzeuge. Es gibt eine Vielzahl von Methoden, die entwickelt worden sind, um statistisch fundierte Aussagen über zukünftige Entwicklungen zu machen. In diesem Kapitel werden nun die gängigsten Prognosemethoden vorgestellt. Dabei soll die Frage erörtert werden, welche Methoden sich auch für den Einsatz bei nur kleinen Datenmengen eignen und welche Methode dabei die größte Prognosegüte vorweist.

### **3.1 Naive Forecasting**

Die wohl am einfachsten zu erstellende Prognose ist jene, die mit Hilfe der Naiven Forecasting Methode gemacht wird. Kühnapfel hebt hervor, dass sie aber auch als banalste Methode angesehen werden muss und somit als eine Art Prüfstein dient, an der sich aufwendigere Prognosearten messen lassen.

Beim Grundmodell des Naive Forecasting verwendet man den IST-Wert  $y_t$  der abgelaufenen Periode und übernimmt ihn als Prognosewert  $\hat{y}_{t+1}$  für die folgende Periode. D.h.

$$
\hat{y}_{t+1} = y_t \tag{1}
$$

Anhand dieser Vorgehensweise erkennt man, dass es nicht viel Aufwand benötigt um eine solche Prognose zu erstellen. Kühnapfel führt aus, dass es weder einen Experten auf dem Gebiet der Prognostik noch viele Arbeitsschritte braucht, um solche Ergebnisse anzugeben. Ein weiterer Punkt, auf den er verweist, ist, dass diese Methode keine großen Kosten verursacht. Um sie anzuwenden braucht man keine kostspieligen Softwarelösungen und viele Arbeitsstunden auf Seiten der Forecaster können eingespart werden. Als naiv an dieser Methode kann man bezeichnen, dass auf das Ergebnis der Vorperiode vertraut wird, ohne äußere Einflüsse zu berücksichtigen. Andersgesagt wird lediglich einem Wert vertraut, ohne dabei Trends oder Schwankungen in den Forecast miteinzubeziehen. Dies ist nur sinnvoll, wenn sich die zu prognostizierende Größe in einem stabilen Umfeld mit nur sehr geringen Schwankungen befindet.<sup>42</sup>

Wie schon oben angedeutet, kann Naive Forecasting als Referenz für andere Methoden betrachtet werden. Sollten aufwendigere Forecasting Werkzeuge schlechtere Prognosen erzeugen als die einfachste ihrer Art, dann kann man sie sehr

<sup>&</sup>lt;sup>42</sup> val. Kühnapfel J. [A]: S.161

wohl verwerfen. Es ist also von den anderen Methoden, die in dieser Arbeit vorgestellt werden, zu erwarten, dass deren Prognosegenauigkeit höher ist als jene des Naive Forecasting. Wenn sie diesen Test nicht besteht, hat es keinen Sinn sie weiter zu berücksichtigen.<sup>43</sup>

Generell sollte man nur auf den Naiven Forecast zurückgreifen, wenn kurzfristige Prognosen benötigt werden und es sich um kleine Perioden handelt – zumeist Tage, Wochen oder Monate – die nur sehr geringen Schwankungen unterliegen und langfristige Trends aufweisen.<sup>44</sup>

Der Naive Forecast ist als Methode modifizierbar:<sup>45</sup>

- Man nimmt den IST-Wert der Vorperiode und addiert/subtrahiert die Differenz zwischen der Vorperiode und der davorliegenden Periode. Bei positiver Differenz wird das Ergebnis addiert und bei negativer subtrahiert.
- Man nimmt den IST-Wert der Vorperiode und addiert den Mittelwert aus den vorherigen Perioden. Dabei kann selbst festgelegt werden wie viele Perioden man für die Mittelwertbildung berücksichtigt. Wichtig ist nur, dass immer die gleiche Anzahl an Perioden verwendet wird.
- Man nimmt den IST-Wert der Vorperiode und fügt diesem Wert den Trend aus dem Vorjahr zu. Das heißt, dass der prozentuale Trend des Vorjahres auf die aktuelle Situation übertragen und mit dem jeweiligen IST-Wert verknüpft wird. Das geschieht so lang bis sich im aktuellen Jahr ein neuer repräsentativer Trend abzeichnet.
- Man nimmt den IST-Wert der gleichen Periode des Vorjahres. Ähnlich wie bei dem Basismodell vertraut man hierbei auf einen einzelnen Wert. Gerade bei Datensätzen, welche eine hohe saisonale Schwankung aufweisen, bietet sich diese Modifikation an.

## **3.2 Holt Winters**

Das Holt Winters-Verfahren zählt zu der Familie der exponentiellen Glättungen. Im Rahmen dieser Verfahren muss man sich zunächst der Zeitreihe der Vergangenheitswerte widmen, um herauszufinden welche Methode für das jeweilige Problem am besten funktioniert. Eine Zeitreihe ist die Aufzeichnung von Beobachtungen (Absatzzahlen, Börsenkurse, etc.), die in Perioden gleicher Länge (Jahr, Quartal, Monat, etc.) erhoben werden. Dabei hängt die Wahl der Methode, d.h. welche die zugrundeliegende Zeitreihe am optimalsten nachbilden kann, von der Struktur der Zeitreihe ab. Man unterscheidet ob die Zeitreihe

 $\frac{43}{43}$  vgl. Kühnapfel J. [A]: S.161<br><sup>44</sup> vgl. Kühnapfel J. [B]: S.422<br><sup>45</sup> vgl. Kühnapfel J. [A]: S.167ff

- keinen Trend und keine Saisonalität,
- einen Trend, aber keine Saisonalität oder
- einen Trend und eine Saisonalität

besitzt. Das Holt Winters Verfahren berücksichtigt historische Datensätze, die sowohl einen Trend als auch saisonale Einflüsse aufweisen.<sup>46</sup>

Bei dieser Gattung von Prognoseverfahren wird die gegebene Zeitreihe in einzelne Komponenten zerlegt. Je nach Verfahren unterscheidet man zwischen der Niveaukomponente  $m_t$ , der Trendkomponente  $b_t$  und der Saisonkomponente  $s_t$ . Mit Hilfe der extrahierten Komponenten kann dann mittels Extrapolation ein Blick auf die gewünschten zukünftigen Perioden geworfen werden. Das Besondere an diesem Verfahren ist, dass man mit Hilfe von Glättungsfaktoren die zeitlich älter werdenden Beobachtungen gewichtet, um somit zu entscheiden, ob der jüngeren oder der älteren Vergangenheit größere Aufmerksamkeit geschenkt werden muss. Je nachdem wie viele Komponenten extrahiert werden, spricht man von

- der einfachen exponentiellen Glättung (Niveaukomponente),
- der doppelten exponentiellen Glättung (Niveau- und Trendkomponente) und
- der dreifachen exponentiellen Glättung oder Holt Winters Verfahren (Niveau-, Trend- und Saisonkomponente).

Beim Holt Winters-Verfahren unterscheidet man zusätzlich, ob es sich um einen additiven oder einen multiplikativen Ansatz handelt.<sup>47</sup>

Folgender Abschnitt widmet sich nun dem theoretischen Ansatz des Holt Winters-Verfahrens. Wie oben beschrieben, setzt sich diese Methode aus drei Komponenten zusammen, die mit Hilfe der drei Glättungsfaktoren  $\alpha$ ,  $\beta$  und  $\gamma$  die gegebene Zeitreihe exponentiell glätten. Das Modell wird wie folgt formuliert:

$$
y_t = m_{t-1} + b_t + s_t + \varepsilon_t \tag{2}
$$

bzw.

$$
y_t = (m_{t-1} + b_t) * s_t * \varepsilon_t \tag{3}
$$

Die erste Formel beschreibt dabei den additiven Ansatz und die zweite den Multiplikativen. Die einzelnen Komponenten werden nun mittels Rekursion ermittelt, wobei *l* die Periodendauer beschreibt:

<sup>&</sup>lt;sup>46</sup> http://statmath.wu.ac.at/stat4/hackl/ws03/spd0305.pdf<br><sup>47</sup> vgl. Matsumoto M., Komatsu S.: S.165

$$
m_{t} = \begin{cases} \alpha * (y_{t} - s_{t-l}) + (1 - \alpha) * (m_{t-1} + b_{t-1}) & additiv\\ \alpha * \frac{y_{t}}{s_{t-l}} + (1 - \alpha) * (m_{t-1} + b_{t-1}) & multiplikativ, \end{cases}
$$
(4)

$$
b_t = \beta * (m_t - m_{t-1}) + (1 - \beta) * b_{t-1},
$$
\n(5)

$$
s_t = \begin{cases} \gamma * (y_t - m_t) + (1 - \gamma) * s_{t-l} & additiv \\ \gamma * \frac{y_t}{m_t} + (1 - \gamma) * s_{t-l} & multiplikativ, \end{cases}
$$
 (6)

Als Startwerte für die erste Periode verwendet man  $(t = 1, 2, ..., l)$ :

$$
m_l = \frac{1}{l} \sum_{i=1}^{l} y_i,
$$
 (7)

$$
b_l = \frac{1}{l^2} \sum_{i=1}^l (y_{i+l} - y_i) \text{ und} \tag{8}
$$

$$
s_t = \begin{cases} y_t - m_l & additiv \\ \frac{y_t}{m_l} & multiplikativ \end{cases}
$$
 (9)

Mit Hilfe dieser Rechenschritte wird dann ein Prognosewert für die zukünftige Periode berechnet.

$$
y_{n+t} = \begin{cases} (m_n + t * b_n) + s_{n+t-l} & additiv\\ (m_n + t * b_n) * s_{n+t-l} & multiplikativ \end{cases}
$$
(10)

Anhand der Prognoseformel lässt sich erkennen, dass zum Niveauschätzwert  $m_n$ eine Gerade addiert und diesem Konstrukt dann entweder additiv oder multiplikativ eine Saisonkomponente zugefügt wird.<sup>48</sup>

Wie bereits erwähnt, werden die Koeffizienten der Prognosefunktionen rekursiv berechnet. Wenn man die Rekursionsformel näher betrachtet, ist ersichtlich, dass darin drei Glättungsfaktoren  $\alpha$ ,  $\beta$  und  $\gamma$  enthalten sind. Diese sind frei wählbar und können Werte im Intervall [0,1] annehmen. Die Ermittlungen der Koeffizienten haben alle gemeinsam, dass sie als gewogene Mittelwerte aus zwei Schätzungen erhoben werden. Bei der Berechnung der Niveaukomponente  $m_t$  wird im ersten Teil der

 <sup>48</sup> vgl. Vogel J.: S.72f
Gleichung die aktuelle Beobachtung von den saisonalen Einflüssen, entweder mit Hilfe der Differenz  $y_t - s_{t-l}$ , im additiven Ansatz, oder mit dem Quotienten  $\frac{y_t}{s_{t-l}}$ , im multiplikativen Fall, bereinigt. Im zweiten Teil liefert die Summe  $m_{t-1} + b_{t-1}$  eine Schätzung des Zeitreihenniveaus, die sich aus den Koeffizienten des Niveaus und des Trends der Vorperiode  $t - 1$  bildet. Im Fall des Trendkoeffizienten  $b_t$  ergibt sich mit der Differenz  $m_t - m_{t-1}$  eine aktuelle Änderung der Periode in der gegebenen Zeitreihe und im zweiten Teil eine Berechnung der Periodenänderung aus der Vorperiode in Form von  $b_{t-1}$ . Die dritte Rekursionsgleichung wendet sich der Berechnung der Saisonfaktoren zu. Hierbei unterscheidet man beim ersten Summand wieder zwischen dem additiven und multiplikativen Ansatz. Sowohl die Differenz  $y_t - m_t$  als auch der Quotient  $\frac{y_t}{m_t}$  kann als der momentane Beobachtungswert angesehen werden, der von der Trendtendenz bereinigt ist und somit als Berechnungsgrundlage für den Saisonfaktor dient.  $s_{t-1}$  ist der berechnete Wert des Koeffizienten aus derselben Periode des Vorjahres. Im Falle der Saisonfaktoren variieren die Phasen periodisch, d.h. bei Quartalen kommt es zu einer rekursiven Berechnung von  $l = 4$  Faktorsequenzen. Jede Sequenz entspricht also genau einem Zeitabschnitt (z.B. Quartal) im Zyklus und kann nur alle  $l$  Perioden weitergeführt werden. 49

Die zunehmend differenziertere Betrachtung der zugrundeliegenden Beobachtungen, sprich von der einfachen exponentiellen Glättung, bei der nur der Rauschterm und das Niveau betrachtet werden, über die Zweiparameterglättung, wo zusätzlich noch die Trendkomponente eingeführt wird, bis zum Holt Winters-Verfahren, bei dem neben Rauschterm, Niveau- und Trendkomponente auch noch saisonale Einflüsse in Form einer Saisonkomponente Einzug finden, führt zur stetigen Verbesserung der Wahrscheinlichkeit, sodass die Prognosen gute Ergebnisse erzielen. Es steigt natürlich der Aufwand, in dem immer mehr Glättungsfaktoren festgelegt werden müssen. Für eine zutreffende Prognose sollte dieser Mehraufwand in Kauf genommen werden, zumal heutzutage Rechner und Softwarepakete wie z.B. die Statistiksoftware R zur Verfügung stehen, die diese Aufgaben übernehmen.<sup>50</sup>

### **3.2.1 Holt Winters mit R**

In diesem Abschnitt wird die Verarbeitung einer Zeitreihe nach dem Holt Winters-Verfahren mit Hilfe der Statistik Software R vorgestellt. Dazu betrachtet man eine Zeitreihe in R, die in der Case Study näher erläutert wird und auf Absatzzahlen eines realen Unternehmens beruht.

 $^{49}$  vgl. Mertens P., Rässler S.: S.49ff<br> $^{50}$  vgl. Kühnapfel J.B. (B): S.419f

Die Absatzzahlen wurden mittels des R-Befehls **ts** in eine Zeitreihe xbq1.1.train.ts umgewandelt. Die Endung .ts ist die Abkürzung des englischen Terminus Time Series. Generell versucht man mit Hilfe der Bezeichnung auszudrücken, um welches Element es sich handelt und somit auch eine gewisse Differenzierung von ähnlichen Elementen zu erhalten. x steht für die Variable, das b für Buchungen, q für Quartal, 1.1 für das Szenario 1 und train dafür, dass es sich um einen Trainingsdatensatz handelt. Die zugrundeliegende Zeitreihe beginnt im Jahr 2009 und endet 2017. Mit Hilfe des **plot.ts** Befehls können die Daten in einem Zeitreihendiagramm dargestellt werden.

**plot.ts**(xbq1.1.train.ts, main = "Zeitreihenplot", ylab = "", xlab = "Time (Quarter)")

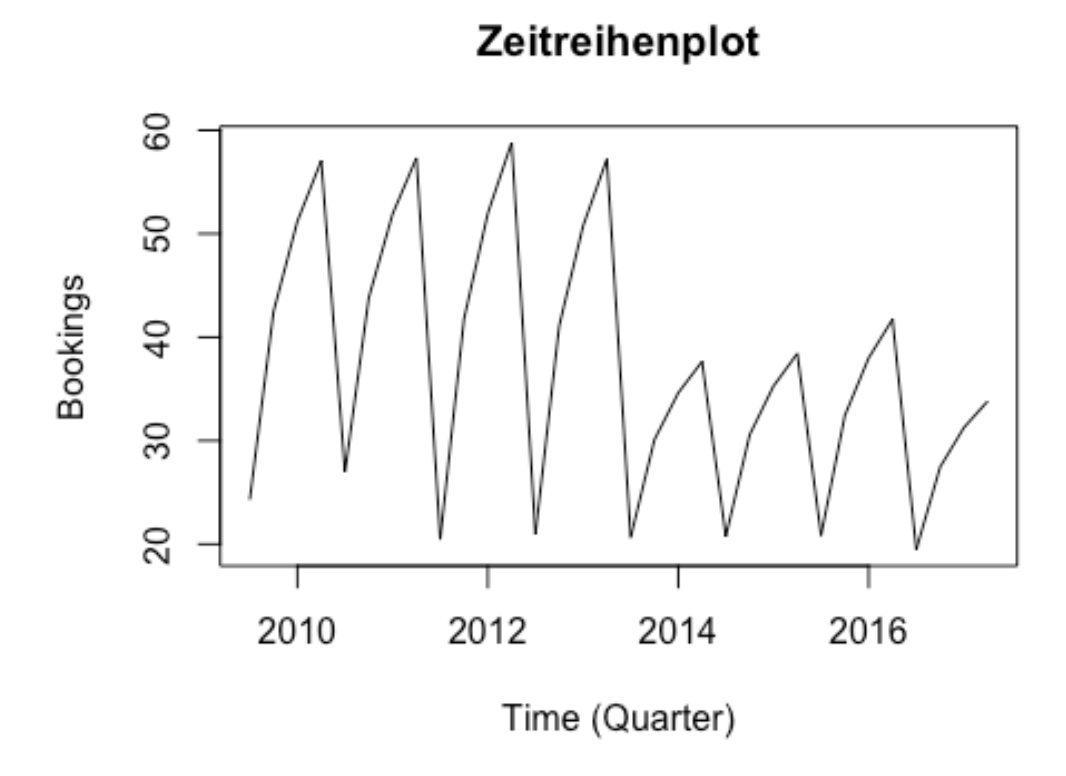

**Abbildung 9 Zeitreihenplot Quartalsabsatzzahlen Szenario 1**

In R wird nun das Holt Winters-Verfahren mit Hilfe des **HoltWinters** Befehls durchgeführt. Die drei Parameter  $\alpha$ ,  $\beta$  und  $\gamma$  können eigenhändig festgelegt oder mittels FALSE deaktiviert werden. Im vorliegenden Fall wurden die drei Parameter nicht selbst gewählt, weil R mit Hilfe des MSE Kriteriums den optimalen Parameter ermittelt. D.h. R wählt jene Werte für die Parameter aus, bei denen die Abweichungen zwischen tatsächlichem Wert und Fit<sup>51</sup> minimal sind. Die Parameter und Koeffizienten werden dann, bei Aufruf des Holt Winters-Objekts, gesondert

 $51$  Fit = Modellwert

ausgegeben. Weiters kann man wählen, ob das Additive oder das Multiplikative Verfahren verwendet werden soll.

```
test.HW<-HoltWinters(xbq1.1.train.ts, seasonal = "additive")
test.HW
## Holt-Winters exponential smoothing with trend and additive seasonal comp
onent.
## 
## Call:
## HoltWinters(x = xbq1.1.train.ts, seasonal = "additive")
## 
## Smoothing parameters:
## alpha: 0.3303215
## beta : 0.06883315
## gamma: 0.6659553
## 
## Coefficients:
## [,1]
## a 30.1212603
## b -0.5000672
## s1 -15.0598139
## s2 -5.2720686
## s3 0.2156303
## s4 4.6209798
```
Mit dem nächsten Aufruf lassen sich die nach dem Holt Winters Verfahren exponentiell geglätteten Werte anzeigen.

test.HWfit<-test.HW**\$**fitted test.HWfit

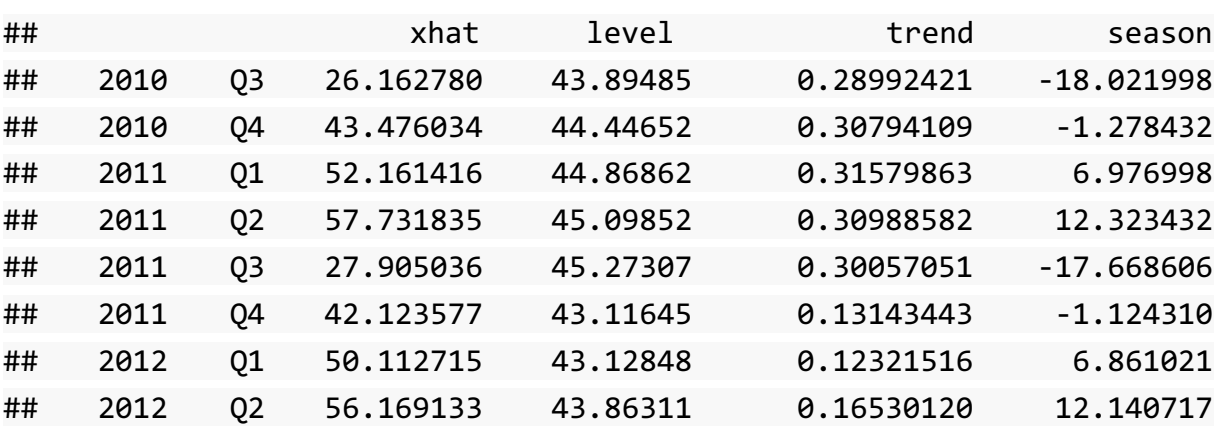

Hier wurden in diesem Beispiel nur die ersten 8 Zeilen übernommen, um einen Einblick in die ermittelten Werte zu bekommen.

Nachdem die Zeitreihe mit Hilfe des Holt Winters-Verfahren nachgebildet wurde, kann nun eine Prognose für die nächsten Perioden erstellt werden. Dies geschieht in R mittels des **predict** Befehls. Es ist dabei auch möglich anzugeben wie viele Perioden in die Zukunft prognostiziert werden soll. In diesem Fall hat man die nächsten 4 Quartale des Jahres 2018 prognostiziert.

test.HWpred<-**predict**(test.HW, n.ahead = 4) test.HWpred ## Qtr1 Qtr2 Qtr3 Qtr4 ## 2017 14.56138 23.84906 ## 2018 28.83669 32.74197

Als letzten Schritt wird die eigentliche Zeitreihe ihrer Nachbildung und der Prognose gegenübergestellt. Dafür wurden die Elemente test.HWfit und test.HWpred in Zeitreihen überführt. Die schwarze Linie stellt dabei die originale Zeitreihe, die blaue deren Nachbildung und die rote die Zukunftsprognose dar.<sup>52</sup>

```
plot.ts(test.ts, main = "Test Zeitreihenplot mit Prognose", ylab = "", xlab 
= "Time (Quartal", xlim = c(2009,2019), ylim = c(0,70)
lines(test.HWfit[,1], col = "dodgerblue")
lines(test.HWpred, col = "firebrick1")
```
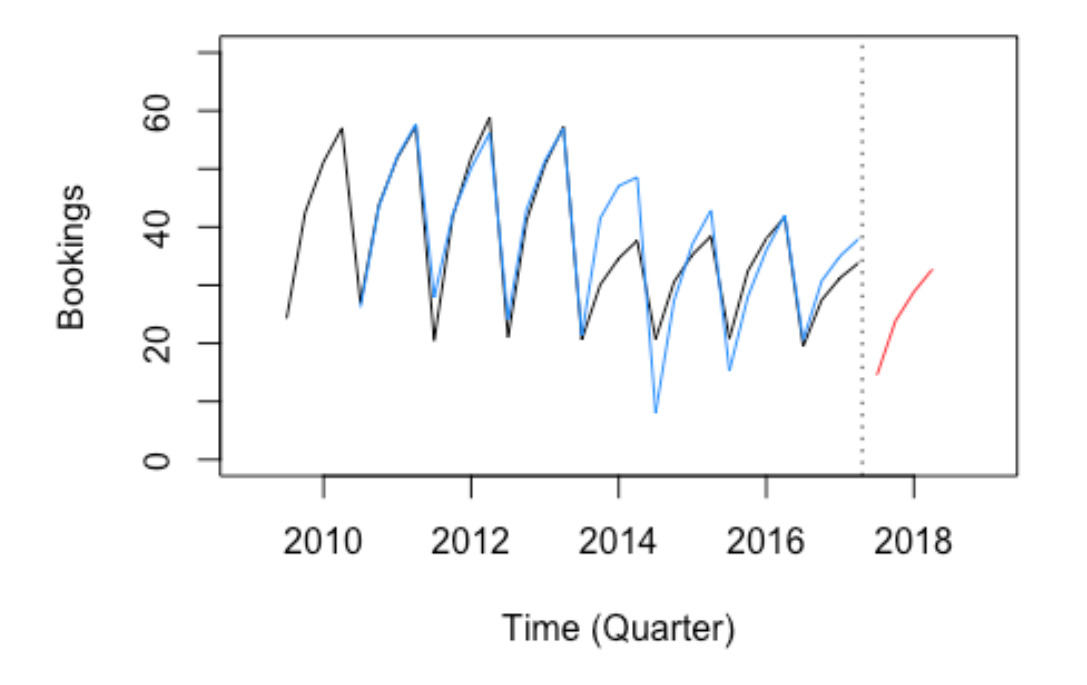

# Holt Winters Zeitreihenplot mit Prognose

**Abbildung 10 Zeitreihenplot mit Prognose nach Holt Winters**

 <sup>52</sup> vgl. Kosfeld R.: S.40ff

# **3.3 ARIMA**

Das ARIMA-Modell ist ebenfalls ein sehr weit verbreitetes Verfahren in der Zeitreihenmodellierung. Box und Jenkins haben es als erstes formuliert, wobei es eine Erweiterung des ARMA-Modells darstellt. Diese Ausweitung war notwendig, weil viele ökonomische Zeitreihen aufgrund der Stationaritätsbedingung nicht bearbeitet werden konnten. Gerade die Absatzzahlen verschiedenster Produkte in Unternehmen weisen gewisse Trends auf bzw. sind saisonalen Schwankungen ausgesetzt und können deshalb nicht stationär sein. Das ARIMA-Modell stellt hierbei eine Möglichkeit dar auch solche Zeitreihen zu modellieren und somit Zukunftsprognosen zu formulieren. ARIMA bedeutet ausgesprochen autoregressiv (AR) integrated (I) moving average  $(MA)$ .<sup>53</sup>

Die allgemeine Idee lässt sich wie folgt beschreiben: Wenn eine Zeitreihe einen Trend aufweist und zwar in der Form  $Y_t = \alpha + \beta * t + \varepsilon_t$  dann kann mit Hilfe der Differenzbildung eine stationäre Zeitreihe  $Y_t'$  entwickelt werden.

$$
Y'_t = Y_t - Y_{t-1} = \alpha + \beta * t + \varepsilon_t - \alpha - \beta * (t - 1) - \varepsilon_{t-1} =
$$
  
=  $\beta + \varepsilon_t - \varepsilon_{t-1}$  (11)

Wie man sieht, konnte der Trend (multiplikative Term) eliminiert werden, wobei man aufgrund des Anstiegs  $\beta$  keinen zentrierten Prozess mehr hat. Dieser Schritt kann auch leicht wieder rücküberführt werden, indem man  $Y_t = Y_t' + Y_{t-1}$  bildet. Diese Rückrechnung wird hier als integrieren bezeichnet, woher das ARIMA-Modell seinen Namen bekommen hat.<sup>54</sup>

Jürgen Vogel erläutert in seinem Buch *Prognose von Zeitreihen*, dass die oben beschriebene Differenzenbildung nun mit Hilfe des sogenannten Backshift Operators B beschrieben werden kann. Die Aufgabe des Operators ist es eine Zeitverschiebung um eine Zeiteinheit zu bewirken, d.h.  $Y_t * B := Y_{t-1}$ . Daraus folgt:

$$
Y'_t = Y_t - Y_{t-1} = (1 - B) * Y_t \tag{12}
$$

Dieser Vorgang ist nun mehrmals durchzuführen, bis sich ein stationärer Prozess einstellt. Dieses d-malige "differenzieren" überführt die Zeitreihe in einen stationären ARMA-Prozess, der nun mit Hilfe des ARMA-Modells bearbeitet wird. Der Wert d stellt dabei eine positive ganze Zahl dar. Ein ARIMA(p,d,q)-Prozess kann daraus schließend mittels folgender Differentialgleichung beschrieben werden:

$$
\Theta_p(B)(1-B)^d Y_t = \Theta_q(B)\varepsilon_t \tag{13}
$$

 <sup>53</sup> vgl. Matsumoto M., Komatsu S.: S.165

<sup>&</sup>lt;sup>54</sup> vgl. Vogel J.: S.123

Es ist dabei nicht zulässig, dass  $\varepsilon_t \sim W N(0, \sigma_\varepsilon^2)$  und die charakteristischen Polynome  $\Theta_p$  und  $\Theta_q$  eine gemeinsame Wurzel haben. Vogel gibt zu bedenken, dass man d, die Anzahl, die angibt wie oft differenziert wird, nicht zu klein bzw. groß wählt. Beide Fälle könnten zu einer unmöglichen Ausführung des ARMA(p,q)-Prozesses führen. Um ein Über- oder Unterdifferenzieren zu verhindern, wurden sogenannte Einheitswurzeltests entwickelt. Die gebräuchlichsten sind dabei der ADF-Test und der KPSS-Test.<sup>55</sup>

Wenn die Zeitreihe auf einen stationären Prozess zurückgeführt worden ist, kommt es zur Wahl der Größen p und q. Mit deren Hilfe können dann die AR- bzw. MA-Koeffizienten ermittelt werden. Für eine visuelle Auswertung der p und q Werte bietet sich ein Blick auf die ACF- (Autorkorrelationsfunktion) und PACF- (partielle Autokorrelationsfunktion) Korrelogramme an. Diese geben vor allem bei reinen ARoder MA - Typen eine gute Hilfestellung. Bei gemischten Modellen erweist sich die Identifizierung allerdings als sehr schwierig, da sowohl die ACF als auch die PACF exponentiell abnehmen. Ein weiterer Nachteil besteht laut Vogel darin, dass die beiden Korrelationsfunktionen nur geschätzt werden und dadurch erst ab einer großen Stichprobe von n>500 eine qualitative Aussage möglich ist. Deshalb wurden sogenannte Informationskriterien entwickelt, die dabei helfen sollen das bestmögliche Modell zu identifizieren. Folgende Kriterien werden dabei hauptsächlich verwendet:

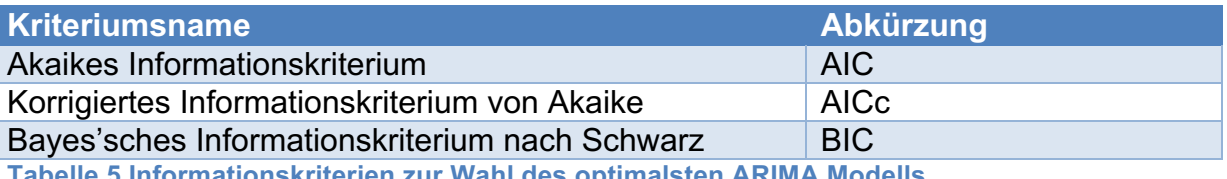

**Tabelle 5 Informationskriterien zur Wahl des optimalsten ARIMA Modells**

Jedes der Kriterien hat wiederum Vor- und Nachteile. Die zuverlässigsten Werte liefert das BIC wobei diese im Vergleich zum AIC und AICc keine asymptotische Effizienz aufweisen. Das AIC-Kriterium tendiert dazu die Werte zu überschätzen, weshalb viele Experten das AICc-Kriterium empfehlen. Tendenziell ist zu empfehlen alle Kriterien zu testen, um das optimalste Modell zu wählen. <sup>56</sup>

Hyndman und Vogel beschreiben außerdem, dass es eine weitere Vorgehensweise ist sich die Residuen näher anzuschauen, um die Konsistenz des gewählten Modells mit der eigentlichen Zeitreihe zu überprüfen, sprich die Abweichungen der Modellwerte mit den Originalwerten der Zeitreihe. Im besten Fall sollten diese einem weißen Rauschen folgen, was sich mit dem Box-Ljung-Test überprüfen lässt. Genauer gesagt, wird dadurch die Autokorrelationsfreiheit der Residuen getestet.<sup>57</sup>

 $^{55}$  vgl. Vogel J.: S. 83 + S.123f<br> $^{56}$  vgl. Vogel J.: S.110 und S.112ff<br> $^{57}$  vgl. Hyndman Rob J. S.78 und vgl. Vogel J.: S.114

### **3.3.1 SARIMA**

Ist die zugrundeliegende Zeitreihe saisonalen Schwankungen ausgesetzt, kann auch ein saisonales ARIMA-Modell angewendet werden. Dieses wird kurz als SARIMA bezeichnet, wobei das S für seasonal (=deutsch für saisonal) steht. Das SARIMA-Modell wird dann wie folgt angegeben:

$$
\Theta_P(B^m)\Theta_p(B)(1-B^m)^D(1-B)^dY_t = c + \Theta_Q(B^m)\Theta_q(B)\epsilon_t
$$
 (14)

wobei

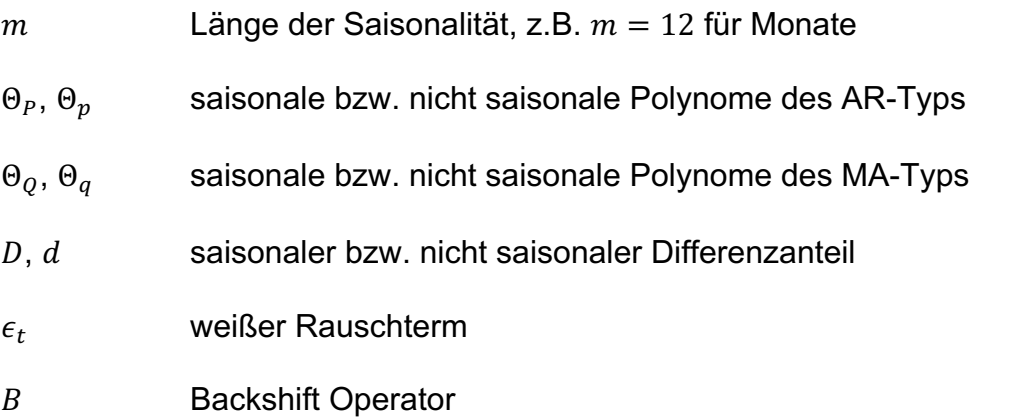

Wie schon beim ARIMA-Modell müssen die Modellparameter (p,d,q) bzw. (P,D,Q) geeignet gewählt werden. Das gestaltet sich bedeutend schwieriger, da nun drei weitere Werte zu wählen sind.<sup>58</sup>

Im nachfolgenden Abschnitt wird wiederum das ARIMA- bzw. SARIMA-Modell mit Hilfe der Statistiksoftware R erläutert. Der **auto.arima** Befehl erweist sich hier als äußerst nützlich, weil mit seiner Hilfe die sechs Parameter p,d,q,P,D und Q für das optimalste Modell ermittelt werden.

## **3.3.2 ARIMA Modell mit R**

Bei der Bearbeitung von ARIMA-Modellen mit Hilfe der Statistiksoftware R wird wiederum auf die Zeitreihe xbq1.1.train.ts zurückgegriffen. In dem R-Package "forecast" von Rob Hyndman findet sich die Funktion **auto.arima()**, die mehrere Kombinationen der Parameter (p,d,q) testet und dann den besten Fit wiedergibt. Im nachfolgenden Code wurde zusätzlich angegeben, nach welchem Test die Stationaritätsprüfung bzw. nach welchem Kriterium die Auswahl des besten Modells erfolgen soll. Mit trace = TRUE werden dann die getesteten Modelle angezeigt.

test.sarima<-**auto.arima**(xbq1.1.train.ts, trace = TRUE, test = "kpss", ic = "aicc")

 <sup>58</sup> vgl. Matsumoto M., Komatsu S.: S.165

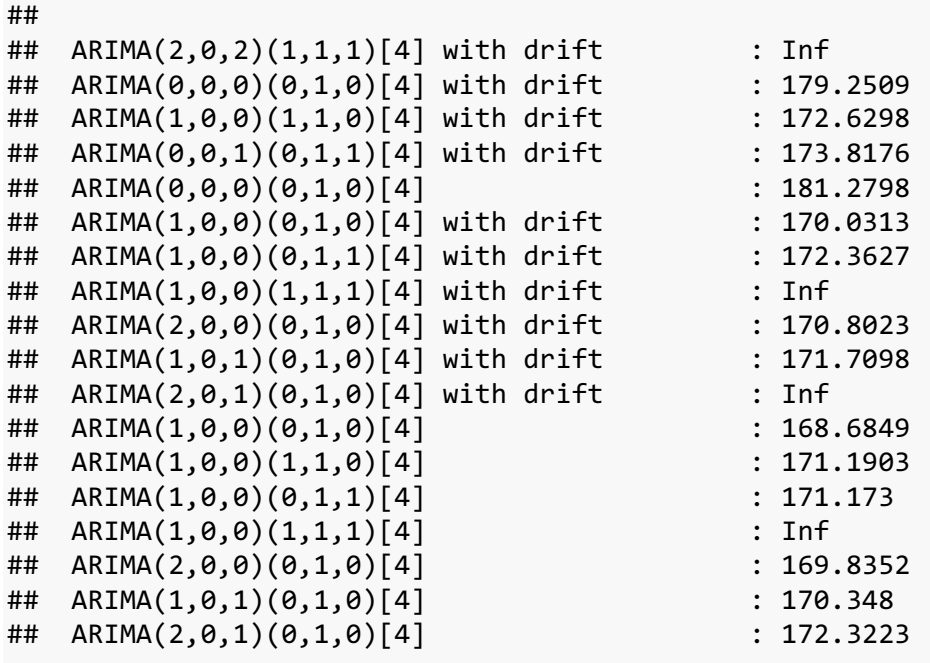

## Best model: ARIMA(1,0,0)(0,1,0)[4]

In seinem Buch *Forecasting: Principales and Practice* beschreibt Rob Hyndman nach welchen Schritten der **auto.arima()** Algorithmus funktioniert: 59

- 1. Die Anzahl der Differenzen 0 ≤ d ≤ 2 wird durch wiederholte KPSS-Tests bestimmt.
- 2. Die Werte von p und q werden dann durch Minimieren nach dem AICc-Kriterium gewählt, nachdem die Daten d-mal differenziert wurden. Anstatt jede mögliche Kombination von p und q zu betrachten, verwendet der Algorithmus eine schrittweise Suche, um den Modellraum zu durchlaufen.
	- a. Nach Hyndman und Khandakar startet man mit 4 möglichen Modellen:<sup>60</sup>
		- ARIMA(2; d; 2) wenn m = 1 und ARIMA(2; d; 2)(1; D; 1) wenn m > 1
		- ARIMA(0; d; 0) wenn m = 1 und ARIMA(0; d; 0)(0;D; 0) wenn m > 1
		- ARIMA(1; d; 0) wenn m = 1 und ARIMA(1; d; 0)(1; D; 0) wenn m > 1
		- ARIMA(0; d; 1) wenn m = 1 und ARIMA(0; d; 1)(0;D; 1) wenn m > 1

Von diesen vier Modellen wählt man jenes mit dem kleinsten AICc-Wert und bezeichnet es als das "aktuelle" Modell, d.h. jenes Modell das zum derzeitigen Moment Verwendung finden würde.

> b. Von dem "aktuellen" Modell werden nun bis zu dreizehn Varianten betrachtet, wobei der Algorithmus laut Hyndman und Khandakar dabei wie folgt arbeitet:<sup>61</sup>

 <sup>59</sup> vgl. Hyndman R.J. S.78

<sup>60</sup> vgl. Hyndman R., Khandakar Y.: S.11

- Einer der vier Parameter p, q, P und Q darf um  $\pm 1$  vom aktuellen Modell erhöht bzw. verkleinert werden;
- beide Parameter p und q dürfen um  $\pm 1$  vom aktuellen Modell erhöht bzw. verkleinert werden;
- beide Parameter P und Q dürfen um +1 vom aktuellen Modell erhöht bzw. verkleinert werden;
- die Konstante c wird miteingebunden, wenn das aktuelle Modell  $c =$ 0 fordert, oder wird ausgeschlossen, wenn das aktuelle Modell  $c \neq$ 0 fordert.

Sobald ein Modell ermittelt wird, das einen kleineren AICc-Wert besitzt, wird dieses zum neuen "aktuellen" Modell bestimmt. Dieser Vorgang erfolgt solang bis keine Kombination mehr gefunden werden kann, die einen kleineren Kriteriums Wert aufweisen kann.

Sollte man eine eigene Modellparameterwahl vornehmen, dann verweist Hyndman darauf nachfolgenden "Fahrplan" zu beachten:<sup>62</sup>

- 1. Plotten des Datensatzes und Identifizierung auffälliger Beobachtungen.
- 2. Stabilisierung der Varianz, was ggf. eine Transformation der Daten mithilfe einer Box-Cox-Transformation nach sich zieht.
- 3. Liegt keine Stationarität der Daten vor müssen diese differenziert werden.
- 4. Untersuchung der ACF- / PACF-Diagramme um den geeignetsten Typus zu wählen
- 5. Überprüfung des ausgewählten Modells und Suche nach dem besten Modell mit dem AICc-Kriterium.
- 6. Überprüfung der Residuen, indem man ihr ACF-Diagramm darstellt und einen Portmanteau-Test anwendet. Wenn kein weißes Rauschen festgestellt werden kann, muss ein modifiziertes Modell herangezogen werden.
- 7. Liegt weißes Rauschen vor, können Prognosen erstellt werden.

Der Automatisierte Prozess, der soeben vorgestellt wurde, berücksichtigt nur die Schritte drei bis fünf. D.h. es sollten bei Verwendung der **auto.arima()** Funktion die restlichen Schritte selbst überprüft werden.

 <sup>61</sup> vgl. Hyndman R., Khandakar Y.: S.11

 $62$  vgl. Hyndman R.: S.78

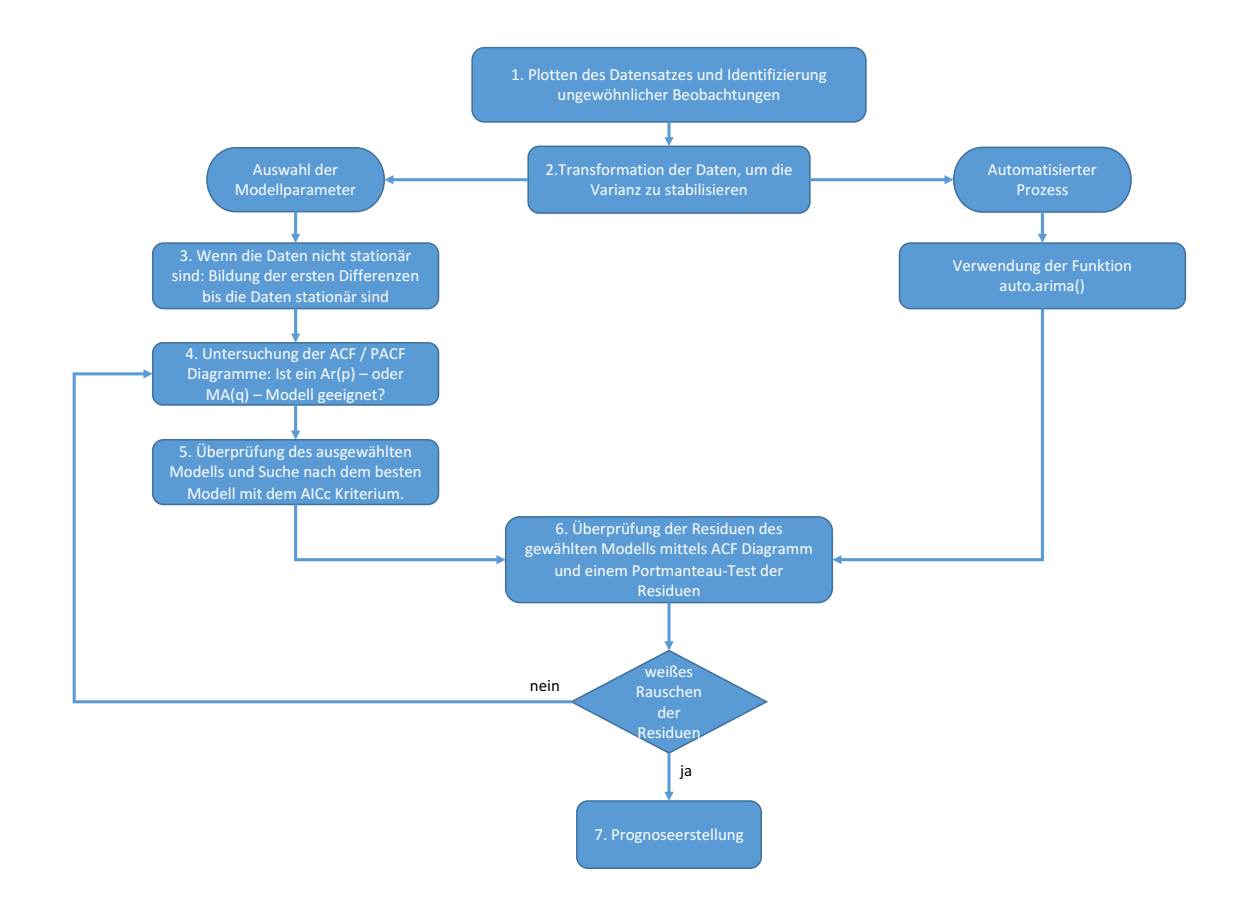

**Abbildung 11 Gegenüberstellung eigener Auswahl vs. Automatisierter Prozess, eigene Darstellung (Quelle: Hyndman R.: S.79)**

Nachfolgend werden die Schritte 4 und 6 mit den R-Codes vorgeführt.

**acf**(test.sarima**\$**residuals, lag.max = 15, main = "ACF of the Model")

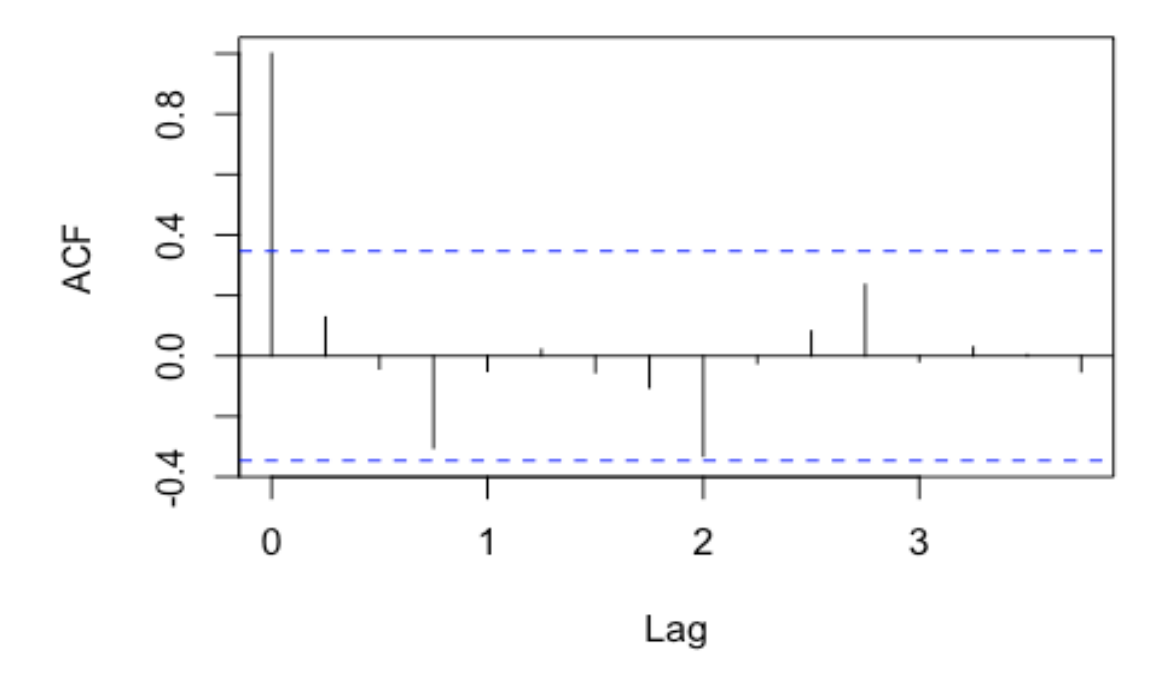

# **ACF of the Model**

**Abbildung 12 ACF Diagramm für ARIMA Modell plot.ts**(test.sarima**\$**residuals)

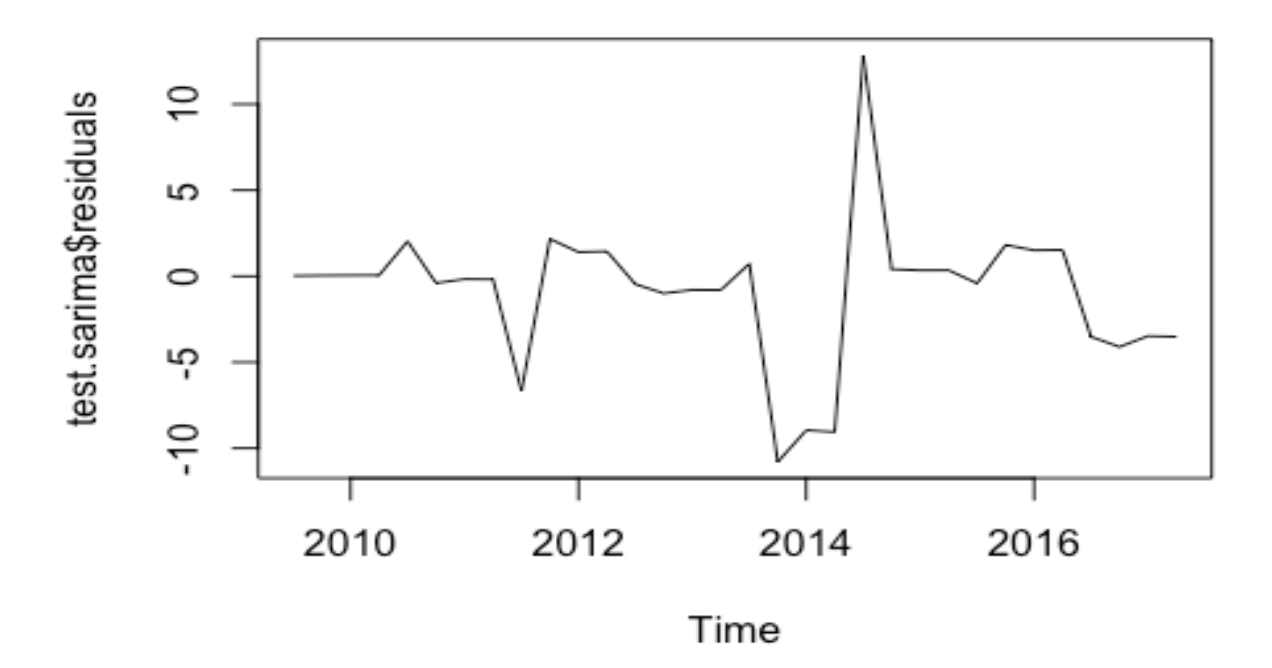

```
Box.test(test.sarima$residuals, lag = 15, type = "Ljung-Box")
## 
## Box-Ljung test
## 
## data: test.sarima$residuals
## X-squared = 13.289, df = 15, p-value = 0.58Box.test(test.sarima$residuals^2, lag = 15, type = "Ljung-Box")
## 
## Box-Ljung test
## 
## data: test.sarima$residuals^2
## X-squared = 21.254, df = 15, p-value = 0.1289jarque.bera.test(test.sarima$residuals)
## 
## Jarque Bera Test
## 
## data: test.sarima$residuals
## X-squared = 12.417, df = 2, p-value = 0.002012
```
Mit dem Ljung-Box-Test überprüft man, ob die Residuen unabhängig sind. Sollte der p-Wert größer als 0,05 sein, dann liegt keine Signifikanz gegen diese Annahme vor. Als zusätzliche Überprüfung, ob die Residuen sogar normalverteilt sind, kann der Jarque-Bera-Test herangezogen werden. Dies ist allerdings keine grundlegende Forderung für die korrekte Anwendung des ARIMA-Modells.

Mit der **forecast** Funktion kann nun eine Prognose in die Zukunft gemacht werden.

```
test.sarima_forc<-forecast(test.sarima, h = 5)
test.sarima_forc
## Point Forecast Lo 80 Hi 80 Lo 95 Hi 95
## 2017 Q3 14.32588 8.456819 20.19494 5.349927 23.30183
## 2017 Q4 24.09099 17.086679 31.09530 13.378821 34.80316
## 2018 Q1 29.07808 21.644307 36.51185 17.709107 40.44705
## 2018 Q2 32.40112 24.792458 40.00977 20.764677 44.03755
## 2018 Q3 13.39949 3.110909 23.68806 -2.335534 29.13451
plot(test.sarima_forc, xlab = "Time (Quartal)", ylab = "")
```
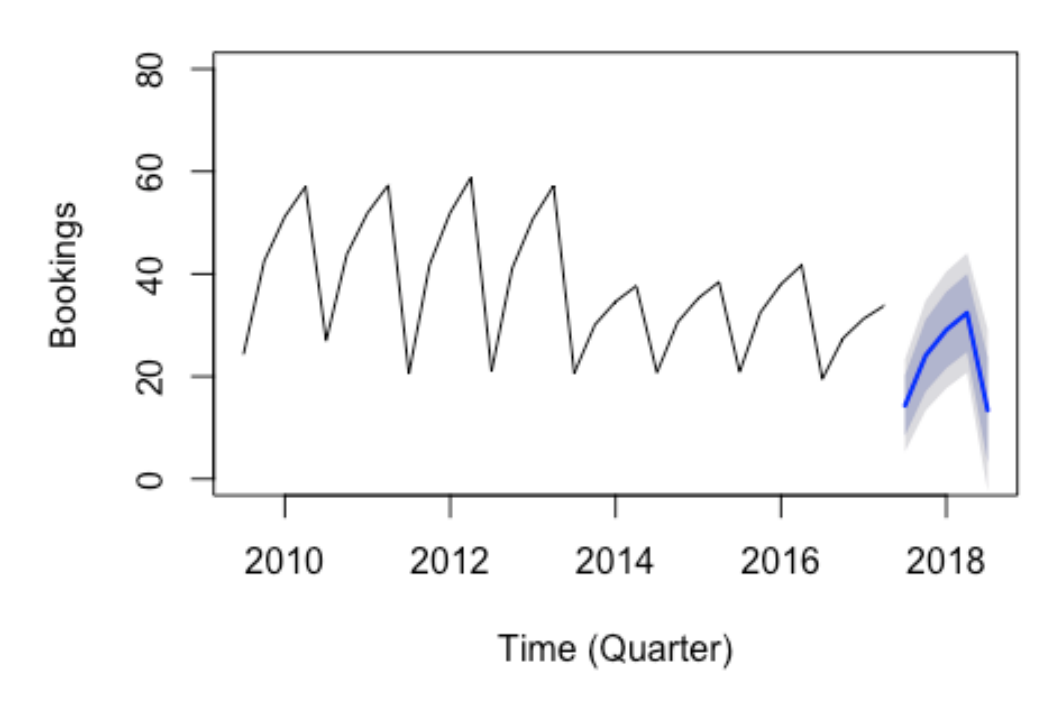

Forecasts from ARIMA(1,0,0)(0,1,0)[4]

#### **Abbildung 14 Zeitreihenplot der Prognose des gewählten ARIMA – Modells**

Man kann sehen, dass mit Hilfe der **forecast** - Funktion auch ein Predictionintervall in der Größenordnung von 80% und 95% mitberechnet wird. Wie schon bei der Holt Winters-Methode soll im nächsten Plot eine Gegenüberstellung von der originalen Zeitreihe (schwarz) mit der angepassten Zeitreihe (blau) erfolgen. Zudem wurde in dieses Diagramm die Zukunftsprognose (rot) für die nächsten Quartale mit aufgenommen.

```
plot(xbq1.1.train.ts, xlab = "Time (Quartal)", ylab = "", ylim = c(0,70), m
ain = "Test Forecast SARIMA", xlim = c(2011,2019))
lines(test.sarima_forc$mean, col = "firebrick1")
lines(test.sarima$fitted, col = "dodgerblue")
```
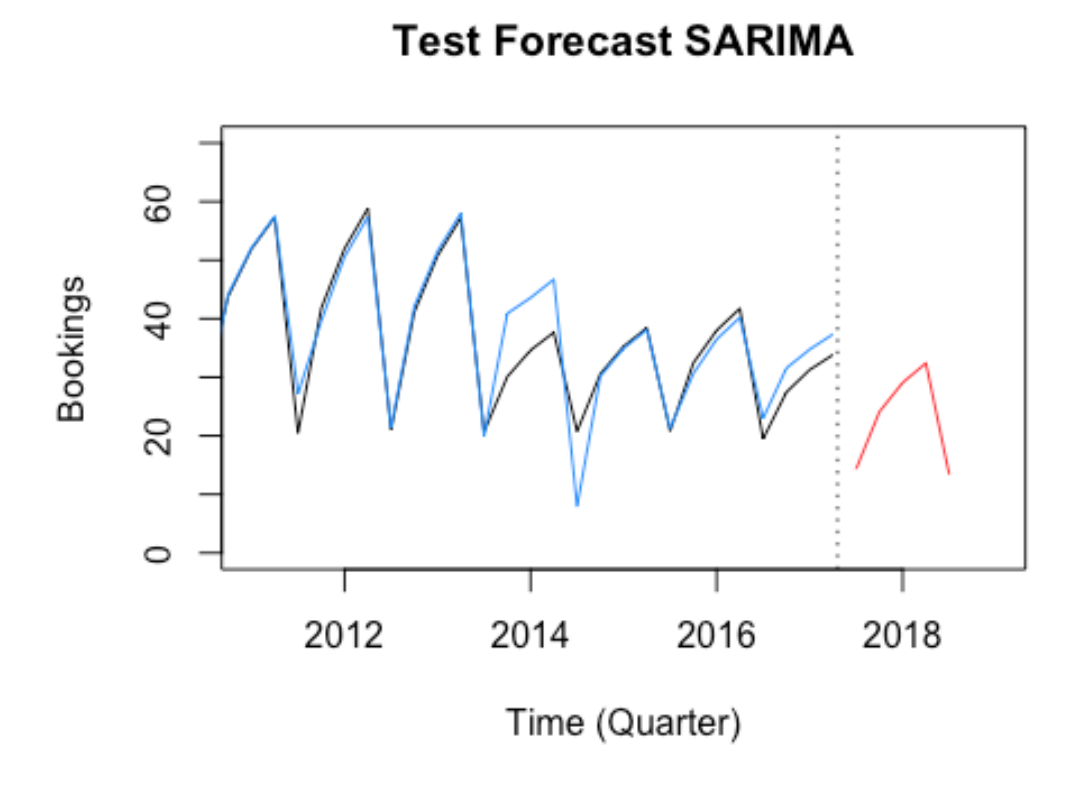

**Abbildung 15 Gegenüberstellung originaler und angepasster Zeitreihe + Prognose (SARIMA)**

# **3.4 Zeitreihen Regressionsmodelle**

Das Ziel der Regression ist es die Eigenschaften einer Zielvariablen  $y$ , auch bekannt als abhängige Variable oder Regressand, durch die Abhängigkeit von Kovariablen  $x_i$ , die auch als unabhängige Variablen oder Regressoren bezeichnet werden, zu beschreiben. Ein wesentliches Merkmal dieser Modelle ist, dass die Abhängigkeit zwischen dem Regressand und den Regressoren nicht durch einen funktionalen Zusammenhang allein wiedergegeben werden kann, sondern dass es hierbei auch zu Überlagerungen von Störfaktoren kommt. Das bedeutet, dass die abhängige Variable  $y$  eine Zufallsvariable ist und ihre Verteilung sich aus den stochastischen Kovariablen  $x_i$  ergibt. Anhand dieses Verfahrens wird also der bedingte Erwartungswert von  $y$  modelliert.<sup>63</sup>

### **3.4.1 Das einfache lineare Regressionsmodell**

Das einfache lineare Regressionsmodell stellt das simpelste Modell dar, weil es eine lineare Beziehung zwischen dem Regressand und dem Regressor vorgibt. Es kann wie folgt beschrieben werden:

$$
y_t = \beta_0 + \beta_1 x_t + \epsilon_t \tag{15}
$$

<sup>63</sup> val. Fahrmeir L. et al.: S.19

wobei gilt

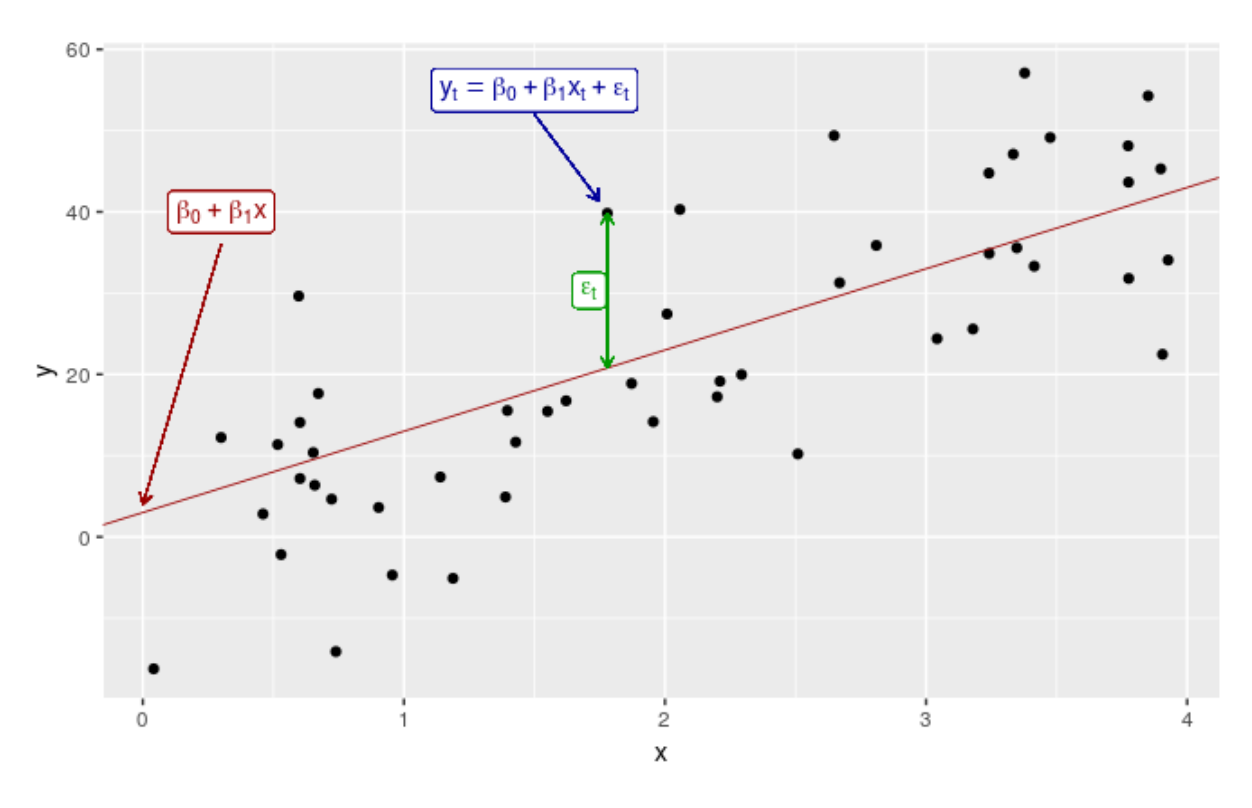

 $E(\epsilon_t) = 0$ ,  $Var(\epsilon_t) = \sigma^2$ 

**Abbildung 16 Darstellung der einfachen linearen Regression (Quelle: https://otexts.org/fpp2/regression-intro.html)**

Die rote Linie wird durch die Koeffizienten  $\beta_0$  und  $\beta_1$  beschrieben.  $\beta_0$  ist dabei der Achsenabschnitt wenn  $x = 0$  und  $\beta_1$  beschreibt die Steigung. Wie in Abbildung 16 dargestellt, wird bei diesem Modell eine Gerade in die Punktwolke hineingelegt. Die Abweichungen der Punkte von der Geraden werden durch den Fehlerterm  $\epsilon_t$  erklärt.

## **3.4.2 Das multiple lineare Regressionsmodell**

Das einfache Regressionsmodell beinhaltet in der Beschreibung der abhängigen Variable  $y$  nur eine Kovariable  $x$ . Wenn mehr Kovariablen vorhanden sind, dann spricht man von einem multiplen linearen Regressionsmodell.

$$
y_t = \beta_0 + \beta_1 x_{1,t} + \beta_2 x_{2,t} + \dots + \beta_k x_{k,t} + \epsilon_t
$$
 (16)

In dem Modell bezeichnen die  $x_{1,t}, ..., x_{k,t}$  die Kovariablen. Die Koeffizienten  $\beta_1, ..., \beta_k$ überprüfen die Wirkung jeder unabhängigen Variabel indem die Auswirkungen aller anderen im Modell vorkommenden Kovariablen berücksichtigt wurde. 64

 <sup>64</sup> https://otexts.org/fpp2/regression-intro.html

## **3.4.3 Nützliche Kovariablen**

In diesem Abschnitt werden die gängigsten vorhersagbaren Variablen vorgestellt, die das Regressionsmodell zu einer besseren Performance führen. Als Regressoren sollte man Variablen wählen, die einer regelmäßigen Zukunft unterliegen. Dies trifft z.B. auf Werktage, Monate, etc. zu. Solche Variablen können zu der Erstellung statistisch aussagekräftiger Regressionsmodelle führen. Aus diesem Grund müssen sie unbedingt in den Prognoseprozess miteinbezogen werden, weil mit ihrer Hilfe den tatsächlich generierten Daten sehr naheliegende Forecasts erstellt werden können. 65

### Trendvariablen:

Viele Zeitreihen sind trendbehaftet, weshalb es sich anbietet diesen im Regressionsmodell wiederzugeben. Dabei kann man einfach den klassischen linearen Ansatz verwenden, wobei x durch  $t = 1, ..., T$  ersetzt wird.<sup>66</sup>

### Saisonale Dummy Variablen:

Angenommen, der Prognose liegen quartalsbezogene Daten zugrunde und es sollen die Quartalsinformationen in der Vorhersage mitberücksichtigen werden.

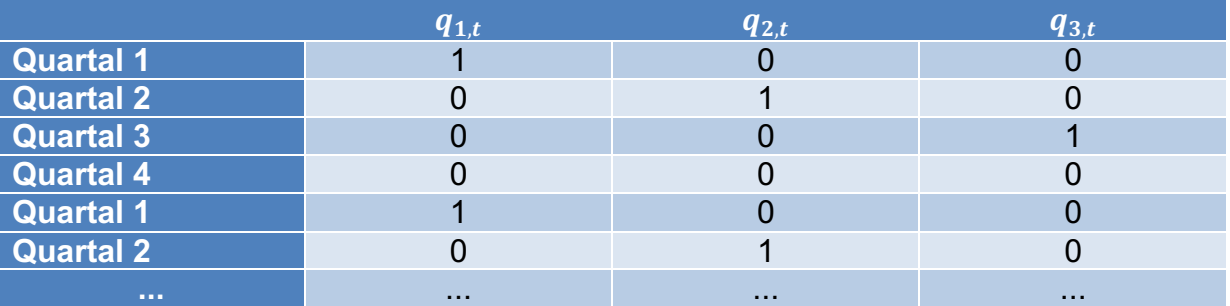

**Tabelle 6 Schematische Darstellung der saisonalen Dummy Variablen**

Je nachdem ob nun Tagesdaten, Monatsdaten, etc. als Datengrundlage zur Verfügung stehen, ändert sich die Anzahl der benötigten Dummies. Es wird immer ein Dummy weniger benötigt, als Wochentage, Monate, Quartale, etc. existieren. Wie man in Tabelle 6 erkennen kann, sind bei Quartal 4 alle Dummies gleich 0. Das hängt damit zusammen, dass das letzte Quartal vom Intercept, also dem Schnittpunkt des Modells mit der y-Achse, modelliert wird. Als Interpretation kann man hierzu anfügen, dass die Koeffizienten der Quartale 1-3 an der Differenz der 3 Quartalsdaten mit Quartal 4 gemessen werden. <sup>67</sup>

### Dummy Variablen:

Kovariablen müssen nicht nur einen numerischen Charakter aufweisen. Es könnte sich z.B. auch die Frage stellen, ob ein Tag ein nationaler Feiertag ist oder nicht.

 $^{65}$  vgl. Schwaiger W.: S.6<br> $^{66}$  https://otexts.org/fpp2/useful-predictors.html<br> $^{67}$  https://otexts.org/fpp2/useful-predictors.html

Dieser Fall wird mit einer sogenannten kategorischen Variablen beschrieben und zwar in der Form, dass der Prädiktor ein "Ja" für Feiertag und ansonsten ein "Nein" für nicht Feiertag trägt. Wenn das auf die multiple Regression umgelegt werden soll, muss man sogenannte Dummy-Variablen modellieren. Diese tragen dann eine 1 für "Ja" und eine 0 für "Nein". Wenn mehr als zwei Kategorien in das Modell einbezogen werden sollen, können auch mehrere Dummy Variablen genutzt werden. Dies kann auch realisiert werden indem man eine Faktor-Variable als Regressor verwendet.<sup>68</sup>

Eine weitere Möglichkeit Zeitreihendaten mit Hilfe von Dummy Variablen zu erweitern, kann mit Hilfe des Zeitreihenindexes erfolgen. Man nutzt einfach die Datumsinformationen (z.B. Wochentage, Monate, Quartale, etc.) und führt eine Regression der Daten gegen diese Kovariablen aus.<sup>69</sup>

## **3.4.4 Regressionsanalyse mit R**

Der folgende Abschnitt zeigt, wie man eine lineare Regression auf einen bestehenden Datensatz anwendet. Dazu dient wieder der Datensatz xbq1.1.train.ts, welcher auch in den vorhergehenden Abschnitten verwendet wurde. Diesen hat man nun erweitert, indem jedem Jahr und jedem Quartal ein Faktor zugewiesen wurde.

```
head(xbq1.1.train.Ext.xts)
```
Szenario.1 Year Quarter

```
Nov 2009  24.28107  1  1
Feb 2010 42.47859 1 2
Mai 2010 51.19598 1 3
Aug 2010 57.04456 1 4
Nov 2010 26.95518 2 1
Feb 2011 43.82162 2 2
test.lm<-lm(Szenario.1~as.factor(Month)+as.factor(Year),xbm1.1.train.Ext.xt
s)
test.lm
## 
## Call:
## lm(formula = Szenario.1 ~ as.factor(Quarter) + as.factor(Year), 
    data = xbq1.1.train.Ext.xts)
## 
##
```
 $^{68}$  https://otexts.org/fpp2/useful-predictors.html<br> $^{69}$  vgl. Schwaiger W.: S.3

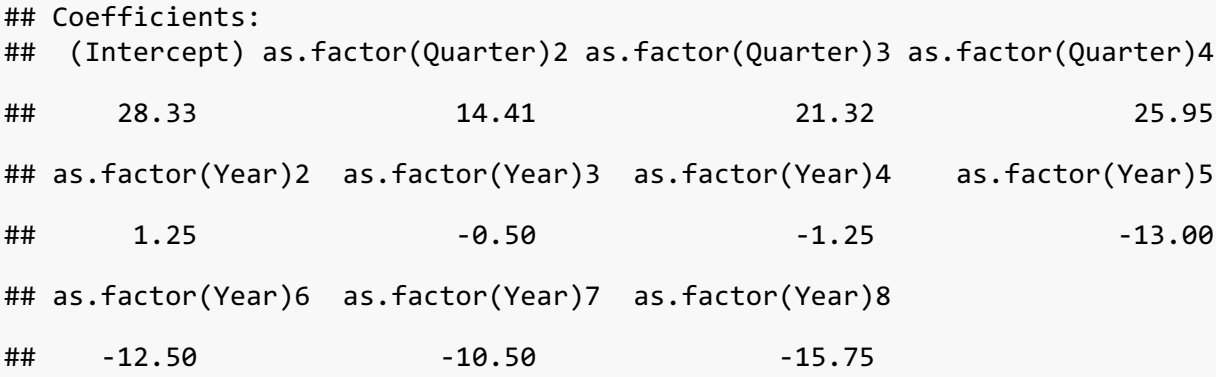

Mit Hilfe der Funktion **lm**()kann die Zeitreihe mit den Kovariablen Year und Quarter modelliert werden. R bezieht dabei die Faktorvariablen in die Analyse mit ein und man erhält ein Modell, das sich aus den oben angezeigten Koeffizienten zusammensetzt. Anstelle der Faktoren für Quartal 1 und Jahr 1 wurde ein Intercept gebildet.

test.pred.lm<-**predict**(test.lm, newdata=PPq.xts, interval = "prediction", horizon =  $4$ , level =  $0.95$ )

Die **predict**() Funktion ermöglicht nun einen Blick auf die zukünftige Entwicklung. Bei den Regressionsmodellen müssen für die Erstellung der Prognose neue Daten angegeben werden, worauf sich die Prognose beziehen kann. Aus diesem Grund verwendet man in der Praxis oft die Regressoren der Vorperiode, was als eine bedingte Prognose bezeichnet wird.<sup>70</sup> Als newdata wurde hierbei auf die Daten der aktuellsten Periode zurückgegriffen.

```
plot(test.lm.ts, main="Test Forecast Regression", xlim = c(2009,2020), ylim 
= c(0,70), col = "dodgerblue", ylab = "Bookings")
lines(xbq1.1.train.ts, type = "l")
lines(test.pred.lm.ts, col = "dodgerblue", type = "l")
lines(test.pred.lm.upper.ts, col = "red", type = "l")
lines(test.pred.lm.lower.ts, col = "red", type = "l")
abline(v=c(2017.3), lty = 3)
```
 <sup>70</sup> vgl. Auer B., Rottmann H.: S. 607

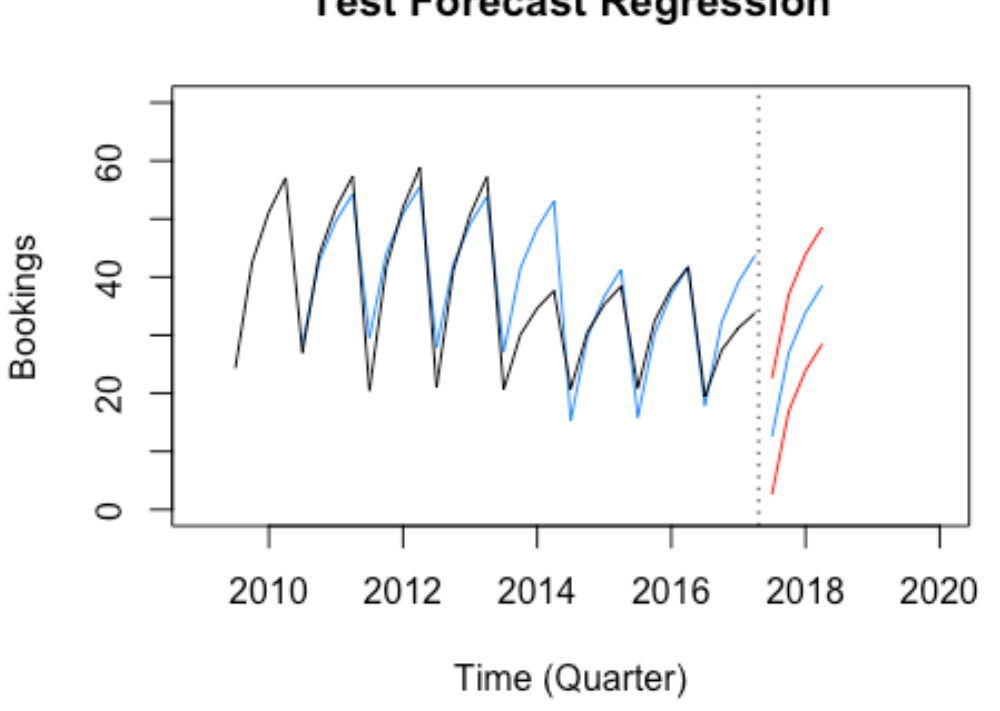

# **Test Forecast Regression**

**Abbildung 17 Gegenüberstellung originaler und angepasster Zeitreihe + Prognose (Regression)**

In dem Plot wurde die originale Zeitreihe (schwarz) mit dem angepassten Modell (blau) überlegt und darüber hinaus die Prognose (blau) mit den zugehörigen Prognoseintervallen (rot) nach der vertikal gestrichelten Linie dargestellt.

# **3.5 Bayesian Structural Time Series (BSTS)**

Diese Methode ist ein noch sehr junges Verfahren. Es wurde von Steven L. Scott und Hal Varian 2014 in dem Artikel *Bayesian Variable Selecting for Nowcasting Economic Time Series* beschrieben, wobei drei statistische Methoden zu einem integrierten System verbunden werden. Dieses System trägt die Bezeichnung "Bayesian Structural Time Series Modell". Das System setzt sich zusammen aus:<sup>71</sup>

- einem Strukturkomponentenmodell für Trend und saisonale Einflüsse, das anhand von Kalman Filtern geschätzt wird;
- einer "Spike and Slab"-Regression, um die für das Modell relevanten Regressoren auszuwählen;
- "Bayesian Model Average": was eine Mittelwertbildung über die erstellten Modelle darstellt.

 $71$  val. Scott S.L., Varian H. (2014a): S.2f

Nachfolgend werden diese Methoden näher beschrieben und erläutert wie sie in das BSTS-System integriert werden können.

### **3.5.1 Structural Time Series und Kalman Filter**

Küsters beschreibt das Strukturkomponentenmodell wie folgt:  $y_t$  sei ein Element einer gegebenen Zeitreihe zum Zeitpunkt t. Ein Strukturkomponentenmodell kann durch zwei Gleichungen beschrieben werden, wobei die Strukturkomponenten (Trend und Saisonalität) und die Regressionskoeffizienten in einem Vektor  $\alpha_t$  integriert werden.

$$
y_t = Z_t^T \alpha_t + \epsilon_t \qquad \epsilon_t \sim \mathcal{N}(0, H_t) \tag{17}
$$

$$
\boldsymbol{\alpha}_{t+1} = T_t \boldsymbol{\alpha}_t + R_t \eta_t \qquad \eta_t \sim \mathcal{N}(0, Q_t) \tag{18}
$$

Die erste Gleichung nennt man Beobachtungsgleichung, weil sie die beobachteten Daten  $y_t$  mit dem Vektor  $\alpha_t$ , der den lokalen Zustand der zugrundeliegenden Zeitreihe im betrachteten Augenblick beschreibt, verknüpft. Die Zweite gibt die Zustandsänderung aus der Vorperiode  $t - 1$  zur aktuellen Periode  $t$  wieder und wird aus diesem Grund Übergangsgleichung bezeichnet.  $Z_t$  ist ein transponierter Vektor der die gleiche Größe aufweist wie  $\alpha_t$ . Er setzt sich bei den Strukturkomponenten aus 0 und 1 und danach aus den Regressionskomponenten zusammen.  $T_t$  und  $R_t$ sind Modellmatrizen und beinhalten die Werten 0 und 1. Wenn diese beiden Gleichungen in der oben angegebenen Form vorliegen, dann definieren sie zusammen ein sogenanntes Zustandsraummodell.<sup>72</sup>

Scott und Varian stellen heraus, dass Zustandsraummodelle in der Modellierung gerne Anwendung finden, weil sie einen modularen Charakter besitzen. Wie in den obigen Gleichungen erkennbar werden die Komponenten, die im Zustandsvektor  $\alpha_t$ enthalten sind, in ( 17 ) mittels dem Beobachtungsvektor  $Z_t$  und in ( 18 ) mit einer Blockdiagonalmatrix  $T_t$ , auch Übergangsmatrix genannt, kombiniert. Das ermöglicht eine hohe Flexibilität im Umgang mit Trends, Saisonalitäten und Regressionseffekten. Die einzelnen Strukturkomponenten werden nun wie folgt beschrieben:

$$
y_t = \mu_t + \tau_t + \beta^T x_t + \epsilon_t \tag{19}
$$

$$
\mu_t = \mu_{t-1} + \delta_{t-1} + u_t \tag{20}
$$

 <sup>72</sup> vgl. Küsters U.: S. 10f

$$
\delta_t = \delta_{t-1} + v_t \tag{21}
$$

$$
\tau_t = -\sum_{s=1}^{S-1} \tau_{t-s} + w_t \tag{22}
$$

wobei  $\eta_t = (u_t, v_t, w_t)$  die in ( 20 ), ( 21 ) und ( 22 ) unabhängigen Fehlerterme des Gauß'schen Zufallsrauschens enthält.  $Q_t$  beschreibt eine konstante Diagonalmatrix, deren Diagonale mit den Varianzen  $\sigma_u^2$ ,  $\sigma_v^2$  und  $\sigma_w^2$  befüllt ist.  $H_t$  stellt die Varianz  $\sigma_\epsilon^2$ des Fehlers  $\epsilon_t$  in Form einer Konstanten dar. Mit  $\mu_t$  und  $\delta_t$  werden der Intercept und die Steigung des aktuellen Trends ausgedrückt.<sup>73</sup>

Brodersen et al. heben hervor, dass mit  $\tau_t$  die saisonale Komponente beschrieben und die Anzahl der Perioden, in die man das Jahr unterteilt, mit S angegeben wird. Die Zustandskomponente  $\tau_t$  setzt sich in (22) aus den  $S - 1$  zuletzt generierten Saisonkomponenten und einem Fehlerterm  $w_t$  zusammen. Würde man die Summe von  $\tau_t$  über alle S Saisons laufen lassen, stellt sich ein Erwartungswert von Null ein. D.h. für  $S = 4$  berechnet sich der Erwartungswert des vierten Quartalskoeffizienten mit: 74

 $-1 \times (1.$ Quartalskoef fizient + 2. Quartalskoef fizient + 3. Quartalskoef fizient)

### **3.5.2 Spike and Slab - Regression**

Scott und Varian weisen darauf hin, dass die wirtschaftlichen Zeitreihen im Vergleich zu der Vielzahl an Prädiktoren, die in Zeiten von Big Data in großem Maße zur Verfügung stehen, sehr kurz sind. Um eine gewisse Sparsamkeit zu garantieren, d.h. das Modell schlank zu halten, erwarten sie, dass viele Koeffizienten gleich Null sein werden und somit ein Großteil der Regressoren für die Modellbeschreibung unwichtig wird. Diese Sparsamkeit wird der Bayes'schen Grundidee folgend mittels eines Spike and Slab-Priors für die Koeffizienten erzielt. <sup>75</sup> Scott und Varian beschreiben nun, dass als erstes ein Vektor  $\gamma$  erstellt werden muss, der die gleiche Länge wie die im Modell verwendeten Regressoren aufweist. Dieser beinhaltet nun die Informationen ob ein Regressor in das Modell aufgenommen wird und zwar in der Form, dass  $\gamma_k =$ 1 wenn  $\beta_k \neq 0$  und  $\gamma_k = 0$  wenn  $\beta_k = 0$  sei. Darüber hinaus wird eine Teilmenge  $\beta_{\gamma}$ von  $\beta$  eingeführt, welche die  $\gamma_k = 1$  beinhaltet und die Fehlervarianz des Regressionsmodells durch  $\sigma^2$  ausdrückt. Mit diesen Größen kann ein Spike and Slab-Prior für die gemeinsame Verteilung ( $\beta$ ,  $\gamma$ ,  $\sigma^{-2}$ ) nun wie folgt formuliert werden:

 $\frac{73}{12}$ vgl. Scott S.L., Varian H. (2014b): S.4f<br> $\frac{73}{14}$ vgl. Brodersen et al.: S.253

 $75$  vgl. Scott S.L., Varian H. (2014b): S.7

$$
p(\beta, \gamma, \sigma^{-2}) = p(\beta_{\gamma}|\gamma, \sigma^{-2})p(\sigma^{-2}|\gamma)p(\gamma)
$$
 (23)

Scott und Varian verweisen darauf, dass es für die funktionale Beschreibung der Prioren mehrere Möglichkeiten gibt. In ihrem Ansatz stellt der Spike-Teil eines Spike and Slab-Priors die Punktmasse um Null herum dar und gibt somit die Wahrscheinlichkeit an, ob ein Koeffizient gleich Null ist. Aus diesem Grund wählt man normalerweise für jeden Spike eine Bernoulli-Verteilung aus, sodass sich der Prior  $\gamma$ aus dem Produkt der i Bernoulli-Wahrscheinlichkeitsfunktionen berechnet.

$$
\gamma \sim \prod_k \pi_k^{\gamma_k} (1 - \pi_k)^{1 - \gamma_k} \tag{24}
$$

Oftmals erweist es sich als schwierig Aussagen über das Aussehen der Prior-Verteilung zu treffen. Eine oft eingesetzte Variante ist es die Einzelwahrscheinlichkeiten  $\pi_k$  mit dem gleichen Wert  $\pi$  anzugeben. Dieser wird ermittelt, indem man das Verhältnis  $\pi = \frac{p}{K}$  bildet.  $p$  steht hierbei für die erwarteten Koeffizienten, die nicht gleich Null sind.<sup>76</sup>

Die Slab-Komponente ist jener Teil für die Nicht-Null-Koeffizienten und kann dabei wie folgt formuliert werden:

$$
\beta_{\gamma} | \gamma, \sigma^2 \sim \mathcal{N}(b_{\gamma}, \sigma^2(\Omega_{\gamma}^{-1})^{-1})
$$
\n(25)

$$
\frac{1}{\sigma^2} \sim \Gamma\left(\frac{df}{2}, \frac{ss}{2}\right) \tag{26}
$$

Nach Brodersen et al. stellen diese beiden Gleichungen eine konjugierte Normal Inverse Gamma Verteilung dar. ( 25 ) beschreibt eine Normalverteilung mit einem Vektor b als priori Erwartungswert bezüglich jedes Elements  $\beta$  und  $\Omega^{-1}$  eine priori Präzisionsmatrix.  $\Omega_Y^{-1}$  sind dabei jene Zeilen und Spalten von  $\Omega^{-1}$  für die  $\gamma_k = 1$  ist. Diese Präzisionsmatrix setzt sich aus den ganzen Informationen der Kovariablen  $X^T X$  zusammen, wobei  $\Omega^{-1} = \frac{g}{n} X^T X$  als Zellners g prior bezeichnet wird. Das g kann als ein Wert interpretiert werden, wie viele Regressoren wertvolle Informationen für das Modell enthalten.<sup>77</sup>

In ( $26$ ) muss noch Bezug auf die Werte  $df$  und ss genommen werden, die nach Scott und Varian als Prior Probengröße und Prior Quadratsumme interpretiert werden können. Sie geben dann folgenden Zusammenhang  $ss = df(1 - R^2)s_y^2$  an.

 $^{76}$  vgl. Scott S.L., Varian H. (2014a): S.4f<br> $^{77}$  vgl. Brodersen et al.: S.257

Hierbei bezeichne  $R^2$  das Bestimmtheitsmaß über die erwartete Anpassung an das zugrundeliegende Modell.<sup>78</sup> Softwarepakete, die das Spike and Slab-Verfahren implementiert haben, besitzen vorprogrammierte Standardeinstellungen für die Wahl der erwarteten Modellgröße, des erwarteten  $R^2$  und  $df$ . Es liegt im Ermessen des Benutzers, ob er/sie auf diese zurückgreift oder eigene Einstellungen vornimmt.<sup>79</sup>

### **3.5.3 Bayesian Model Average**

Die posteriori Verteilung kann mit dem MCMC-Algorithmus (Markov-Chain-Monte-Carlo) simuliert werden. Mit diesem Verfahren zieht man die Parameter aus der a posteriori Verteilung, wobei die Iterationsschritte, d.h. wie oft gezogen werden soll, vorgegeben werden können. Schlussendlich will man eine Prognose  $y_{t+1}$  erstellen, die aus der Kombination jeder Parameterziehung mit den verfügbaren Daten gewonnen wird. Durch Vorgabe einer großen Iterationszahl erhält man eine Schätzung über die a posteriori Verteilung des Forecasts  $y_{t+1}$ . Scott und Varian verweisen darauf, dass die Durchschnittbildung über die Ziehung dieser Modelle keine schlechtere Performance liefert als das beste Einzelmodell.<sup>80</sup>

# **3.5.4 Bayesian Structural Time Series mit R**

Um eine Zeitreihe in R mit Hilfe des BSTS-Verfahrens zu bearbeiten, muss man die zugrundeliegenden Daten genauer analysieren. Wie bei den anderen Methoden kommt es auch hier auf die Beschaffenheit der Daten an, aus welchen Komponenten sich das Modell zusammensetzt. Wie oben schon beschrieben, kann ein BSTS-Modell aus einer Trendkomponente, einem saisonalen Einfluss und einem Regressionsanteil bestehen. Für die Durchführung greift man auf die Absatzzahlen des Unternehmens aus der Case Study (siehe Kapitel 4.1) zurück. Es handelt sich dabei um das Szenario 3, das sich aus monatlichen Daten zusammensetzt.

<sup>&</sup>lt;sup>78</sup> vgl. Scott S.L., Varian H. (2014b): S.8<br><sup>79</sup> vgl. Scott S.L., Varian H. (2014a): S.5<br><sup>80</sup> val. Scott Steven L., Varian Hal R. (2014a): S. 5

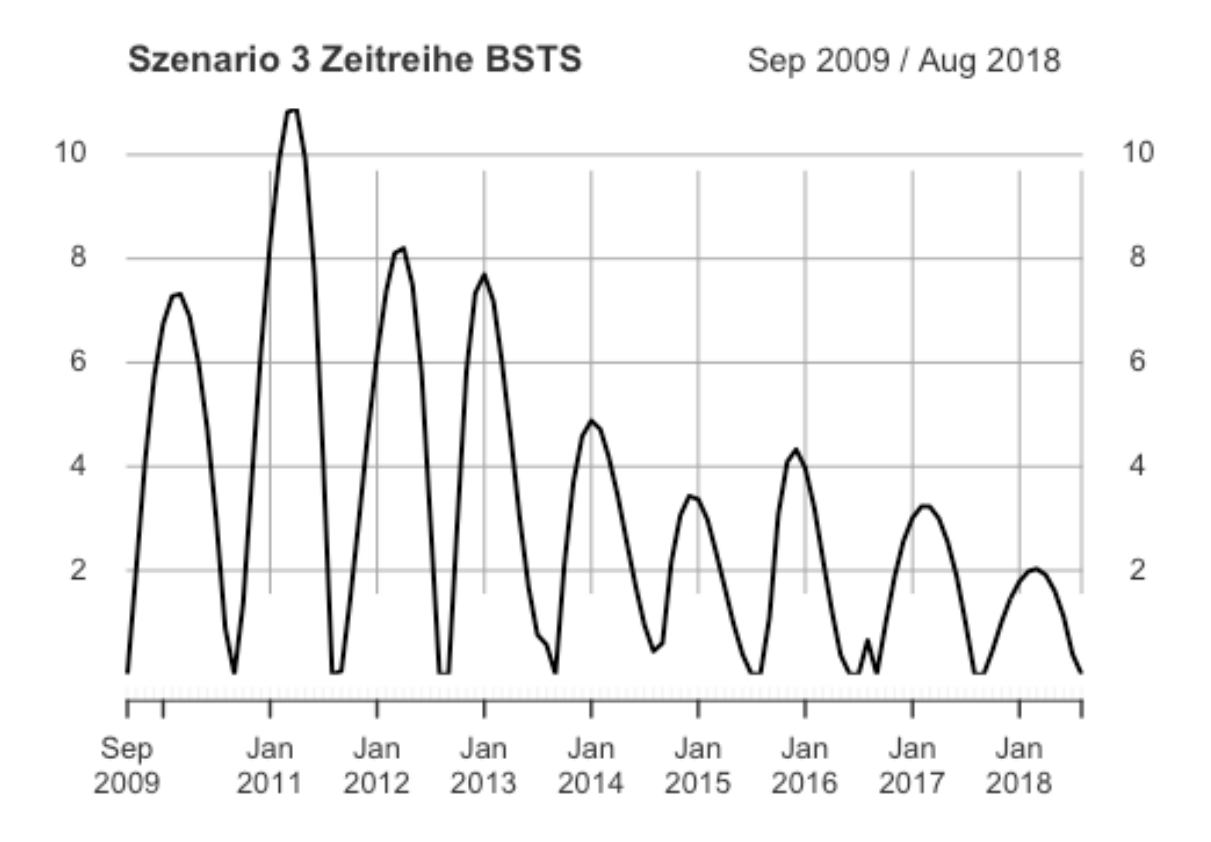

#### **Abbildung 18 Zeitreihenplot Szenario 3 monatlich**

Ist bei der Analyse der Datenreihe sowohl ein Trend als auch ein saisonaler Einfluss zu erkennen, dann kann mittels folgendem Code eine Trend- und Saisonkomponente in das Modell aufgenommen werden.

```
ss <- list()
ss <- AddLocalLinearTrend(ss,y)
ss <- AddSeasonal(ss,y,nseasons=12)
numiter <- 1000
npred <-5
```
Mit der Funktion **bsts** kann nun das Modell an die originale Zeitreihe angepasst werden. Dabei wurden drei unterschiedliche Modelle erstellt. Während im ersten Modell keine Regressionskomponente berücksichtigt worden ist, kommt bei Modell zwei und drei eine vor, wobei man die erwartete Modellgröße variiert hat. Bei der Suche nach möglichen Regressoren wurde auf Google Correlate zurückgegriffen, um die bestehende Datenreihe mit der Datenbank von Google abzugleichen. Googles Datenbank bezieht sich dabei auf verschiedenste Zeitreihen, die seit dem Jahr 2004 gesammelt wurden. Allerdings hat Google den Datenbestand seit März 2017 nicht mehr aktualisiert. Aus diesem Grund wurden die eigenen Zeitreihen neu skaliert, d.h. der Zeitraum liegt nun zwischen 01.09.2007 – 31.08.2016. Die eigene Zeitreihe wird dabei normiert, um sie mittels Korrelationskoeffizienten vergleichbar zu machen. Es werden dann die 100 besten Korrelationen angegeben, mit denen dann

weitergearbeitet werden kann. Auch in diesem Abschnitt wurden Regressoren mittels dieser Methode ermittelt.<sup>81</sup>

```
model1<-bsts(y,state.specification = ss, niter = numiter)
model2<-bsts(y~.,state.specification = ss, data = x, niter = numiter, ping 
= 0, seed = 123)
model3<-bsts(y~.,state.specification = ss, data = x, niter = numiter,expect
ed.model.size = npred, ping = 0, seed = 123)
```
Es steigt sowohl der Rechenaufwand als auch die benötigte Speichergröße je mehr Informationen an den Rechner zur Verarbeitung der Daten übergeben werden. Mit Hilfe folgender Funktion kann überprüft werden, ob sich die mittleren absoluten Einschritt-Prognosefehler mit Erhöhung der Modellgröße verbessern oder nicht.

```
CompareBstsModels(list("Model 1" = model1,"Model 2" = model2,"Model 3" =
model3), colors = c("black", "red", "blue"))
```
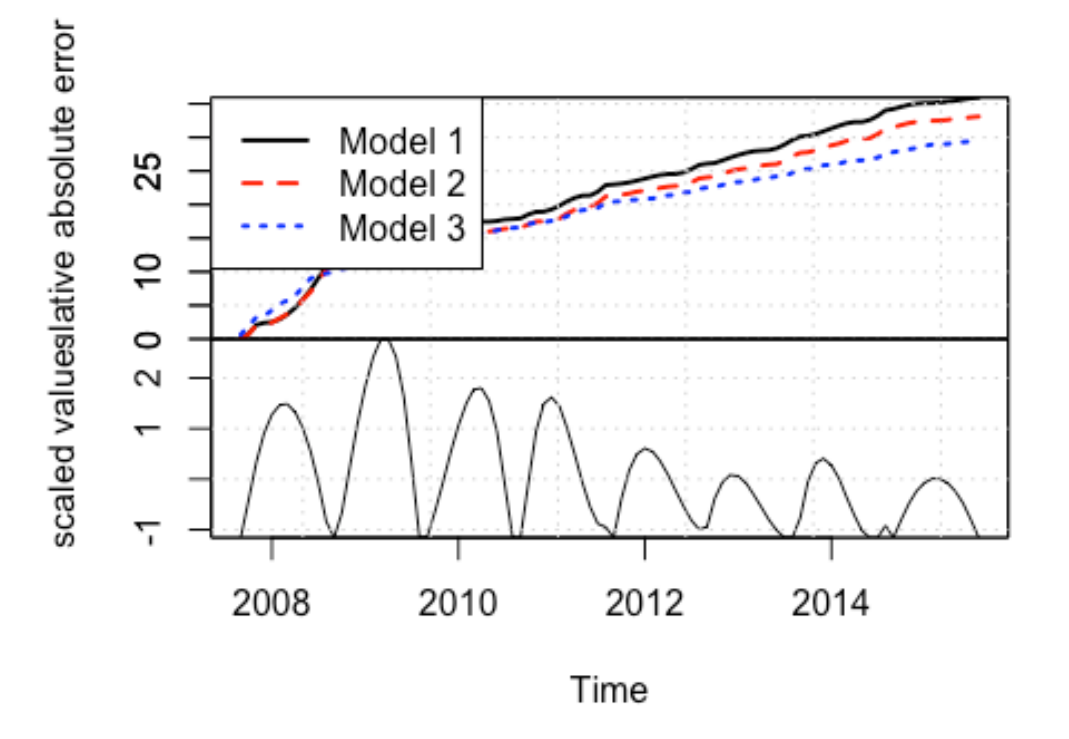

**Abbildung 19 Gegenüberstellung der mittleren absoluten Prognosefehler der 3 BSTS Modelle, eigene Darstellung (Quelle: http://www.unofficialgoogledatascience.com/2017/07/fittingbayesian-structural-time-series.html)**

Wie man erkennen kann, zeigen jene Modelle, die einen Regressionsteil enthalten, kleinere Einschritt-Prognosefehler als das erste Modell, das sich nur auf eine Trendund Saisonkomponente bezieht. Auch von Modell zwei auf drei zeigt sich ab 2012 eine Verbesserung bei der Anpassung an die tatsächliche Zeitreihe. Man erkennt

 $81$  vgl. Stephens-Davidowitz S.S, Varian H.: S.1ff

sehr schön das der Niveauunterschied, welcher sich ab 2012 einstellt, mit der Erhöhung der Modellgröße genauer modelliert werden kann. Der Endzeitpunkt in Abbildung 19 ist proportional zum mittleren, absoluten Vorhersagefehler für jedes Modell.

#### **plot**(model3)

Mit dem Befehl wird die Modellanpassung an die originale Zeitreihe gezeigt. Die blauen Kreise stellen dabei die tatsächlichen Datenpunkte dar. Teilweise sind gräuliche schattige Bereiche zu erkennen, die die Verteilung um die Datenpunkte verdeutlichen.

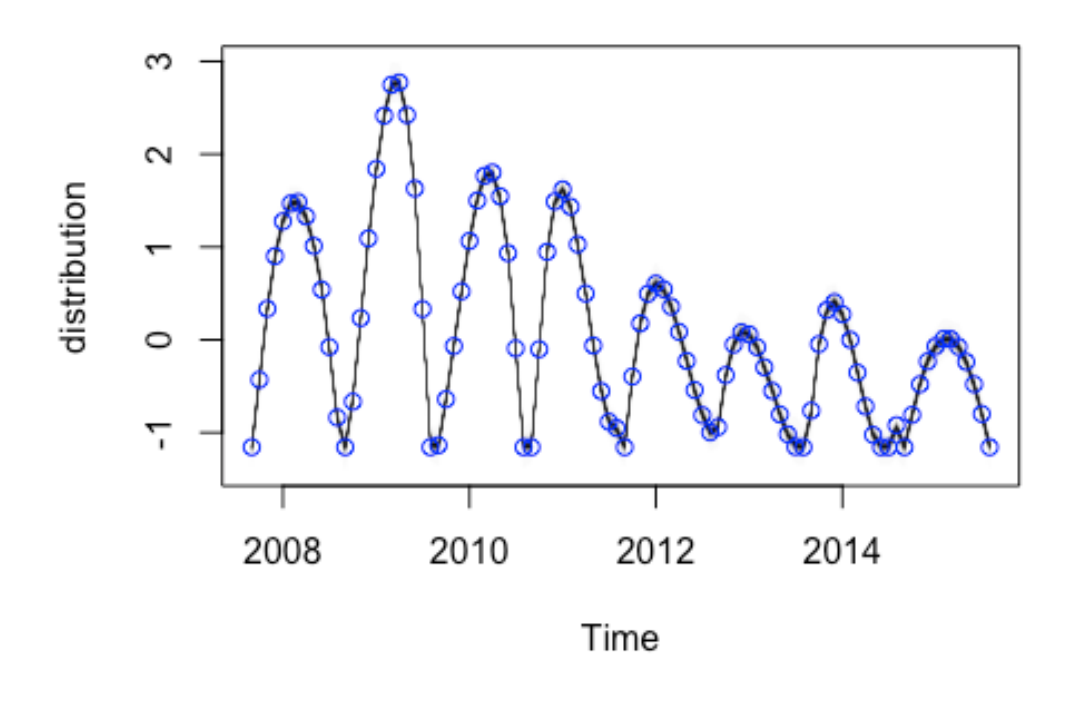

**Abbildung 20 Modellanpassung mit dem BSTS Verfahren plot**(model3,"coef", inc = .05)

![](_page_62_Figure_1.jpeg)

**Abbildung 21 Google Correlate Zeitreihen mit hoher Einschlusswahrscheinlichkeit für einen Prädiktor, eigene Darstellung (Quelle: http://www.unofficialgoogledatascience.com/2017/07/fitting-bayesian-structural-timeseries.html)**

Mit obiger Abbildung werden jene Zeitreihen abgebildet, die eine hohe Einschlusswahrscheinlichkeit für die Prädiktoren haben.

**plot**(model3,"comp")

![](_page_63_Figure_2.jpeg)

**Abbildung 22 Aufteilung in die Komponenten des BSTS Modells, eigene Darstellung (Quelle: http://www.unofficialgoogledatascience.com/2017/07/fitting-bayesian-structural-timeseries.html)**

Im letzten Plot wird das Modell in seine Einzelkomponenten aufgeteilt.

Natürlich kann man auch mit dem BSTS-Modell eine Zukunftsprognose erstellen. Das geschieht mittels der Funktion **predict.bsts**. Auch die Prognose kann in einem Diagramm dargestellt werden.<sup>82</sup>

```
model.pred_bsts<-predict.bsts(model3, newdata = z, horizon = 12, burn =
500, quantiles = c(0.05,0.95))
plot(model.pred_bsts, ylab = "", xlab = "Time (Monat)")
```
 <sup>82</sup> vgl. http://www.unofficialgoogledatascience.com/2017/07/fitting-bayesian-structural-time-series.html

![](_page_64_Figure_1.jpeg)

#### **Abbildung 23 Zeitreihe mit dazugehöriger Prognose (BSTS Modell)**

Hierbei ist auffallend, dass die Werte noch normiert sind, da sie um den Mittelwert null liegen. Wenn man nun die richtigen Größen angeben möchte, müsste man die Zeitreihe wieder rücküberführen.

# **3.6 Judgmental Forecasting**

In vielen Unternehmen ist es gängige Praxis, dass Prognosen von Experten erstellt werden. Kühnapfel führt aus, dass diese Personen Experten sind, die ihre Forecasts mit Hilfe von Wissen, Meinungen, Intuition und Erfahrung formulieren. Darin besteht aber auch die Gefahr, dass falsche Rückschlüsse gezogen werden. Intuition kann sich dabei als Fallstrick erweisen, indem sie den Menschen zu schlechten Annahmen treibt und in den meisten Fällen nicht ausgestellt werden kann. So könnte ein Verkäufer davon ausgehen, dass ein Geschäftsessen mit einem potentiellen Kunden eine Auftragsbestätigung nach sich zieht. In Wahrheit will der Kunde vielleicht nicht die Chance verstreichen lassen, ein gutes Mittagessen auf Kosten der Firma zu genießen. Außenstehende stellen hier ein gutes Mittel dar, um solche Fehleinschätzungen aufzudecken. Kühnapfel betont, dass sie einerseits einen objektiveren Blick haben, weil sie nicht direkt involviert sind und zum anderen es einem oftmals leichter fällt die eigenen Fehler zu akzeptieren, wenn sie durch Externe offengelegt werden. Wenn ein Experte zukünftige Entwicklungen prognostizieren soll, dann muss er die reale Situation auf eine überschaubare Menge

eingrenzen. Als Problem entpuppt sich das Phänomen des sogenannten "Blind Spots", der jenes Wissen beschreibt, dass die Experten haben sollten, von dem sie allerdings nichts wissen. Er führt unweigerlich zu Vorhersagefehlern und kein Experte, auch wenn dieser bisher noch so viele zutreffende Prognosen erstellt hat, ist zur Gänze davon ausgenommen.<sup>83</sup>

Die Frage, ob man Expertenprognosen überhaupt vertrauen darf, muss mit Ja beantwortet werden, aber nur dann, wenn die Vorgehensweise nachvollziehbar ist. Der Experte soll also bei der Erstellung seines Forecasts einer Methodik folgen, die es ihm erlaubt seine Arbeit zu erklären und gegebenenfalls auch zu verteidigen. Es muss dadurch also klar ersichtlich sein, welche seiner Angaben auf Wissen basieren und welche nur durch Vermutung oder sogar Raten entstanden sind.<sup>84</sup>

Die nachfolgenden Abschnitte skizzieren einige Methode, die Experten bei einer Prognoseerstellung helfen können.

# **3.6.1 Forecast durch Expertise und Kundenbefragung**

In einer Expertise wird eine fundierte Prognose erstellt, die auf Marktforschungen von Unternehmensberatungen oder wissenschaftlichen Institutionen beruht. Marktforschungen beschreiben eine bestimmte Entwicklung des Marktes. Die Aufgabe des Forecasters ist es, die zu erwartenden Absatzzahlen des eigenen Unternehmens anhand dieser Entwicklungen abzuleiten. Ein Vorteil dieser Methodik ist ihre Zugänglichkeit. Das ist aber zugleich auch ein gewisser Nachteil, da Trendentwicklungen, Verschiebungen, etc. auch den anderen Wettbewerbern zur Verfügung stehen. Es besteht auch die Möglichkeit des Marketings mittels Kundenbefragungen der eigenen Zielgruppen nützliche Informationen zu generieren. Kühnapfel betont allerdings, dass der Mensch, gemessen an seinen Handlungsfolgen, als sehr unzuverlässig gilt, weshalb man solchen Informationen zur Erstellung von Unternehmensprognosen nur eingeschränkt Vertrauen schenken darf. 85

In der Praxis sollten sowohl die Expertise als auch die Kundenbefragung eher im Rahmen der qualitativen Bewertung von Prognosen eingesetzt werden.

## **3.6.2 Forecast Estimation Group**

Bei dieser Methodik findet sich eine Gruppe von internen oder aber auch externen Personen zusammen, deren Ziel es ist eine Prognose über zukünftige Absatzzahlen zu erstellen. Anders als bei vorherigen Abschnitten arbeitet hier nicht der Forecaster

<sup>&</sup>lt;sup>83</sup> vgl. Kühnapfel J.B. (A): S.248ff<br><sup>84</sup> vgl. Kühnapfel J.B. (A): S.250<br><sup>85</sup> vgl. Kühnapfel J.B. (B): S.424

allein an der Problemstellung, sondern es wird innerhalb der Gruppe ein gemeinsamer Prognosewert festgelegt. Die Entscheidung geschieht also aus einem Konsens heraus. Dabei ergeben sich zwei Vorteile: Erstens kann bei der Gruppenzusammenstellung darauf geachtet werden, dass Personen aus jedem Bereich, für die die Prognose von Bedeutung ist, vertreten sind. Somit sind alle an einer optimalen Entscheidung interessiert, was auch gleichzeitig die Akzeptanz dieser Methodik fördert. Zweitens fließen in den Entscheidungsprozess unterschiedlichste Meinungen, Erfahrungen und Sichtweisen ein, wodurch sich ein gewisser Lerneffekt bei den Personen einstellen kann.<sup>86</sup>

Es wäre jetzt aber falsch anzunehmen, dass die Estimation Group einen finalen bindenden Forecast erstellt. Die letzte Entscheidung fällt immer noch der Forecaster, der gleichzeitig der Moderator dieser Gruppensitzungen ist. Die Estimation Groups ermöglichen dem Forecastersteller bzw. der Forecasterstellerin zusätzliche Informationen zu gewinnen, die ihm bei der Ermittlung einer konsistenten Prognose helfen können. Genauer gesagt fließen die Ergebnisse der Meetings in den eigentlichen Entscheidungsprozess mit ein, wodurch ein kombinierter Forecast entsteht. 87

# **3.6.3 Die Delphi-Methode**

Die Delphi-Methode wurde in den 50er Jahren von Olaf Helmer und Norman Dalkey entwickelt und ist ähnlich der Estimation Group eine Gruppenarbeit, die zu einer Erstellung eines Forecasts beiträgt. Grundsätzlich setzt sie sich aus folgenden Schritten zusammen:

- 1. Eine Expertengruppe wird zusammengestellt.
- 2. Prognoseaufgaben werden definiert und an die Teilnehmer verteilt.
- 3. Experten geben eigene Prognosen und Begründungen ab. Diese werden gesammelt und zu einem Feedback zusammengefasst.
- 4. Die Teilnehmer erhalten das zusammengefasste Feedback und können die eigene Prognose mit den anderen Forecasts vergleichen. Aufgrund der anderen Meinungen kann jeder Experte seine Prognose überdenken und gegebenenfalls überarbeiten. Schritt drei und vier können mehrmals wiederholt werden, bis eine akzeptable Übereinstimmung erzielt wird.
- 5. Die endgültigen Prognosen gewinnt man dann aus der Kombination der Expertenprognosen.

Ein wichtiger Punkt, der die Methode auch klar von der Estimation Group abgrenzt, ist, dass die Experten ihre Meinungen vollkommen anonym abgeben, ohne dass die anderen Experten davon etwas erfahren. Das kann ein Vorteil sein, weil dadurch

<sup>&</sup>lt;sup>86</sup> vgl. Kühnapfel J.B. (B): S.425

 $87$  val. Kühnapfel J.B. (A): S.256+257

jeder Meinung Beachtung geschenkt wird, wohingegen in einer offenen Diskussion manch ein Experte zurückhaltender wäre.<sup>88</sup>

Diese Methodik stellt einen großen Arbeitsaufwand dar und kann gerade auch aufgrund des Iterationsprozesses eine längere Zeitspanne in Anspruch nehmen. Kühnapfel verweist darauf, dass in 5 von 6 Fällen die Delphi-Methode bessere Ergebnisse liefert als Prognosen, die von Experten allein erstellt worden sind.<sup>89</sup>

# **3.7 Güte der Prognosen**

Anhand der bisherigen Ausführungen dürfte dargelegt worden sein, dass eine Prognose nicht dazu dient einen zukünftigen Wert genau vorherzusagen. Wäre das die Anforderung an die Prognose, dann muss man sich nicht die Mühe machen sie zu erstellen, weil man in den meisten Fällen enttäuscht wird. Trotzdem strebt man an, eine Methode zu wählen, die ein ähnliches Modell der zugrundeliegenden Zeitreihe nachbilden kann. D.h. die Wahl eines geeigneten mathematischen Modells ist für die Prognoseerstellung ein wesentlicher Faktor. Ein wichtiger Umstand ist auch, dass das Umfeld in dem man sich bewegt stabil ist und bleibt, weil nur konstante Verhältnisse garantieren können, dass zukünftige Prognosen, die sich aus der Analyse von Vergangenheitswerten bilden lassen, auch möglichst genau sind. Jedoch bedarf es stets eines Bewusstseins, dass es Einflussfaktoren gibt, die im Vorhinein noch gar nicht abzuschätzen sind und in weiterer Folge auch zu Abweichungen der Prognoseleistung führen.<sup>90</sup>

Um die Güte einer Prognose abzuschätzen, wurden verschiedenste Fehlermaße entwickelt. Dabei wird angenommen, dass immer eine Zeitreihe mit den Beobachtungswerten  $y_1, y_2, ..., y_n$  vorliegt. Mit Hilfe dieser Daten wird eine Prognose  $\hat{y}_{n+1}, \dots, \hat{y}_{n+h}$  erzeugt. Nach Ablauf der betrachteten Periode liegen die tatsächlichen IST-Werte  $y_{n+1},..., y_{n+h}$  vor. Nun können mathematische Fehlerkriterien angewandt werden, um die Genauigkeit von Realität zu Prognose anzugeben. Im Folgenden werden die gängigsten Kriterien vorgestellt.

• Der mittlere Fehler (mean error):

$$
ME = \frac{1}{h} \sum_{t=n+1}^{n+h} (y_t - \hat{y}_t)
$$
 (27)

<sup>&</sup>lt;sup>88</sup> vgl. https://otexts.org/fpp2/delphimethod.html<br><sup>89</sup> vgl. Kühnapfel J.B. (A): S.259

<sup>90</sup> vgl. Vogel J.: S.15

• Der mittlere quadratische Fehler (mean squared error):

$$
MSE = \frac{1}{h} \sum_{t=n+1}^{n+h} (\hat{y}_t - y_t)^2)
$$
 (28)

• Die Wurzel des quadratischen Fehlers (root mean squared error):

$$
RMSE = \sqrt{MSE} \tag{29}
$$

• der mittlere absolute Fehler (mean absolute error):

$$
MAE = \frac{1}{h} \sum_{t=n+1}^{n+h} |\hat{y}_t - y_t|
$$
 (30)

• der mittlere absolute prozentuale Fehler (mean absolute percentage error):

$$
MAPE = \frac{100\%}{h} \sum_{t=n+1}^{n+h} \left| \frac{\hat{y}_t - y_t}{y_t} \right| \tag{31}
$$

Natürlich wäre es wünschenswert, wenn man nicht immer warten müsste bis die tatsächlich eingetroffenen Werte vorliegen, vor allem, weil zu diesem Zeitpunkt kein korrigierendes Eingreifen mehr möglich ist. Aus diesem Grund bedient man sich eines kleinen Tricks: die zugrundeliegende Zeitreihe wird gesplittet. Dabei betrachtet man die beobachteten Daten als zur Verfügung stehende Stichprobe. Diese teilt sich in einen "in sample"- und einen "out of sample"- Teil. Der "out of sample"-Teil besteht aus der letzten Beobachtungsperiode, die in der Stichprobe aufgezeichnet ist. Der "in sample"- Teil beinhaltet alle anderen Stichprobenwerte und wird als Schätzperiode bezeichnet. Wendet man ein Prognoseverfahren auf die Schätzperiode an, so können die generierten Prognosewerte mit den Beobachtungswerten des "out of sample"- Bereichs gegenübergestellt und mittels der oben angeführten Gütekriterien getestet werden. Diese Art des Forecasts ist eine sogenannte "Ex post" Prognose. Forecasts bei denen keine Beobachtungswerte vorliegen und somit keine Gütebeurteilung stattfinden kann, werden als "Ex ante" Prognosen bezeichnet.<sup>91</sup>

Diese Vorgehensweise ermöglicht die verschiedenen Methoden anhand der Fehlerkriterien miteinander zu vergleichen. Hier ist allerdings Vorsicht geboten. Bei manchen Verfahren, wie z.B. Regressionsverfahren, ist es tendenziell möglich durch Hinzunahme vieler Parameter die Schätzperiode mit einem Bestimmtheitsmaß nahe

<sup>91</sup> vgl. Auer B., Rottmann H.: S. 606

100 % nachzubilden und somit das Fehlermaß zu minimieren. Dies bezeichnet man auch als Überanpassung, weil damit nur die zugrundeliegende Datenreihe sehr exakt nachgebildet wird, allerdings die zukünftigen Prognosen keine Aussagekraft mehr haben. Daher gilt als Daumenregel, dass mit den oben beschriebenen Kriterien nur Methoden verglichen werden sollten, die auf die gleiche Anzahl an Parametern zurückgreifen. 92

In Kapitel 3.1 wurde die Naive Methode vorgestellt. Sie stellt ein weiteres Kriterium dar, an dem sich eine Forecasting Methode messen lassen kann. Diese Überprüfung erfolgt anhand des Ungleichheitskoeffizienten von Theil (TUK). Dieser setzt den RMSE der naiven Methode in Bezug zum RMSE des betrachteten Modells.

$$
TUK = \frac{RMSE}{RMSE_{naive}}
$$
 (32)

$$
mit RMSE_{naive} = \sqrt{\frac{1}{h} \sum_{t=n+1}^{n+h} (y_{t-1} - y_t)^2}
$$
 (33)

Der TUK lässt sich nun wie folgt interpretieren: 93

![](_page_69_Picture_170.jpeg)

**Tabelle 7 Interpretation des Ungleichheitskoeffizienten von Theil**

 <sup>92</sup> vgl. Vogel J.: S.17

<sup>93</sup> vgl. Auer B., Rottmann H.: S. 612f

# **4 Case Study**

In diesem Kapitel wird die Güte von Prognoseverfahren auf reale Unternehmensdaten getestet und mit Hilfe eines Werkzeugs versucht, die Forecasts in den Planungsprozess zu integrieren. Dabei wird im ersten Abschnitt das Unternehmen vorgestellt, wobei der Fokus darauf liegt, welche Form von Daten zur Verfügung stehen.

Im zweiten Abschnitt kommen die in den vorherigen Kapiteln vorgestellten Prognoseverfahren zum Einsatz, indem man sie anhand der Daten durchexerziert und mittels statistischer Güteverfahren miteinander vergleicht.

Abschnitt drei zeigt ein Planungstool, mit dessen Hilfe die vorgegebenen Planwerte auf die einzelnen Zeitperioden (Quartale, Monate, etc.) aufgeteilt werden und gibt zusätzlich ein Unsicherheitsmaß an.

Im letzten Abschnitt wird der Fall einer rollierenden Jahresplanung angewendet, wobei ein Frühwarnsystem eingesetzt wird um auf etwaige Abweichungen vom Planungsziel hinzuweisen.

# **4.1 Vorstellung des Unternehmens**

Als Testobjekt dient ein Unternehmen, das in der Tourismusbranche tätig ist. Das Unternehmen vermittelt Sprachreisen an Schüler zwischen 10-18 Jahren und bietet in seinem Portfolio drei unterschiedliche Destinationen an. Werbung wird hauptsächlich durch die Homepage, sowie durch aktives Auftreten an Schulen betrieben. Die Schüler können eine Reise in das jeweilige Land buchen, wobei man sie in Gruppen von maximal 10 Leuten ca. gleichen Alters einteilt. Vorort werden sie von geschultem Personal rund um die Uhr betreut. Die Betreuer setzen sich aus sogenannten Native Speakern zusammen, damit den Schülern auch gezielt die englische Sprache vermittelt werden kann. Ein Tag besteht dabei aus mehreren Unterrichtseinheiten, wobei für Freizeitaktivitäten auch genügend Zeit bleibt. Ausflüge können zusätzlich dazu gebucht werden. Diese werden allerdings in der Forschung nicht berücksichtigt. Im "Grundpaket" sind enthalten:

- der Flug
- die Unterkunft inklusive Verpflegung
- Unterrichtsmaterialien
- ganztägige Betreuung durch einen Native Speaker

Die Sprachreisen finden immer in den Sommerferien statt, weshalb sich der Planungszeitraum im Vergleich zu anderen Unternehmen verschiebt. D.h. ein Planjahr startet immer am 01.09. und endet mit dem 31.08. des darauffolgenden

Jahres. Mit Sommerferien sind die Monate Juli und August gemeint, wobei Buchungen auch noch kurz vor Beginn der Reise entgegengenommen werden und versucht wird diese zu realisieren. In dem betrachteten Unternehmen wird der klassische Ansatz des Revenue Management nicht verfolgt. Alle Buchungen kosten zu jedem Zeitpunkt gleich viel und es werden keine unterschiedlichen Preiskategorien definiert. Trotzdem muss zu Beginn des Planungszeitraums ein Grenzwert der erwarteten Buchungen festgelegt werden, damit Sitzplätze in den Flugzeugen und Zimmer in den Unterkünften der jeweiligen Zieldestinationen von Seiten des Unternehmens reserviert werden können. Dabei bedarf es einer guten Planung, weil alle ungenutzten Sitzplätze und Zimmer Kosten verursachen, die den wirtschaftlichen Erfolg beeinträchtigen. An dieser Stelle setzen nun die statistischen Prognoseverfahren an, um die Planung zu unterstützen. Bislang hat man diese Kennzahlen durch die naive Methode gewonnen, indem die Absatzzahlen der letzten beiden Jahre betrachtet wurden. Anhand dieser Erkenntnisse hat man dann Rückschlüsse auf die zukünftige Entwicklung.

Für diese Arbeit wurden die tatsächlichen Absatzzahlen verfälscht und mit Hilfe von Regressionsanalysen neue Zeitreihen aus den Monatsdaten entwickelt. Im weiteren Verlauf werden die einzelnen Destinationen als Szenario 1-3 bezeichnet. Die Bezeichnung Szenario wurde bewusst gewählt, weil jede neu erstellte Zeitreihe eine eigene Charakteristik aufweist. Die drei gewählten Charakteristiken sind:

- Szenario 1: logarithmisch
- Szenario 2: linear
- Szenario 3: polynomisch

Um eine größere Vielfalt an Datenreihen zu erzielen, wurden die Zeitreihen sowohl auf monatlicher Basis, als auch auf Quartalsebene erstellt. Bei den Quartalszahlen wurden einfach drei Monatswerte, beginnend mit Monat September, aufsummiert zu einem Quartalswert. Schlussendlich erhält man sechs unterschiedliche Zeitreihen mit denen sowohl der Einfluss der Charakteristik der einzelnen Datenreihen, als auch die Länge der Zeiteinheiten auf deren Prognosegüte getestet werden kann. Die nachfolgende Abbildung gibt die drei Szenarien auf monatlicher Basis grafisch wieder.
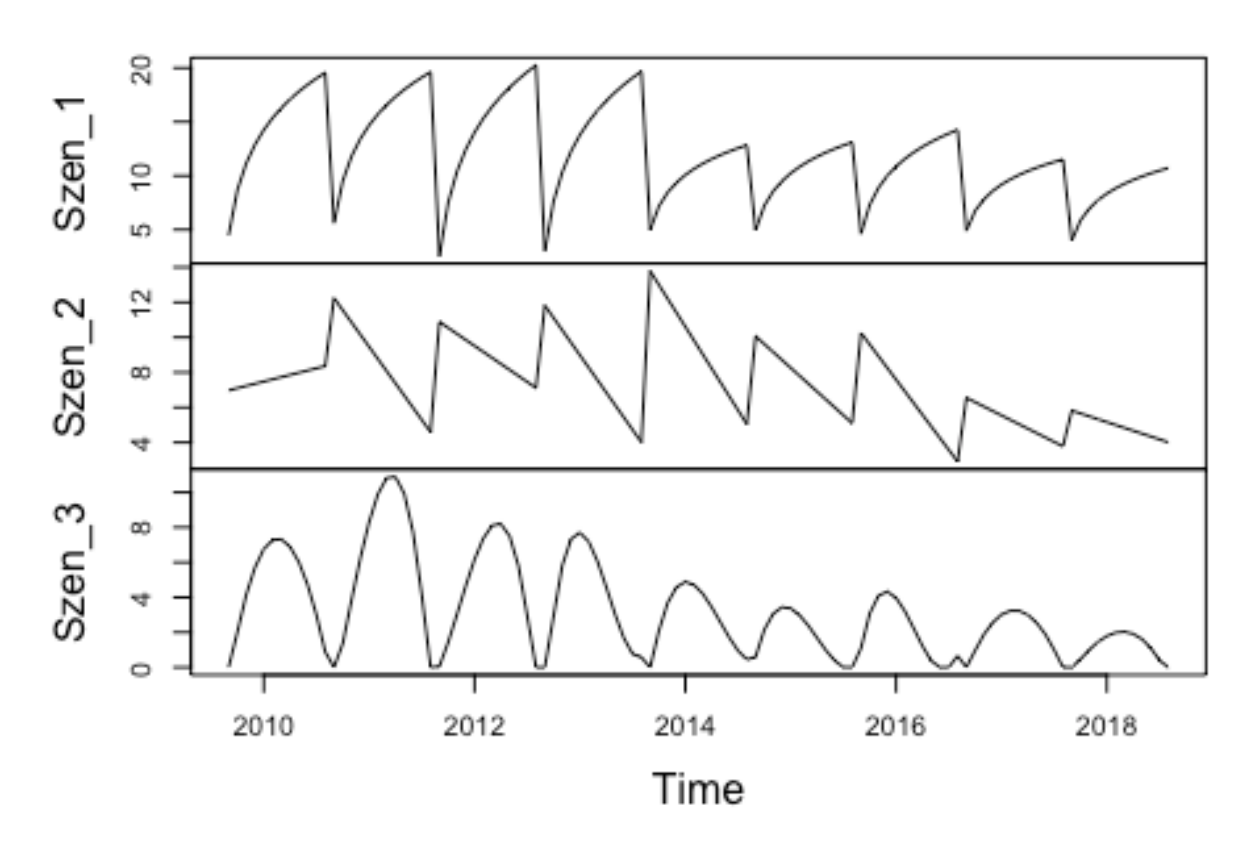

# Zeitreihenplot (Monat)

**Abbildung 24 monatliche Absatzzahlen für alle drei Szenarien**

Eine weitere Betrachtung, die in der Case Study bearbeitet wird, sind die Quartalsabsatzzahlen, die in der nächsten Abbildung dargestellt werden.

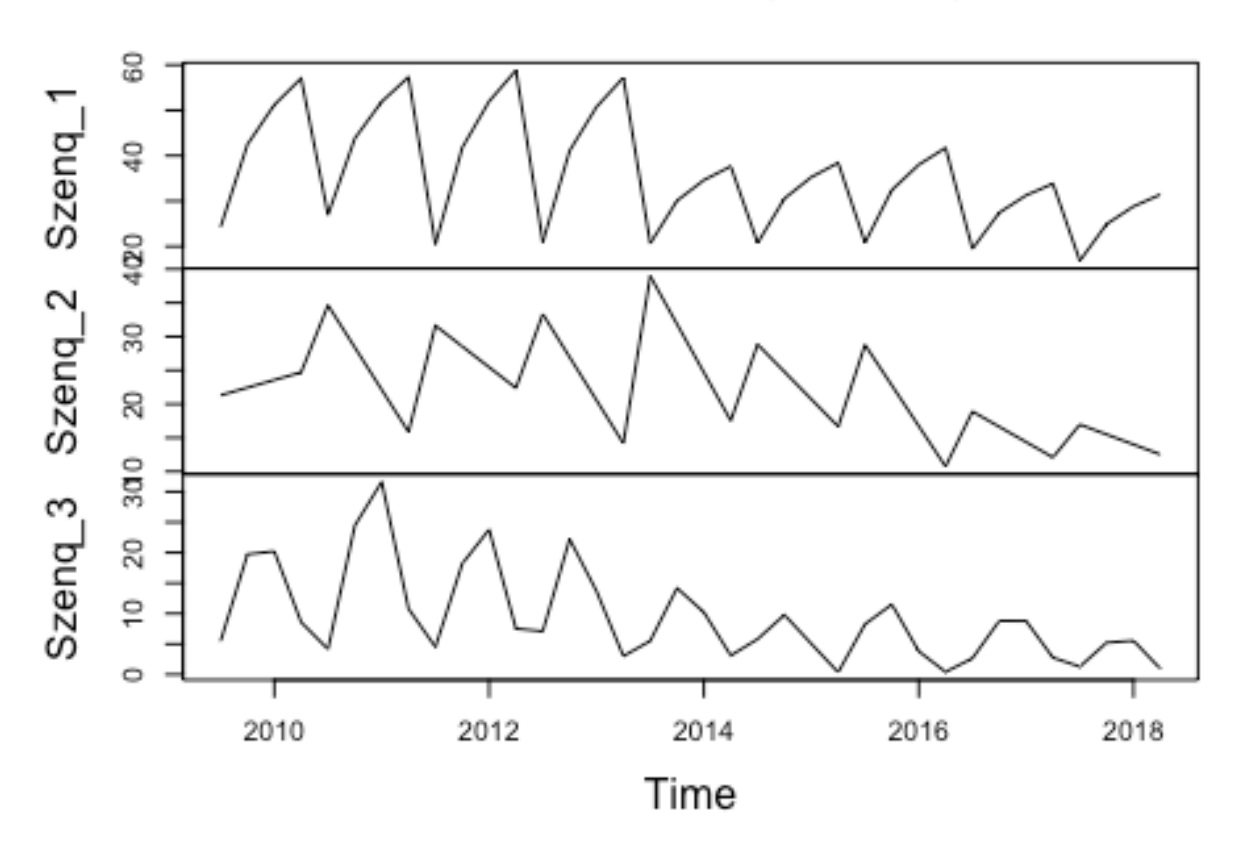

# Zeitreihenplot (Quartal)

**Abbildung 25 Quartalsabsatzzahlen für alle drei Szenarien**

### **4.2 Anwendung der Prognosemethoden**

In diesem Abschnitt werden die Prognosemethoden auf die einzelnen Szenarien angewandt. Ein Nachteil bei der Überprüfung der Prognoseaussagen liegt darin, dass es erst möglich ist die Güte zu ermitteln, wenn die tatsächlichen Werte vorliegen. Um der Frage nachzugehen, welches Verfahren die optimalsten bzw. vertrauenswürdigsten Prognosen liefern kann, bedient man sich einer Methodik, die die vorliegenden Zeitreihen in einen Trainings- und Testdatensatz aufteilt, was im Abschnitt 3.7 schon näher beschrieben wurde. Aus den Trainingsdaten kann mit Hilfe der Forecastingmethoden eine Prognose erstellt und diese dann mit den Testdaten verglichen werden. Für die Case Study fiel die Wahl der verwendeten Gütekriterien auf das MSE- bzw. RMSE-Verfahren, weil sie in der Wissenschaft weit verbreitet sind. Dies stützt sich auf eine Befragung, die von Carbone und Armstrong durchgeführt wurde. Dabei gaben sowohl Akademiker als auch Praktiker an bevorzugt den MSE bei der Bestimmung der Prognosegüte zu verwenden.<sup>94</sup> Der RMSE wurde wegen seiner engen Bindung zum MSE verwendet. Mit seiner Hilfe

<sup>94</sup> val. Carbone R., Armstrong J.S.: S.215f

wird der MSE wieder in einen Wert mit gleicher Einheit wie die Zeitreihenbeobachtungen überführt. Albers et al. verweisen allerdings darauf, dass die MSE-Werte und auch die RMSE-Werte eine sehr geringe Reliabilität zeigen und sich ihre große Verbreitung nur auf die einfache Interpretierbarkeit beruft. Aus diesem Grund wird in der Case Study bei der Bewertung der Prognosegüte auch auf den Theil'schen Ungleichheitskoeffizienten zurückgegriffen, der nach Ansicht der Autoren ein geeignetes Gütemaß darstellt. Aufgrund des Quadrierens heben sich positive und negative Abweichungen nicht gegenseitig auf. Darüber hinaus werden die Abweichungen in Bezug zu den Abweichungen der Naiven Prognose gesetzt, was einen Vergleich mit anderen Verfahren ermöglicht.<sup>95</sup>

Der Zeitraum für die Trainingsdaten erstreckt sich in diesem Fall vom 01.09.2009 – 31.08.2017. Das darauffolgende Jahr, 01.09.2017 – 31.08.2018, stellt den Testdatensatz dar. Nachfolgend werden die Methoden auf die Trainingssets angewandt und dann durch die Testdaten überprüft. In den Abbildungen kennzeichnet die gestrichelte Linie den Bereich zwischen Trainings- und Testdatensatz. Die blaue Zeitreihe davor verdeutlicht den Anpassungsfit des Modells an die zugrundeliegende Zeitreihe (schwarz) und jene danach die Zukunftsprognose. Die roten Markierungen spiegeln das Konfidenzintervall der Prognose wider und grenzen somit den Forecast ein. Idealerweise sollte der Testdatensatz (mit dicker Linie hervorgehoben), welcher zu prognostizieren war, innerhalb dieser Intervallgrenzen liegen. Die Genauigkeit der Prognoseergebnisse wird danach mit Hilfe der Gütekriterien in Tabellen angegeben.

<sup>95</sup> vgl. Albers et al.: S. 558

### **4.2.1 Szenario 1 (monatliche Prognosen):**

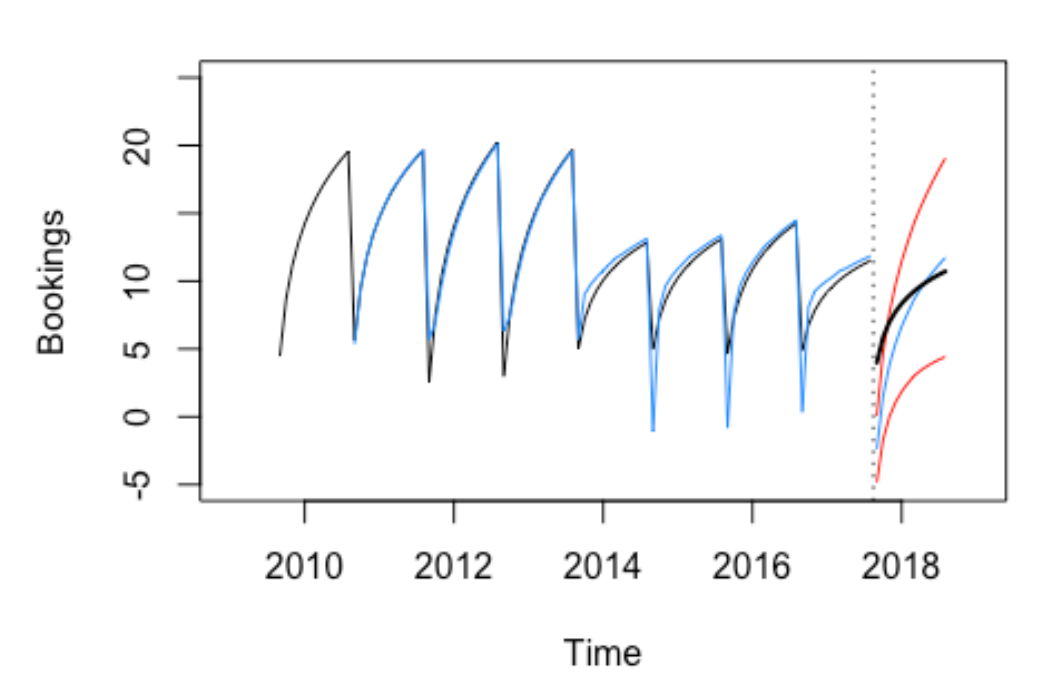

### **HoltWinters Forecast Szenario 1**

**Abbildung 26 Holt Winters Prognose Szenario 1**

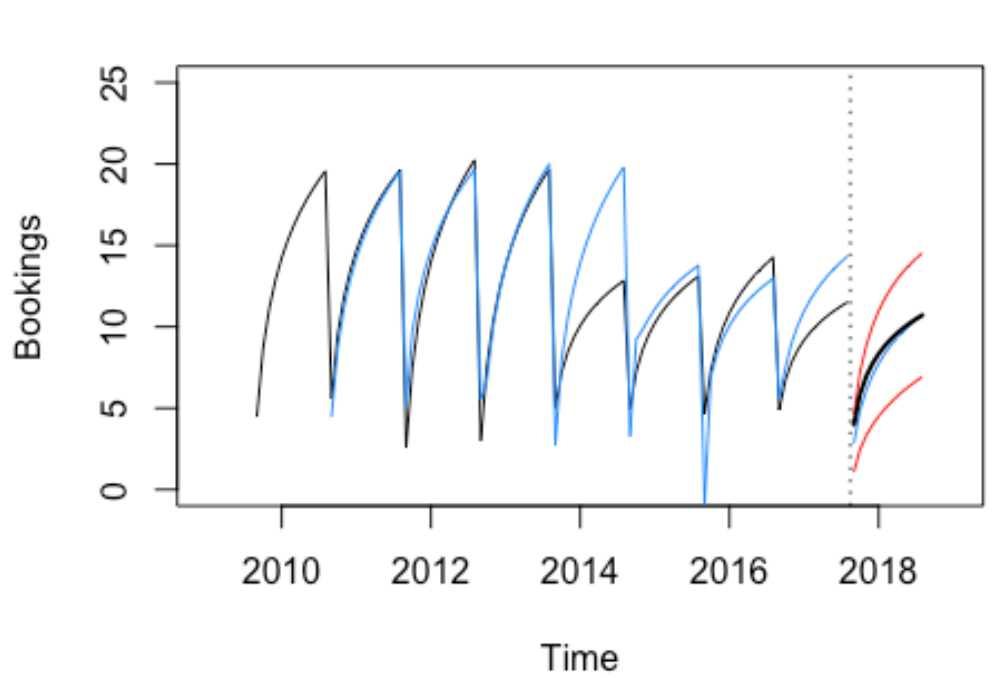

**ARIMA Forecast Szenario 1** 

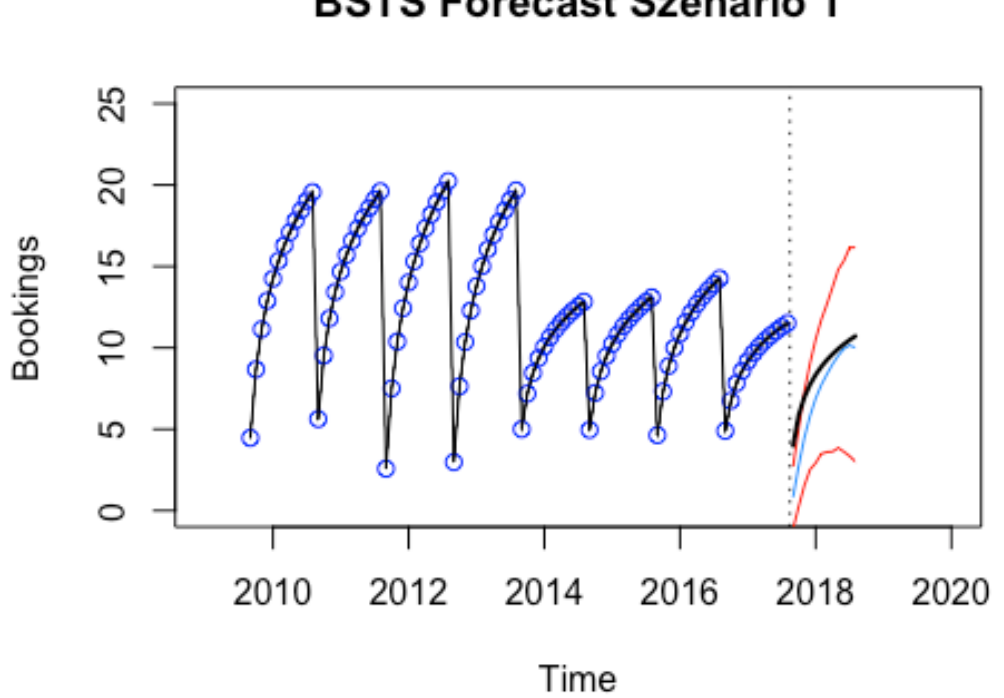

**Abbildung 28 BSTS Prognose Szenario 1**

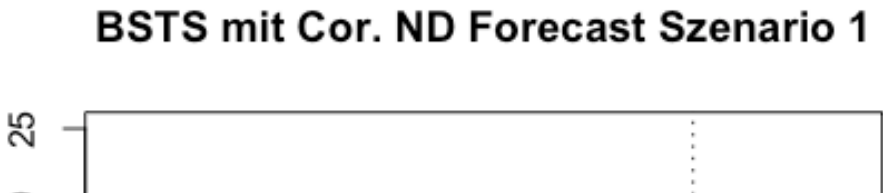

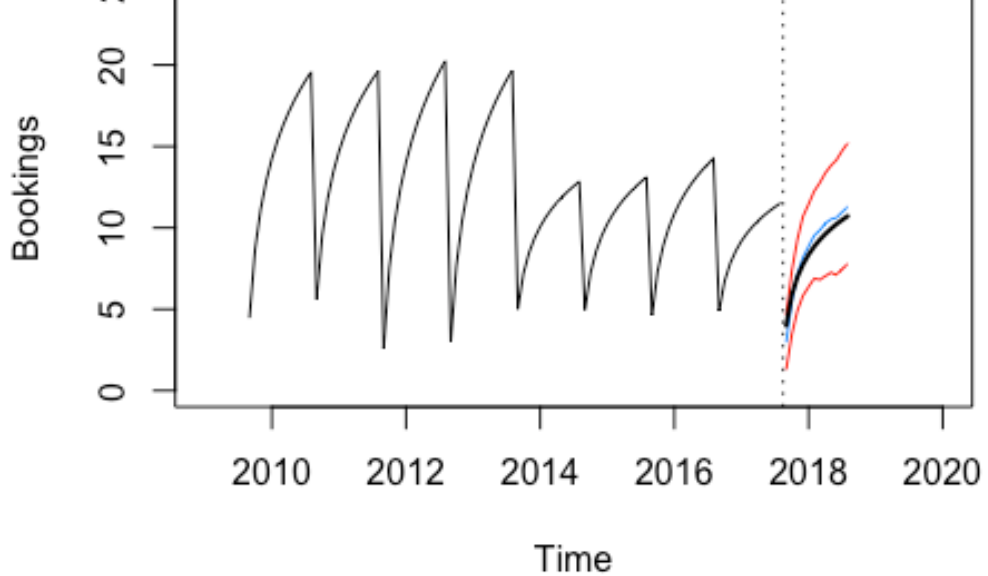

**Abbildung 29 BSTS mit Correlate Prognose Szenario 1**

### **BSTS Forecast Szenario 1**

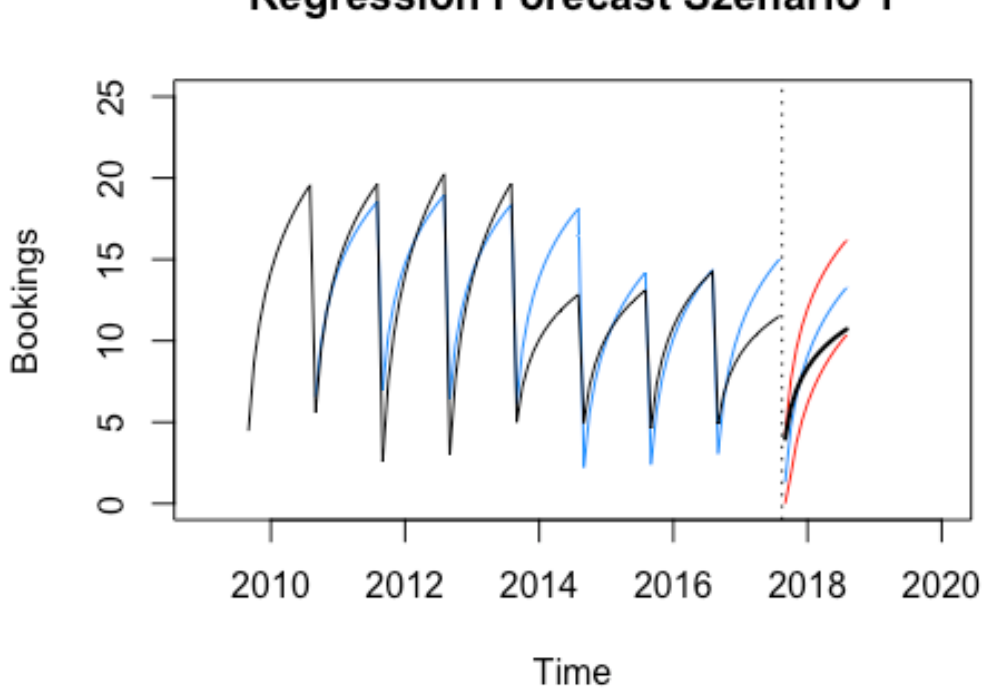

## **Regression Forecast Szenario 1**

#### **Abbildung 30 Regression Prognose Szenario 1**

Anhand der Abbildung 26 - Abbildung 30 kann man die Modellbildung und die Vorhersage der einzelnen Verfahren betrachten. Generell zeigt sich, dass die Zukunft, die in diesem Fall durch den Testdatensatz (dicke Linie) beschrieben wird, der Charakteristik der vergangenen Daten folgt, da bei allen Verfahren die tatsächlichen Werte innerhalb der Prognoseintervalle liegen. Die Intervalle wurden für alle Methoden auf 95% gesetzt. Die höchste Kongruenz zwischen Vorhersage und wirklichen Wert weisen bei der Betrachtung der Abbildungen das ARIMA-Modell und BSTS-Modell (mit Google Correlate) auf. Um den optischen Eindruck auch mittels Maßzahlen zu verifizieren, werden in Tabelle 8 die Prognosegüten in Form des MSE und RMSE wiedergegeben.

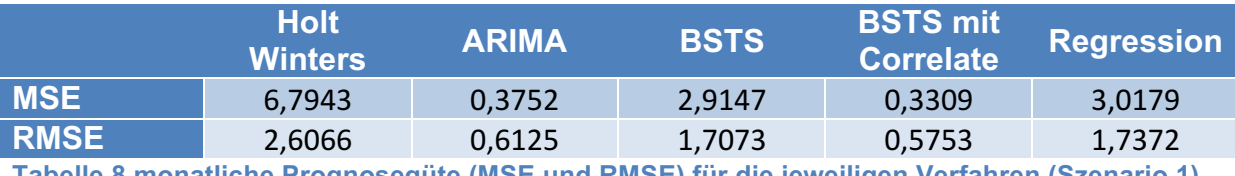

**Tabelle 8 monatliche Prognosegüte (MSE und RMSE) für die jeweiligen Verfahren (Szenario 1)**

Bei diesen beiden Kriterien bedeutet ein Wert von Null, dass die Prognose zu 100% mit den tatsächlichen Beobachtungen übereinstimmt. Je niedriger diese Größen sind, desto genauer ist die Prognose. Liegt für die Verfahren die gleiche Zeitreihe zugrunde, so können beide Maßzahlen genutzt werden, um die Prognoseperformance der einzelnen Modelle zu vergleichen. In Tabelle 8 zeigt sich, dass die ARIMA- und BSTS-Verfahren (mit Google Correlate) die niedrigsten Werte

liefern und somit die genauesten Prognosen wiedergeben. Dahinter folgen das Regressions- und BSTS-Verfahren (ohne Google Correlate), bei denen die Prognose im Mittel 1,7 Buchungen von den tatsächlichen Absatzzahlen abweicht. Das Holt-Winters-Modell liegt mit einer Abweichung von 2,6 Buchungen im Mittel deutlich hinter den anderen Verfahren.

#### **4.2.2 Szenario 2 (monatliche Prognosen):**

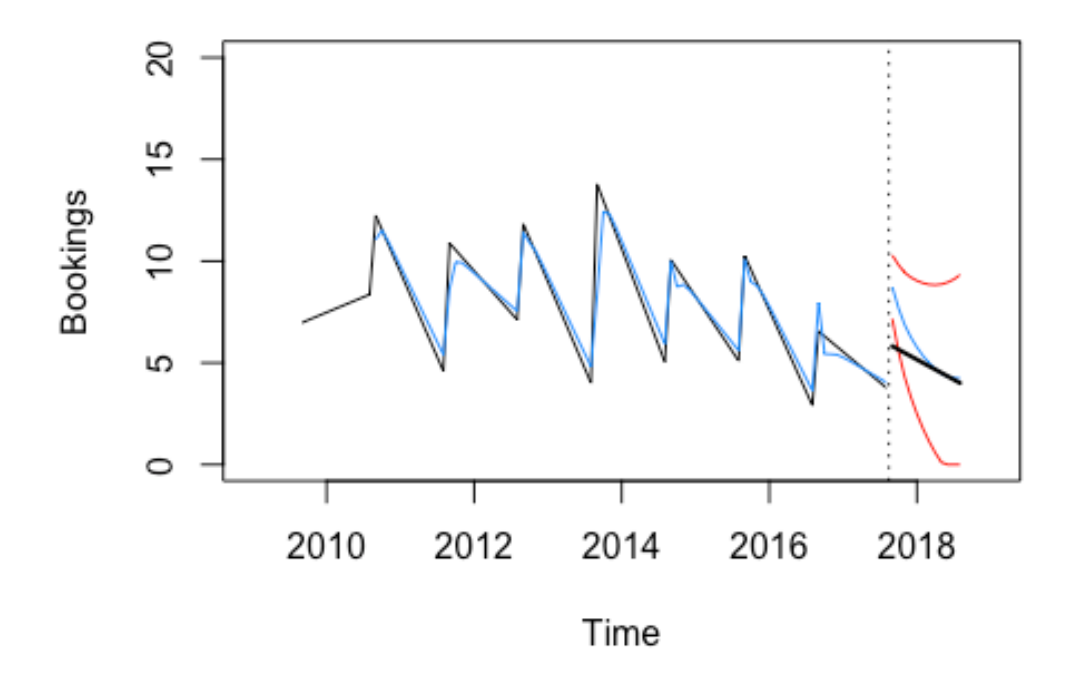

**HoltWinters Forecast Szenario 2** 

**Abbildung 31 Holt Winters Prognose Szenario 2**

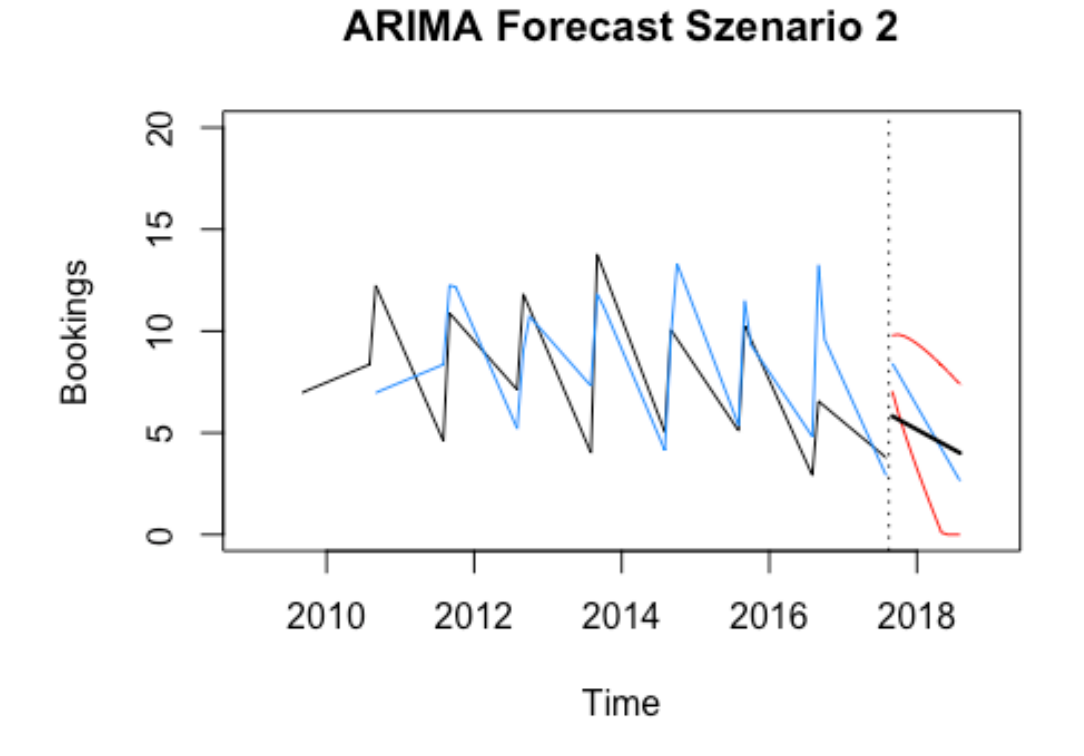

**Abbildung 32 ARIMA Prognose Szenario 2**

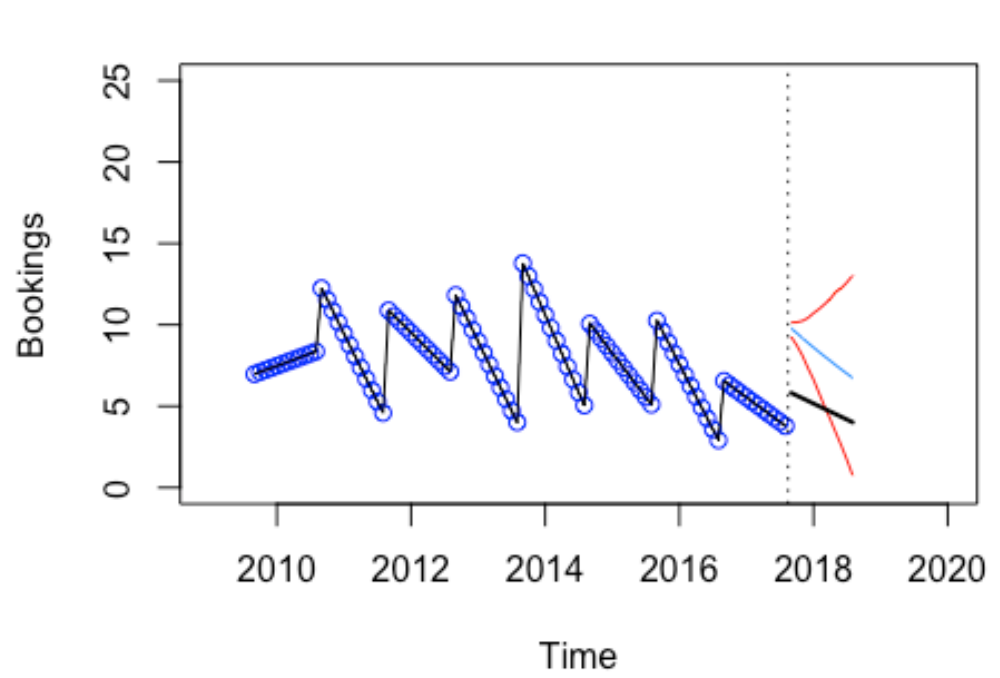

### **BSTS Forecast Szenario 2**

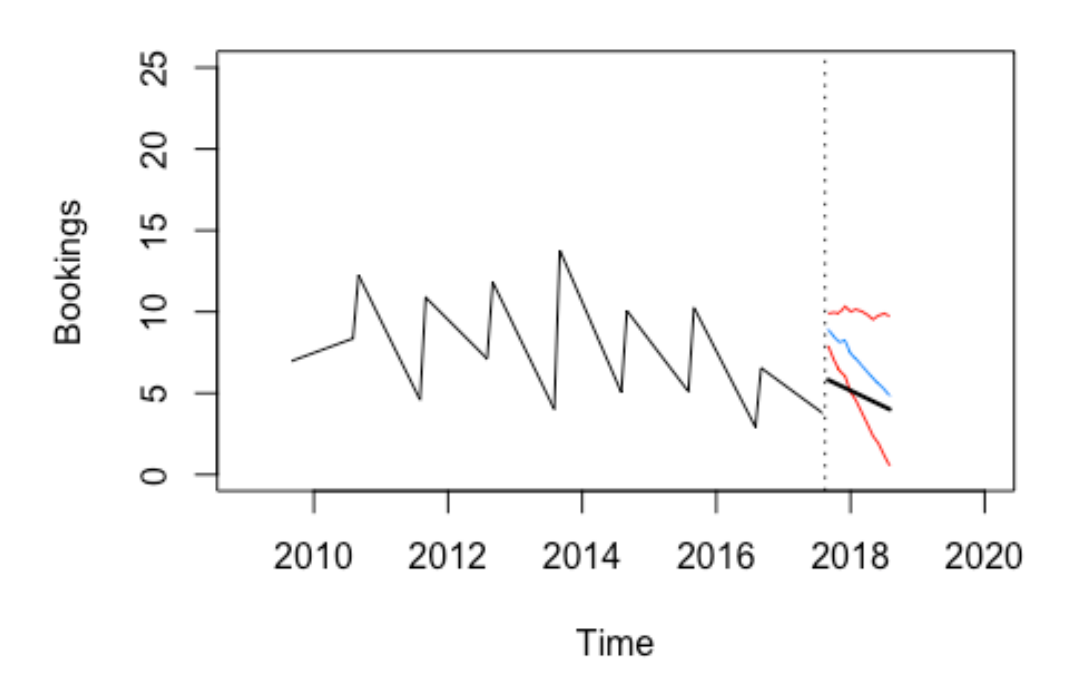

**BSTS mit Cor. ND Forecast Szenario 2** 

**Abbildung 34 BSTS mit Correlate Prognose Szenario 2**

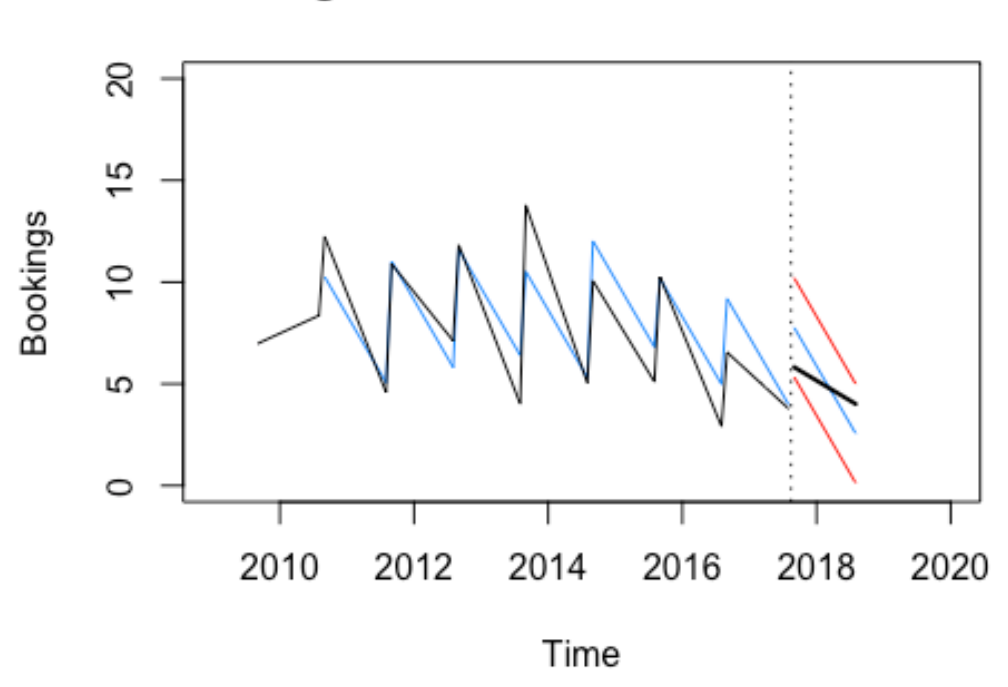

**Regression Forecast Szenario 2** 

**Abbildung 35 Regression Prognose Szenario 2**

Betrachtet man für Szenario 2 wieder die Abbildung 31 - Abbildung 35 so weisen diesmal die Prognosen mit den tatsächlichen Werten keine große Übereinstimmung auf, wie es teilweise bei Szenario 1 der Fall war. Darüber hinaus liegen sowohl beim BSTS- (mit Google Correlate) also auch beim BSTS-Modell (ohne Google Correlate) die Forecasts teilweise außerhalb der Prognoseintervalle. In Tabelle 9 werden wieder der MSE- und RMSE-Wert für die einzelnen Verfahren angegeben.

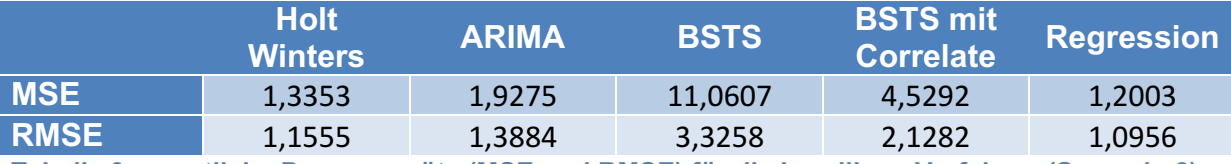

**Tabelle 9 monatliche Prognosegüte (MSE und RMSE) für die jeweiligen Verfahren (Szenario 2)**

Für Szenario 2 liefern Holt Winters, ARIMA und die Regression die niedrigsten Werte und somit die genauesten Prognosen. Bei diesen Verfahren liegt die Abweichung im Mittel zwischen 1,1 und 1,39 Buchungen. Beide BSTS-Verfahren liegen deutlich hinter den anderen drei Modellen, wobei durch die Hinzunahme der Google Regressoren eine Steigerung erzielt werden konnte, was sich in der Minimierung des MSE und RMSE zeigt.

### **4.2.3 Szenario 3 (monatliche Prognosen):**

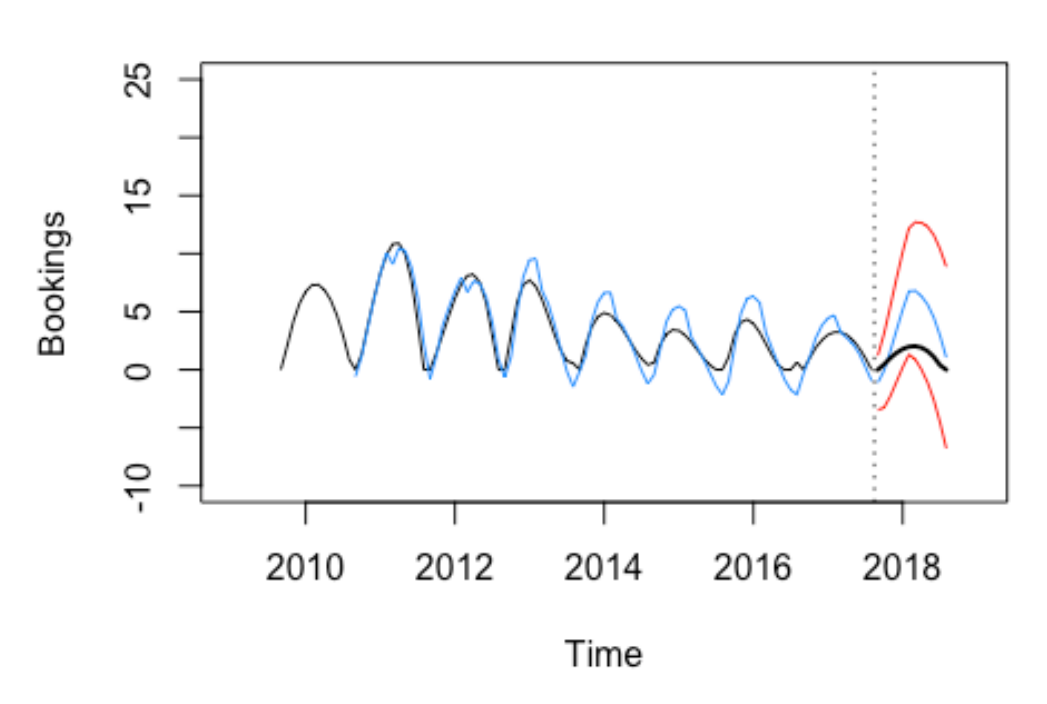

### **HoltWinters Forecast Szenario 3**

**Abbildung 36 Holt Winters Prognose Szenario 3**

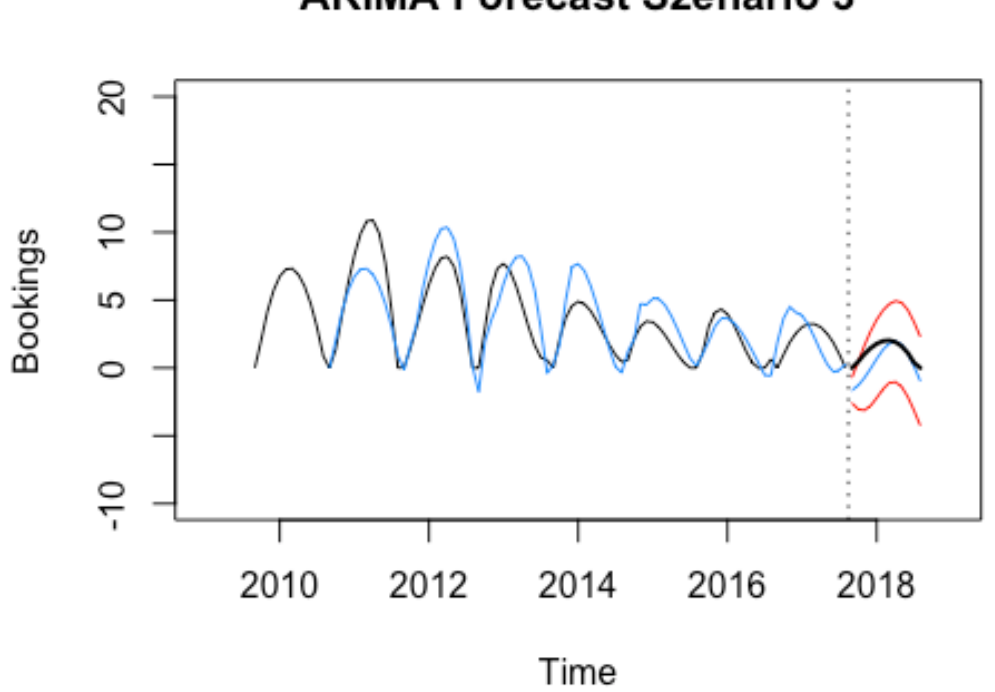

### **ARIMA Forecast Szenario 3**

**Abbildung 37 ARIMA Prognose Szenario 3**

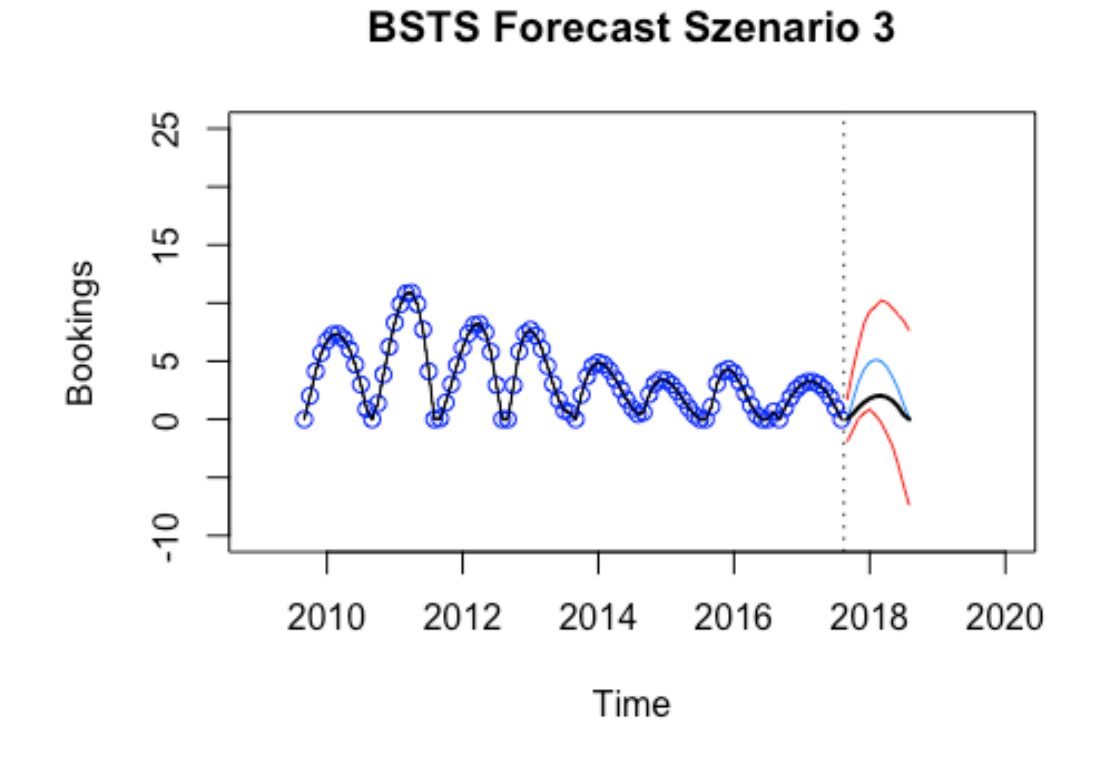

**Abbildung 38 BSTS Prognose Szenario 3**

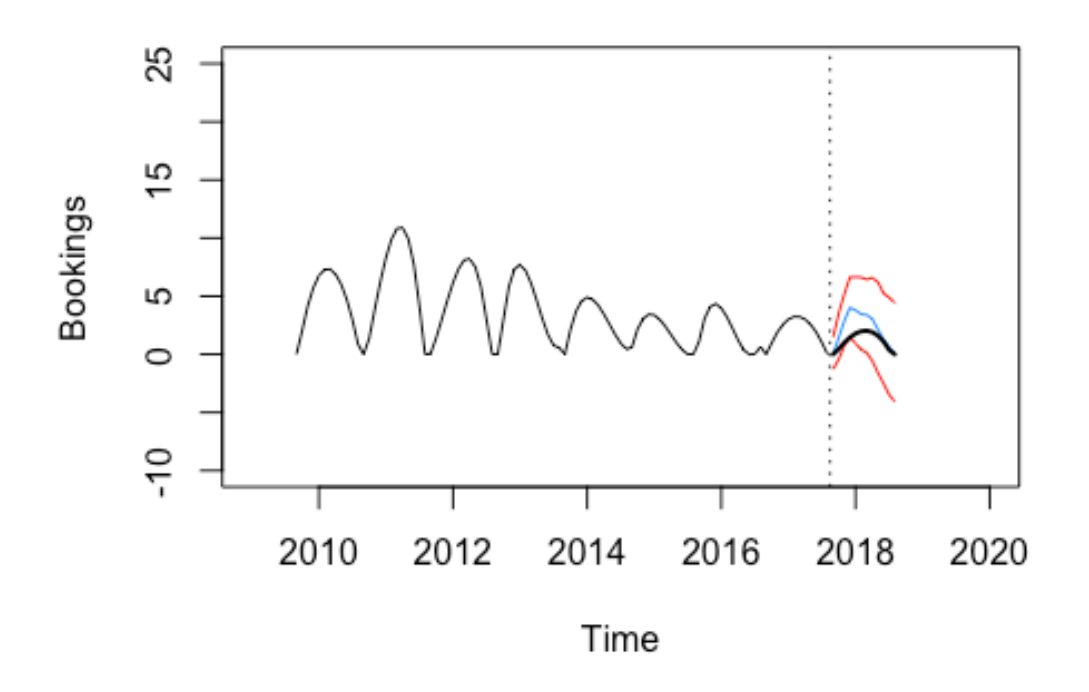

**BSTS mit Cor. ND Forecast Szenario 3** 

**Abbildung 39 BSTS mit Correlate Prognose Szenario 3**

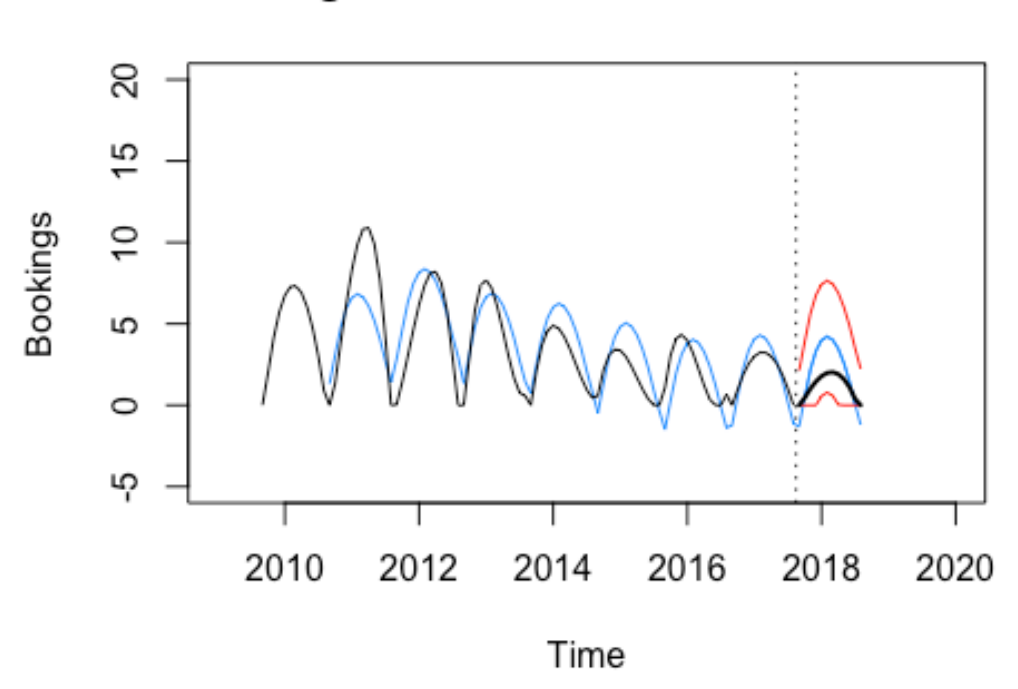

**Regression Forecast Szenario 3** 

**Abbildung 40 Regression Prognose Szenario 3**

Betrachtet man für Szenario 3 die Abbildung 36 - Abbildung 40 so zeigt sich wiederum, dass die Prognosen innerhalb der Intervalle liegen. Das ARIMA-Modell weist nach Betrachtung der Abbildungen die größte Übereinstimmung zwischen Prognose und tatsächlichen Werten auf. Auch die MSE- und RMSE- Werte in Tabelle 10 belegen dieses Ergebnis. Hier ist der Wert am niedrigsten und zeigt damit den besten Fit. Dahinter folgen das BSTS- (mit Google Correlate) und das Regressionsverfahren, die im Mittel eine Abweichung zwischen 1,31 und 1,36 Buchungen haben.

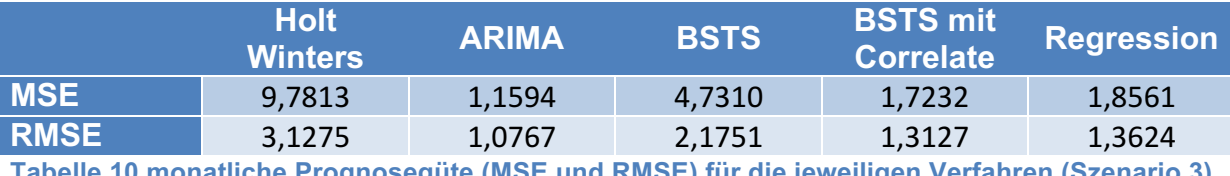

**Tabelle 10 monatliche Prognosegüte (MSE und RMSE) für die jeweiligen Verfahren (Szenario 3)**

#### **4.2.4 Prognosegüte Mittelwert (Monatliche Prognose)**

In den vorherigen drei Abschnitten wurden am Ende jeweils die Ergebnisse für die Prognosegüte in Form vom MSE und RMSE angegeben. Es stellt sich allerdings die Frage ob dieser einmalige Forecast, der mit den einzelnen Verfahren erzielt wurde, zufällig den niedrigsten Kriteriumswert erzielen konnte und somit das Verfahren im Vergleich am besten abgeschnitten hat oder nicht. Aus diesem Grund muss geklärt werden mit welchen Verfahren man über einen längeren Zeitraum die genauesten Forecasts erstellen kann. Zu diesem Zweck wurden die Trainingsdatensätze weiterverkürzt. D.h. der erste Trainingsdatensatz umfasst den Zeitraum vom 01.09.2009 – 31.08.2014. Dafür wurde die erste Prognose der folgenden 12 Monate mittels der unterschiedlichen Verfahren erstellt und wiederum die Prognosegüte in Form des RMSE gemessen. Danach erweitert sich der Trainingsdatensatz um einen Monat und es kann wiederum eine Prognose für die nächsten 12 Monate erstellt werden. Durch diesen Vorgang konnten nun 37 auf monatlicher Basis beruhende Prognosen erzeugt und jeweils die Prognosegüte gemessen werden. Tabelle 11 zeigt die Mittelwerte der 37 RMSE-Werte für die einzelnen Verfahren und Szenarien. Dabei erkennt man, dass sowohl das Regressionsverfahren als auch das BSTS-Verfahren (mit Google Correlate) für alle drei Szenarien Prognosen liefert deren RMSE-Werte im Mittel am niedrigsten sind. Auch das ARIMA-Verfahren kann für die Szenarien 2 und 3 niedrige RMSE-Werte vorweisen. Das Holt Winters-Verfahren kann nur für Szenario 2 im Vergleich mit den anderen Verfahren ein akzeptables Ergebnis erzielen. Das BSTS-Verfahren (ohne Google Correlate) bildet für jedes Szenario die höchsten Ergebnisse und schneidet damit am schlechtesten ab.

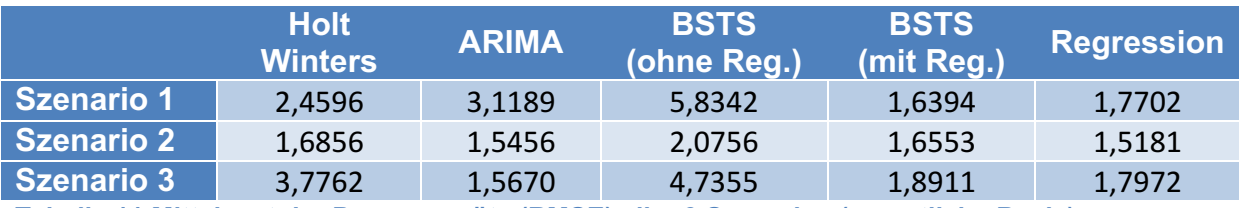

**Tabelle 11 Mittelwert der Prognosegüte (RMSE) aller 3 Szenarien (monatliche Basis)**

### **4.2.5 Szenario 1 (Quartalsprognosen)**

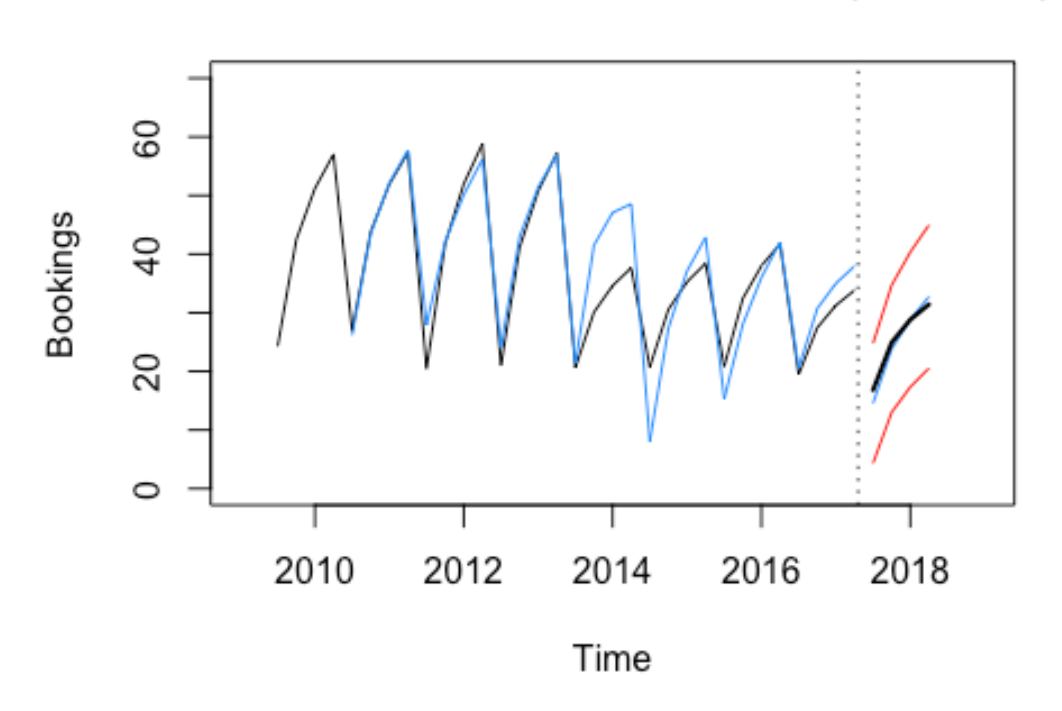

# HoltWinters Forecast Szenario 1 (Quarters)

**Abbildung 41 Holt Winters Quartalsprognose Szenario 1**

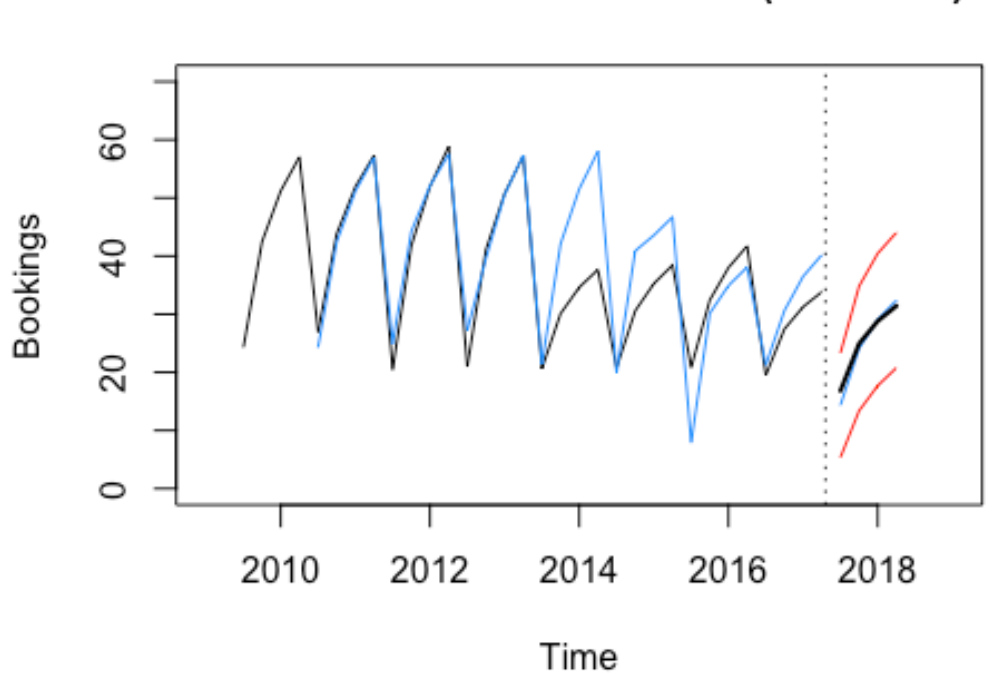

**ARIMA Forecast Szenario 1 (Quarters)** 

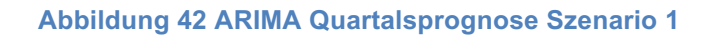

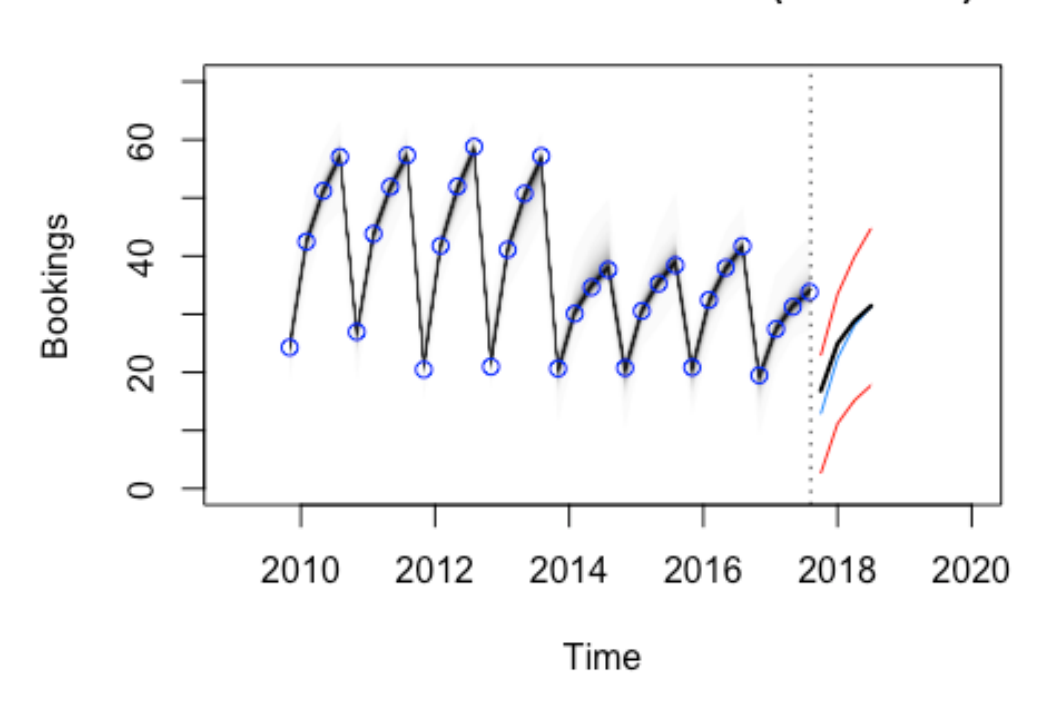

**BSTS Forecast Szenario 1 (Quarters)** 

**Abbildung 43 BSTS Quartalsprognose Szenario 1**

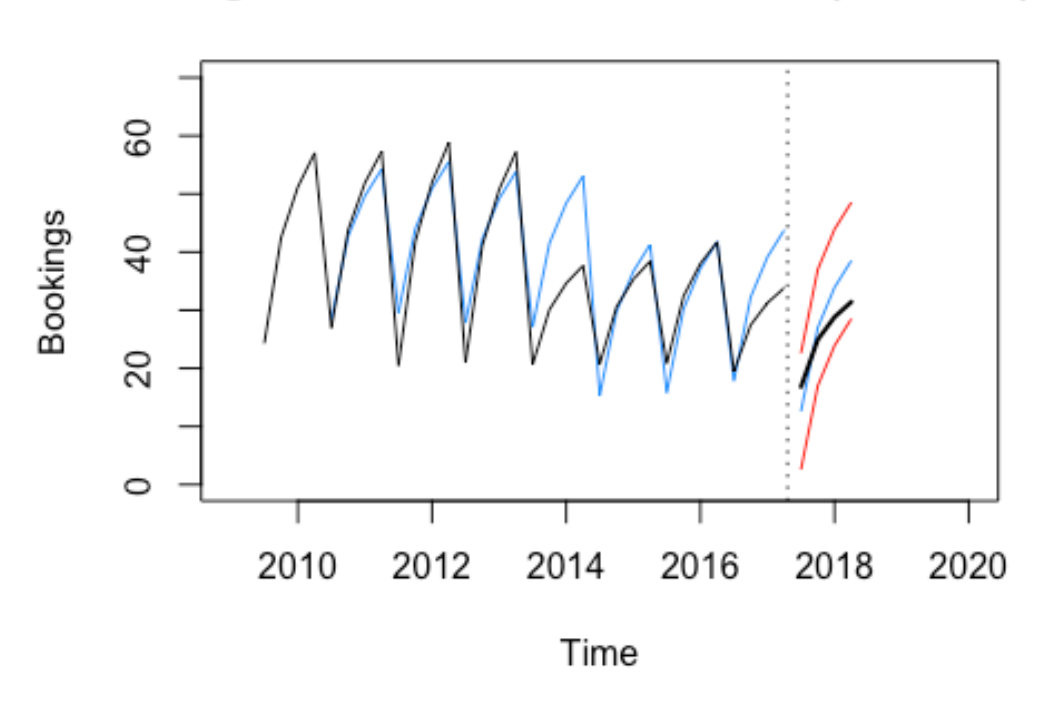

**Regression Forecast Szenario 1 (Quarters)** 

#### **Abbildung 44 Regression Quartalsprognose Szenario 1**

Bei der optischen Begutachtung der Übereinstimmung zwischen Prognose- und Testdaten zeigen sich für das Holt Winters-, das ARIMA- und das BSTS-Modell sehr kongruente Linien. Darüber hinaus liegen alle Testwerte innerhalb der Prognoseintervalle. Lediglich beim Regressionsverfahren weichen die letzten beiden Quartalswerte zwischen Prognose und tatsächlichem Wert stärker ab als bei den anderen Modellen. Tabelle 12 unterstreicht das nochmal mit genauen statistischen Ergebnissen. Hier sind die Werte größer als bei der monatlichen Betrachtung, was sich dadurch erklären lässt, dass Buchungen von 3 Monaten zusammengefasst werden, wodurch zum einen die Skalierung zunimmt und zum anderen sich die Streuung auch erhöht.

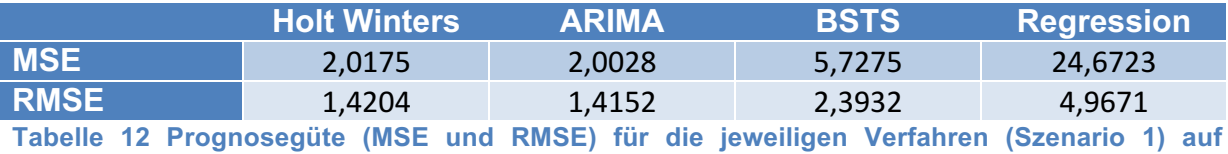

**Quartalsebene**

### **4.2.6 Szenario 2 (Quartalsprognosen)**

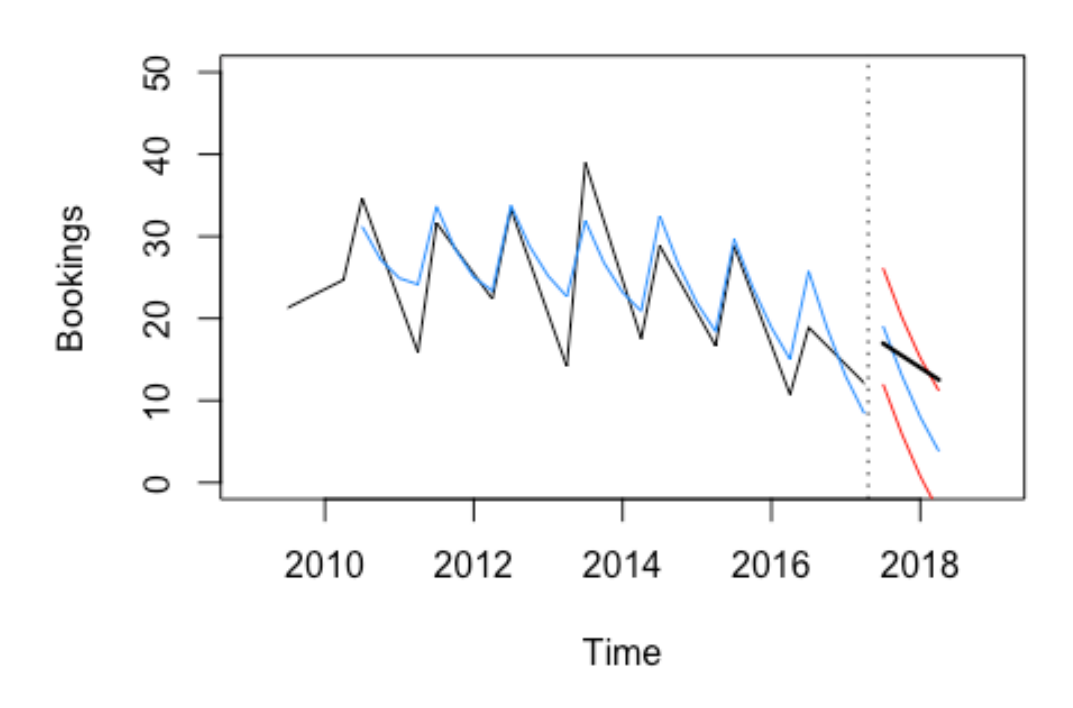

## **HoltWinters Forecast Szenario 2 (Quarters)**

**Abbildung 45 Holt Winters Quartalsprognose Szenario 2**

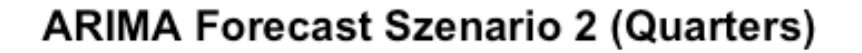

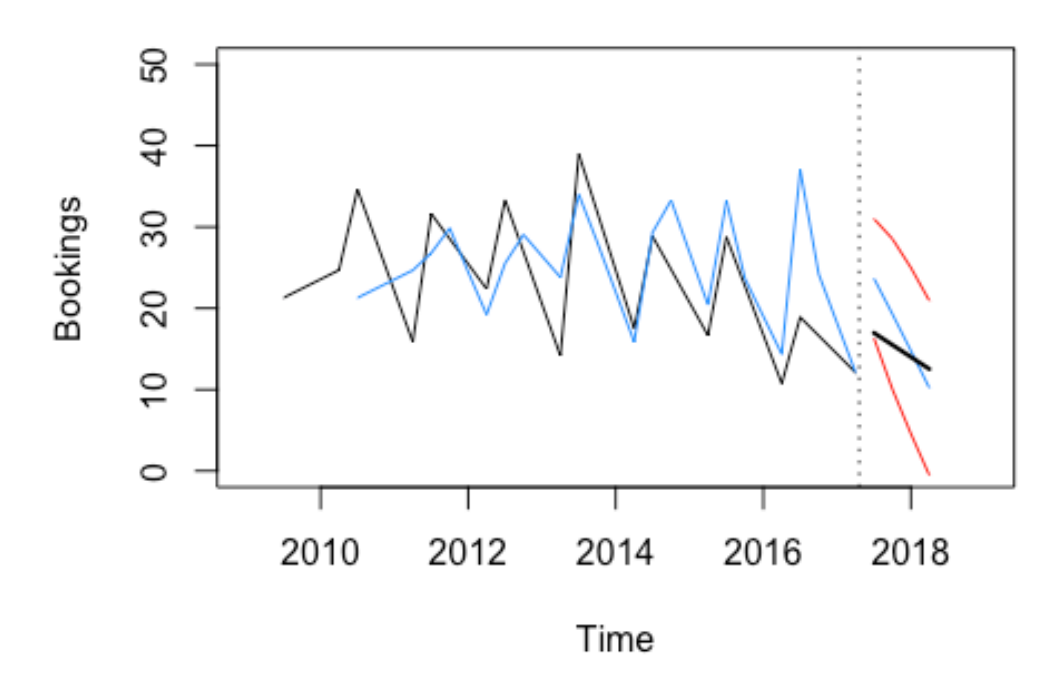

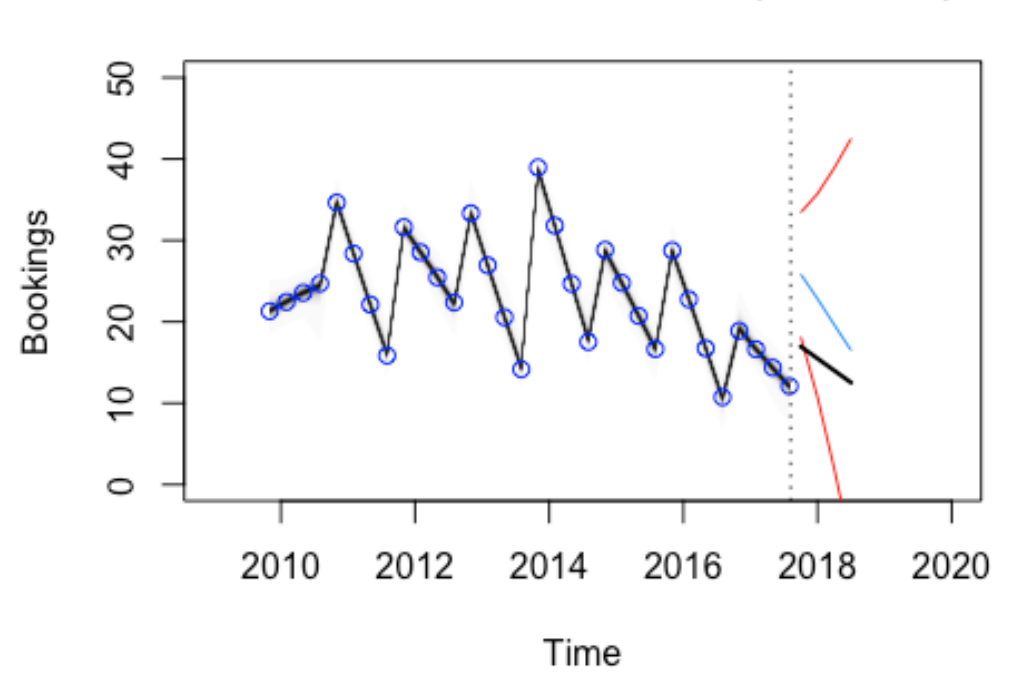

**BSTS Forecast Szenario 2 (Quarters)** 

```
Abbildung 47 BSTS Quartalsprognose Szenario 2
```
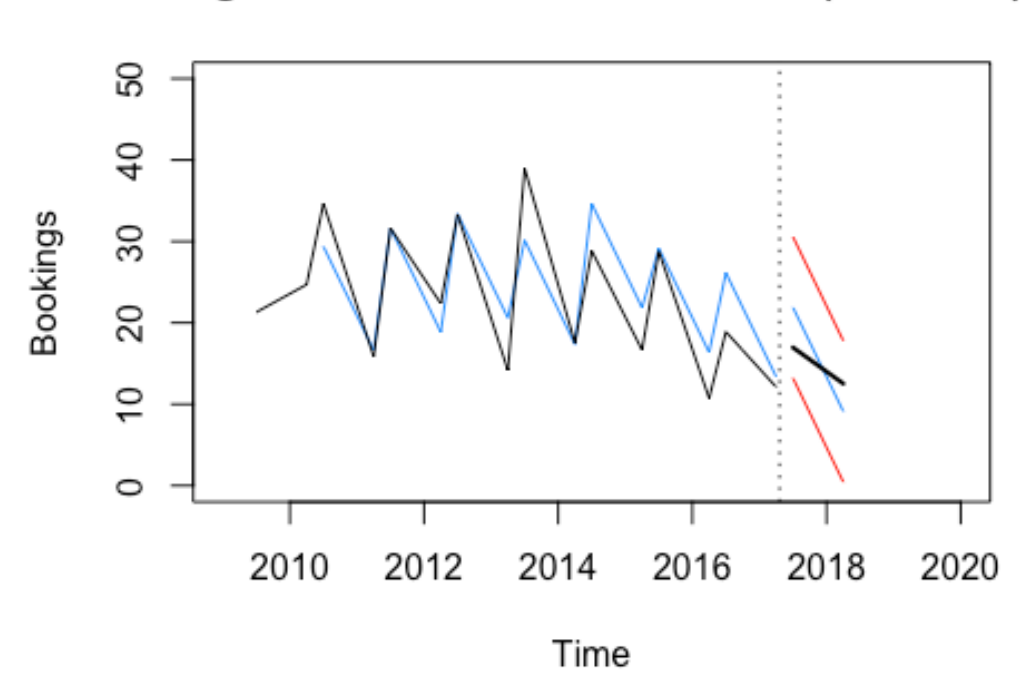

**Regression Forecast Szenario 2 (Quarters)** 

**Abbildung 48 Regression Quartalsprognose Szenario 2**

Auch für Szenario 2 kann man bei Betrachtung der Abbildung 45 - Abbildung 48 erkennen, dass die tatsächlichen Werte innerhalb der Prognoseintervalle liegen. Alle Verfahren weisen sehr große Abweichungen zwischen Prognose und IST-Wert auf, was auch die MSE- und RMSE-Werte in Tabelle 13 unterstreichen. Das Regressionsverfahren liefert hier durchschnittlich die niedrigsten Ergebnisse und damit die genauesten Vorhersagen der verwendeten Modelle.

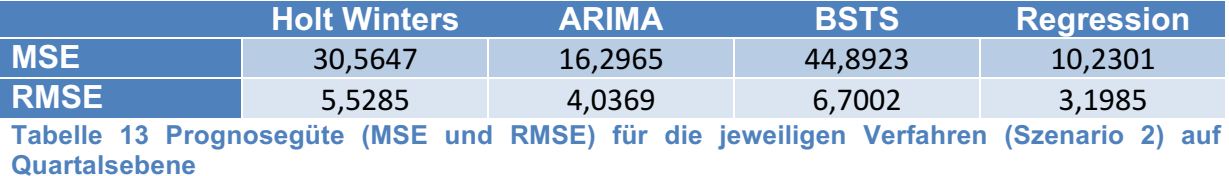

#### **4.2.7 Szenario 3 (Quartalsprognosen)**

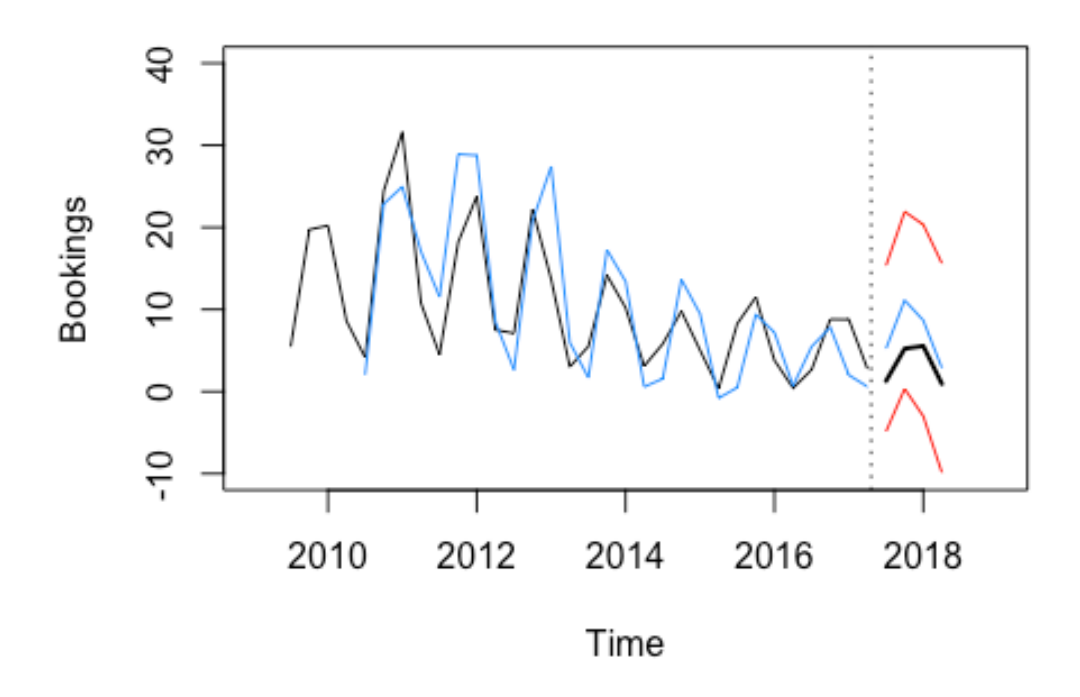

### HoltWinters Forecast Szenario 3 (Quarters)

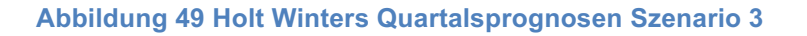

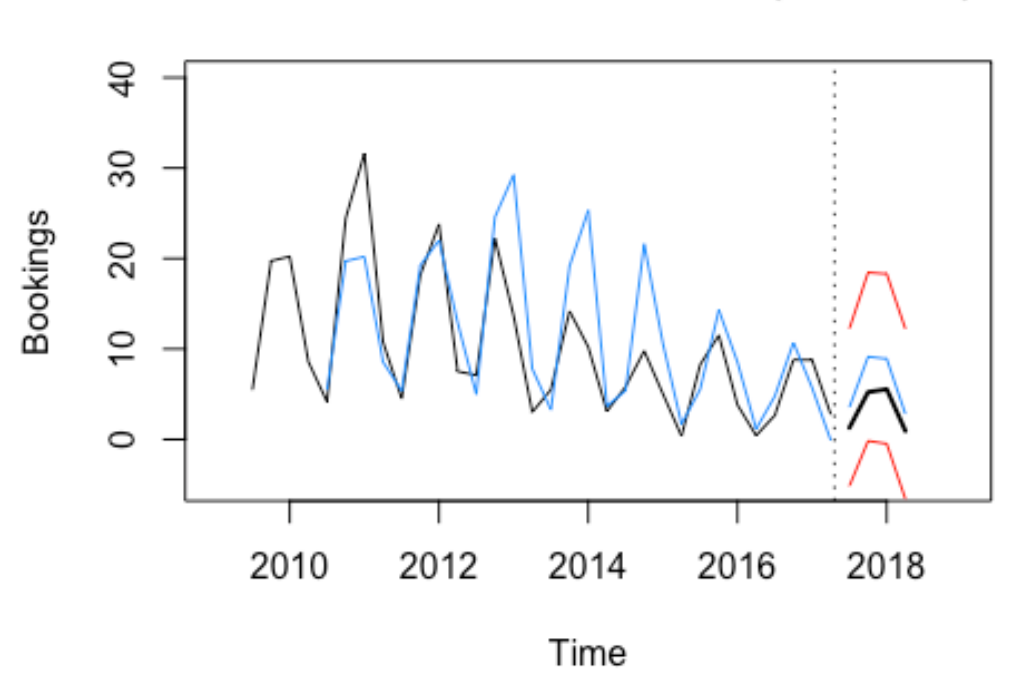

**ARIMA Forecast Szenario 3 (Quarters)** 

**Abbildung 50 ARIMA Quartalsprognosen Szenario 3**

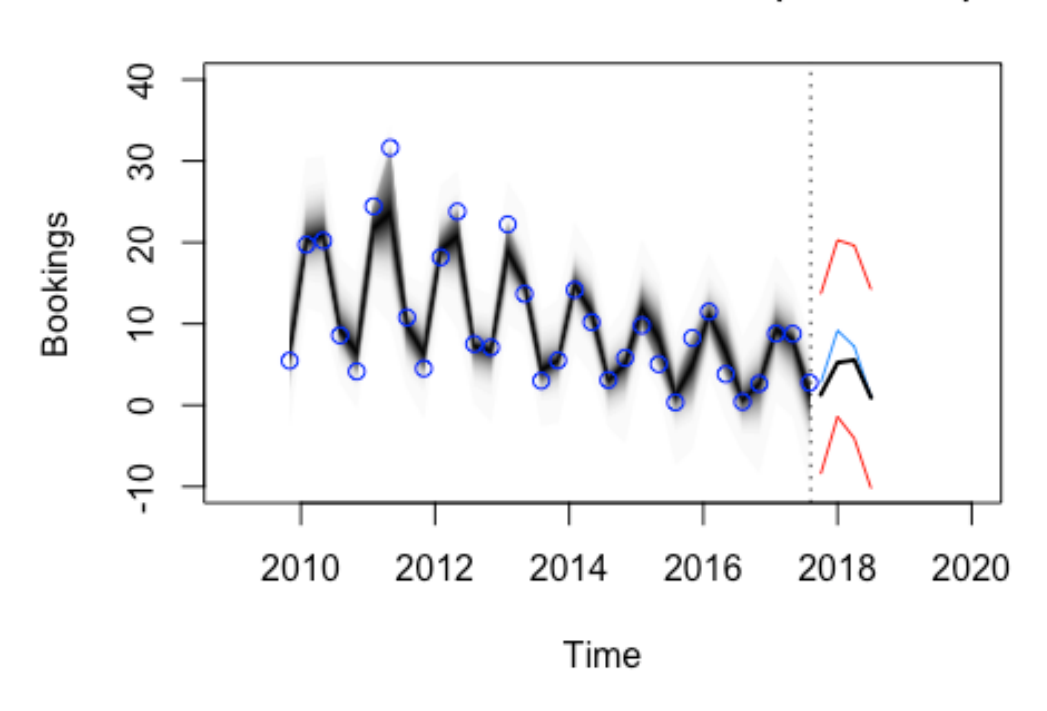

**BSTS Forecast Szenario 3 (Quarters)** 

**Abbildung 51 BSTS Quartalsprognosen Szenario 3**

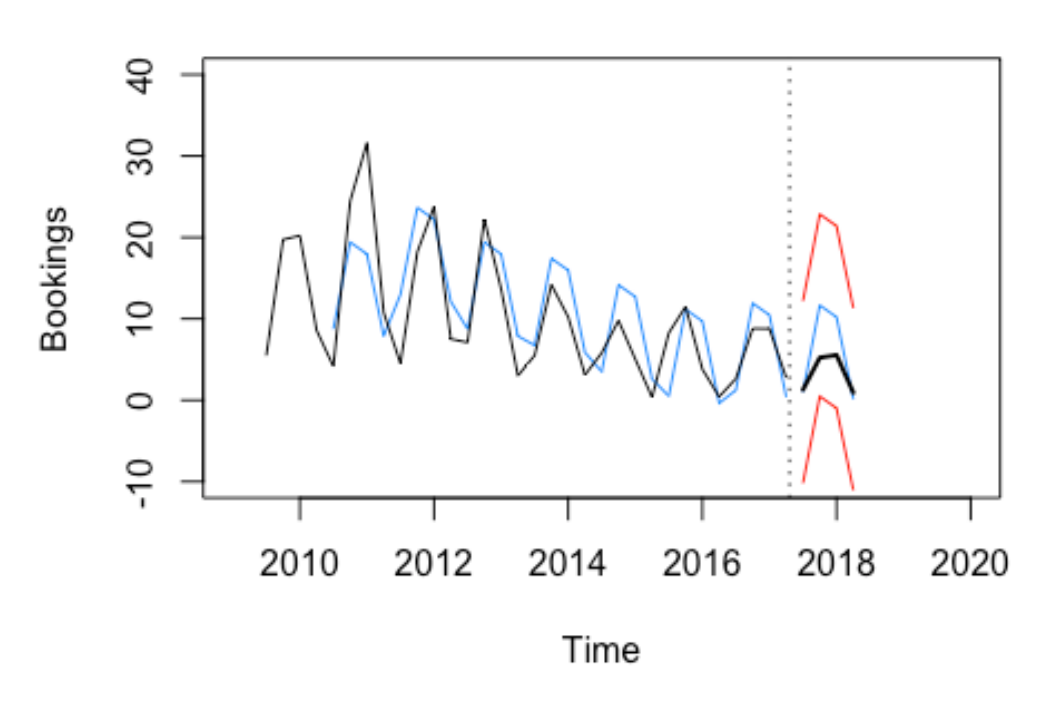

## **Regression Forecast Szenario 3 (Quarters)**

#### **Abbildung 52 Regression Quartalsprognosen Szenario 3**

Betrachtet man die Abbildung 49 - Abbildung 52 so ist auffallend, dass alle Verfahren mehr Buchungen prognostizieren als das tatsächlich erzielt werden konnten. Daraus kann man schließen, dass es zu einem Rückgang der realen Buchungen im prognostizierenden Jahr kam. Diesen Rückgang berücksichtigen die Verfahren nicht, weil die zugrundeliegenden Beobachtungen der letzten 3 Jahre relativ konstant verlaufen sind. Auch Tabelle 14 verdeutlicht diesen Rückgang, da mit dem BSTS-Verfahren der niedrigste RMSE-Wert mit einer durchschnittlichen Abweichung von 2,3 Buchungen erzielt wird.

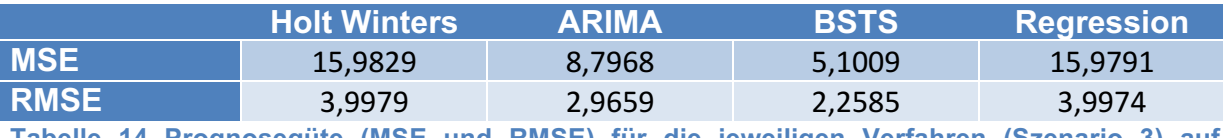

**Tabelle 14 Prognosegüte (MSE und RMSE) für die jeweiligen Verfahren (Szenario 3) auf Quartalsebene**

### **4.2.8 Prognosegüte Mittelwert (Quartalsprognose)**

Wie schon in Kapitel 4.2.4 soll auch in diesem Abschnitt überprüft werden, welche Verfahren bei Prognosewiederholungen die solidesten Ergebnisse liefert. Dabei wurde die Startzeitreihe erneut vom 01.09.2009 – 31.08.2014 gewählt. Daraus ergeben sich dann, wenn die Zeitreihe immer um ein Quartal erweitert wird, 13 Prognosewerte, aus denen wiederum der Mittelwert gebildet wird. Daraus ergeben sich die Ergebnisse die in Tabelle 15 abgebildet sind.

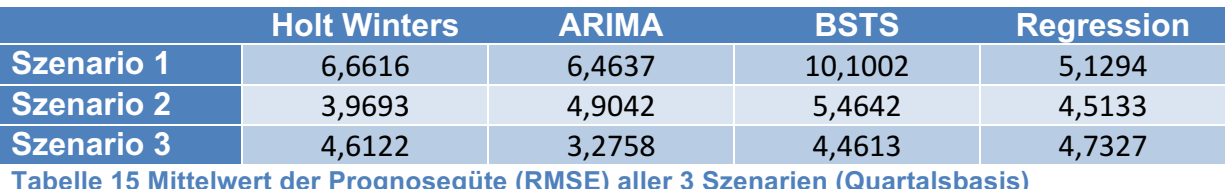

**Tabelle 15 Mittelwert der Prognosegüte (RMSE) aller 3 Szenarien (Quartalsbasis)**

Ähnlich wie bei den monatlichen Betrachtungen weisen das Holt Winters-, das ARIMA- und das Regressionsverfahren für die jeweiligen Szenarien den niedrigsten RMSE auf. Das BSTS (ohne Google Correlate) schneidet wieder mit der schlechtesten Performance ab.

#### **4.2.9 Prognose vs. Naive Prognose**

In Kapitel 3.1 wurde die Naive Prognose präsentiert, doch bislang noch kein Bezug zwischen ihr und den übrigen Verfahren hergestellt. Wie erwähnt, lässt sich jede Methode anhand der Naiven Prognose messen. Deshalb wurde in Kapitel 3.7 der Ungleichheitskoeffizient von Theil beschrieben, der genau diese Beziehung aufzeigt. In nachfolgender Tabelle werden die Prognoseergebnisse hinsichtlich zur naiven Prognose dargestellt.

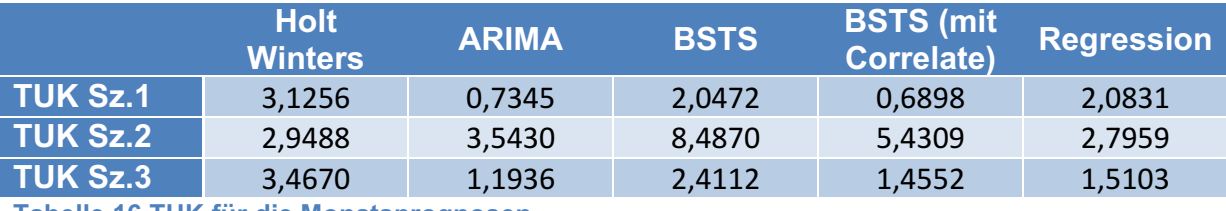

**Tabelle 16 TUK für die Monatsprognosen**

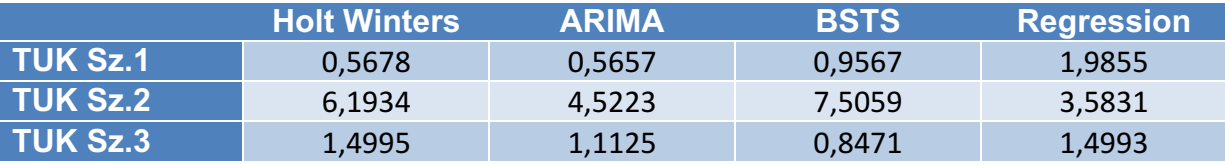

**Tabelle 17 TUK für die Quartalsprognosen**

In Tabelle 7 erkennt man, dass in 21 von 27 Fällen die Naive Prognose einen optimaleren Forecast geliefert hat. Bei genauerer Betrachtung von Tabelle 16 und Tabelle 17 schaffen es nur beim ersten Szenario einige Verfahren genauer zu prognostizieren als die Naive Methode. Beim dritten Szenario erzielt nur die BSTS Quartalsprognose einen Wert kleiner 1. Auffallend ist vor allem, dass bei Szenario 2 die Koeffizienten deutlich >1 sind und somit die Wahl der Prognosemethode für dieses Szenario auf den naiven Forecast fallen sollte.

Aus den Ergebnissen in Tabelle 16 und Tabelle 17 könnte nun geschlossen werden, dass alle Prognoseverfahren, bei denen der TUK > 1 ist, vernachlässigt werden können. Jene TUK-Werte beziehen sich wieder auf eine einzelne Periodenprognose. Betrachtet man die Prognosen, wie sie in Kapitel 4.2.4 vorgestellt wurden, dann können diese auch mit den dazugehörigen Naiven Prognosen verglichen werden. Tabelle 18 und Tabelle 20 geben jeweils für die Monats- und Quartalsbetrachtung an, wieviel Prozent von den 37 bzw. 13 Prognosen pro Szenario einen TUK-Wert kleiner eins erzielen konnten und die Tabelle 19 und Tabelle 21 markieren die zugehörigen Medianwerte.

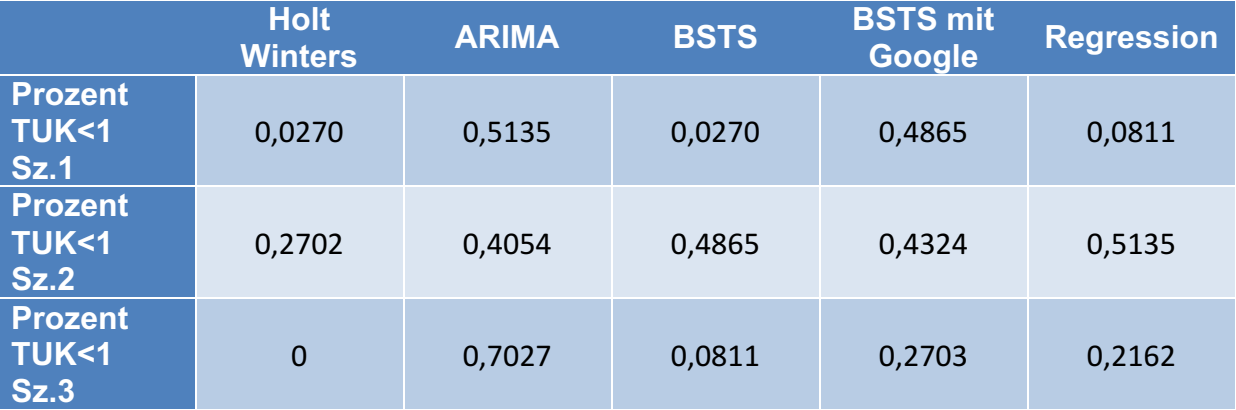

**Tabelle 18 Prozentsatz TUK-Werte<1 (Monat)**

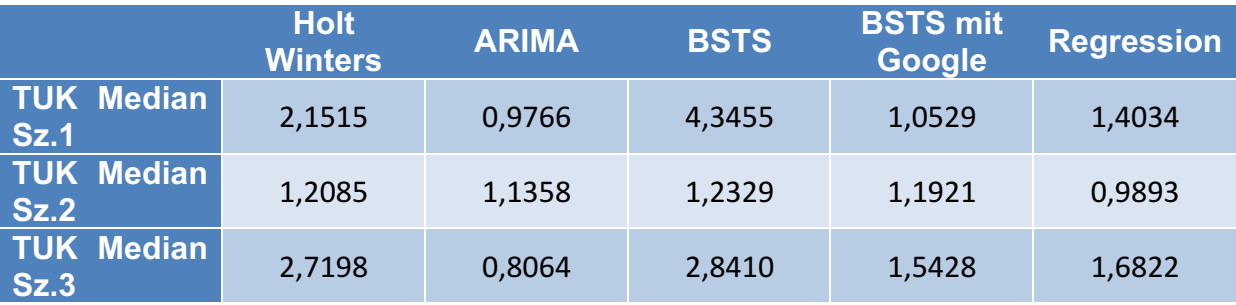

**Tabelle 19 Median TUK-Werte (Monat)**

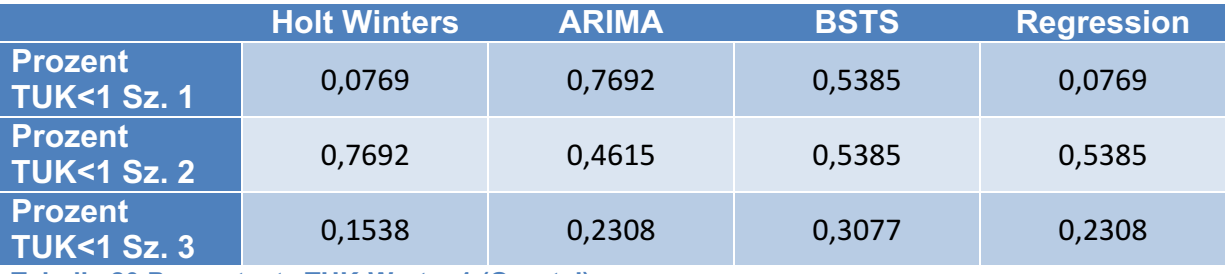

**Tabelle 20 Prozentsatz TUK-Werte<1 (Quartal)**

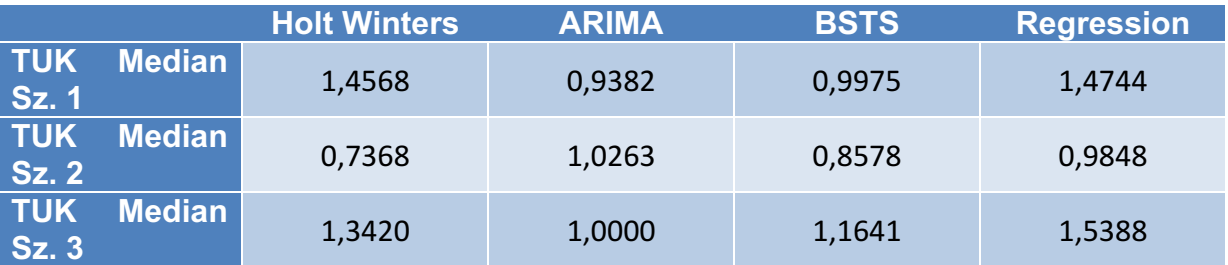

**Tabelle 21 Median TUK-Werte (Quartal)**

Die Ergebnisse in den Tabelle 18 - Tabelle 21 unterstreichen das Resultat von Tabelle 16 und Tabelle 17. Bei den Monatsprognosen schaffen nur das ARIMA- und das Regressionsverfahren mit 51% bzw. 70% Ungleichheitskoeffizienten kleiner eins zu erzielen. Bei allen anderen Verfahren erreicht man mit der Naiven Prognose ein genaueres Ergebnis. Bei den Quartalsprognosen schaffen es zumindest alle

getesteten Verfahren bei mindestens einem Szenario einen TUK-Wert < 1 zu erlangen.

Es muss jedoch angemerkt werden, dass gerade für jene Zeitreihen wo ein Niveauunterschied erkennbar ist, dieser bei den getesteten Prognoseverfahren eine größere Gewichtung erfahrt als bei der Naiven Methode. Die Verfahren müssen sich erst auf die Niveauabstufung einstellen, wohingegen die Naive Methode durch die Wahl des Zeitraums begünstigt wird, weil ihr Startpunkt erst nach dem Niveauunterschied liegt. Aus diesem Grund wird in Kapitel 4.5 die Trainingszeitreihe so verändert, dass der Niveauunterschied aus den zugrundeliegenden Daten eliminiert wird.

Zum Schluss dieses Unterkapitels soll nun noch die Leistung der kombinierten Jahresprognosen mit denen der Naiven Methode verglichen werden. Nachfolgend werden die TUK Werte dieser Vergleiche veranschaulicht, wobei wiederum die einzelne Periodenprognose (Tabelle 22) und danach die Leistung für mehrere kombinierte Forecasts angegeben wird (Tabelle 23):

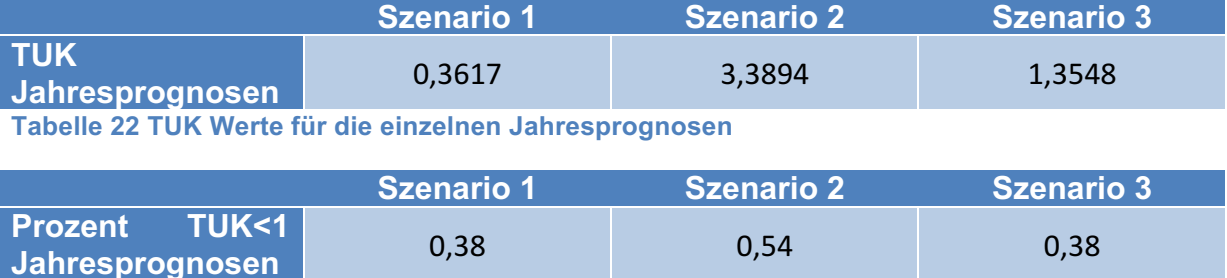

**Tabelle 23 Prozentsatz TUK-Wert<1 (Jahresprognose)**

Tabelle 22 zeigt, dass nur Szenario 1 ein genaueres Resultat als die Naive Prognose liefert. Bei den 13 erstellten kombinierten Forecasts schafft es nur Szenario 2 mit ca. 54% mehr TUK-Werte < 1 zu erzielen als der Naive Forecast. $96$ 

### **4.3 Probabilistic Flexible Sales Volume Modelling**

Es handelt sich dabei um ein Tool, bei dem die geplanten Jahreszielwerte, die von der Geschäftsleitung vorgegeben werden, auf die Perioden (Quartale, Monate, etc.) verteilt werden und zusätzlich eine Risikobetrachtung mitberücksichtigen. Um analytische Methoden ableiten zu können, wird ein stochastischer Prozess der Gauß'schen Prozessmodellierung auf die drei Szenarien des Unternehmens angewendet. Dabei wird eine Buchungsmittelwertmatrix mit zugehöriger Volatilitätsmatrix erstellt. Um diese beiden Matrizen zu erhalten, werden die prozentualen Anteile der einzelnen Quartale für jedes zurückliegende Jahr ermittelt.

<sup>96</sup> Es wurden nur 13 kombinierte Prognosen erstellt, weil in die Kombination monatliche und quartalsbezogene Werte einfließen. Es liegen aber nur 13 Quartalswerte für die einzelnen Verfahren vor.

Danach wird sowohl der Mittelwert als auch die Standardabweichung für die gleichen Quartale der einzelnen Jahre berechnet. Somit erhält man den prozentualen Buchungsanteil der einzelnen Szenarien für jedes Quartal mit zugehöriger Unsicherheit.<sup>97</sup> In Tabelle 24 und Tabelle 25 werden diese Werte ausgegeben.

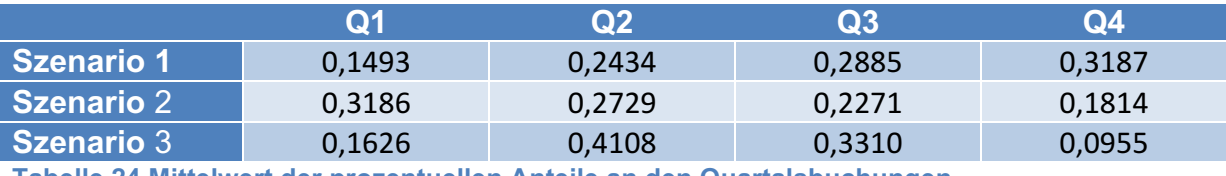

**Tabelle 24 Mittelwert der prozentuellen Anteile an den Quartalsbuchungen**

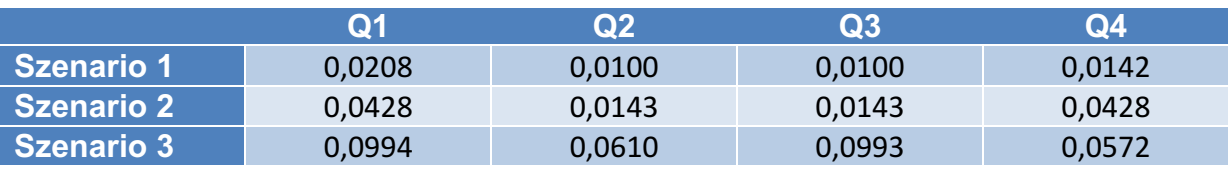

**Tabelle 25 Volatilität der prozentuellen Anteile an den Quartalsbuchungen**

Setzt man nun für das erste Szenario einen Zielwert von 100 Buchungen fest, dann zeigt Abbildung 53 wie viele Buchungen pro Quartal zu erreichen sind. Die roten Linien zeigen die Volatilität an, um welchen Wert die Quartalswerte streuen könnten. D.h. die Linien kennzeichnen den Bereich, wo aus statistischer Sicht 68% der Werte liegen werden. Diesen kann man natürlich beliebig groß oder klein wählen und es bleibt dem Controller bzw. der Controllerin überlassen wie sensibel das Modell auf Veränderungen in Form von einer Warnung reagieren soll. Wichtig ist zu erwähnen: Eine Abweichung über bzw. unter die Volatilitätslinien hinaus entspricht keinem Modellfehler. Diese Linien zeigen lediglich an, wie groß die Streuung der prozentuellen Quartalsanteile anhand der historischen Daten ist. Man kann es sich auch so vorstellen, dass jedes Quartal eine Normalverteilung darstellt, die sich aus einem Mittelwert und einer dazugehörigen Standardabweichung zusammensetzt. Eine Abweichung ist also ein Zeichen dafür, dass die Ziele entweder zu hoch oder zu niedrig gesteckt worden sind und korrigierende Maßnahmen ergriffen werden sollten, um den optimalen Ertrag zu erzielen.

<sup>97</sup> vgl. Schwaiger Walter, Weinzetl Astrid: S. 30ff

## **Planung Szenario 1**

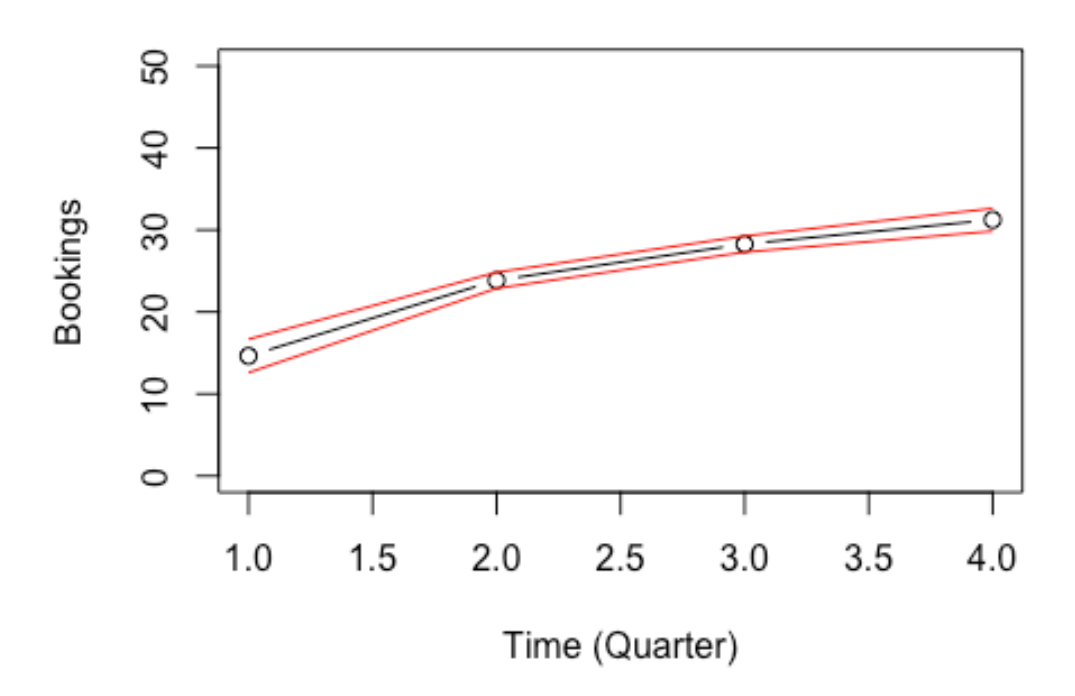

#### **Abbildung 53 prozentuelle Anteile Quartalsbuchungen für Planwert = 100**

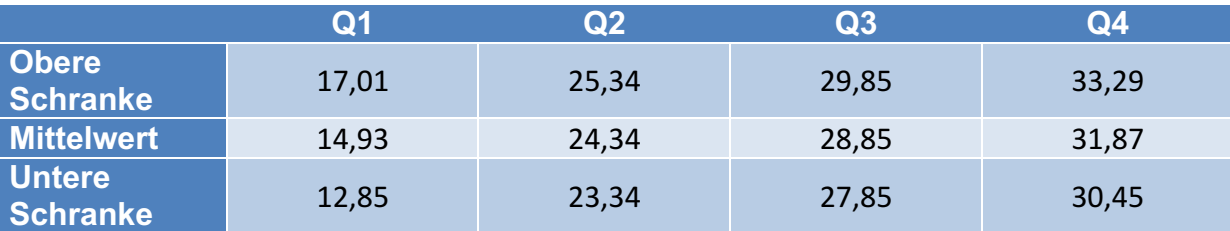

Tabelle 26 gibt die Werte für den in Abbildung 53 dargestellten Plot an.

**Tabelle 26 Absolut Werte zu den prozentuellen Anteile für Planwert = 100**

### **4.4 Die rollierende Planung**

Zu Beginn des Planjahres muss ein Planwert festgelegt werden. Das ist für das Unternehmen, auf das in der Case Study Bezug genommen wird, auch deswegen von großer Bedeutung, weil schon im Vorfeld Flüge und Quartiere gebucht und auch das Personal für die Betreuung gesucht werden müssen. Schlussendlich besteht immer ein Spielraum, sodass gebuchte Kapazitäten bis zu einem gewissen Zeitpunkt storniert werden können. Alle ungenutzten Kapazitäten kosten dem Unternehmen Geld und mindern somit den Ertrag, weshalb die gründliche Planung mit Fixierung eines realistischen Zielwerts wichtig ist. Dazu sollen nun die Prognoseverfahren beitragen und eine Hilfestellung bei der Entscheidungsfindung geben.

Zuallererst betrachtet man das Buchungsverhalten der zurückliegenden Jahre um einen Überblick von Trends und saisonalen Einflüssen zu erhalten. Mittels der in Kapitel 4.2.4 und 4.2.8 beschriebenen Prognosegüte für die einzelnen Szenarien kann analysiert werden, welche Verfahren sich für einen sicheren Forecast eignen. In den nachfolgenden Tabellen sind sowohl für die Quartals- als auch die Monatsprognosen die Summen der Buchungen für das zu planende Jahr aufgelistet.

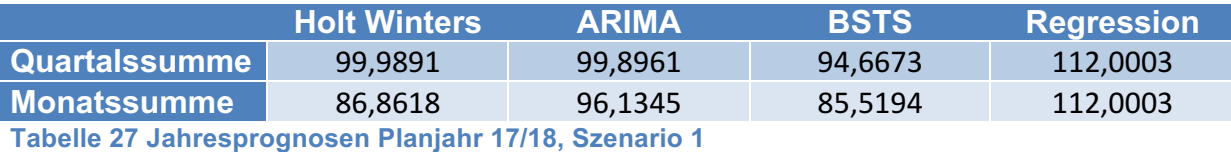

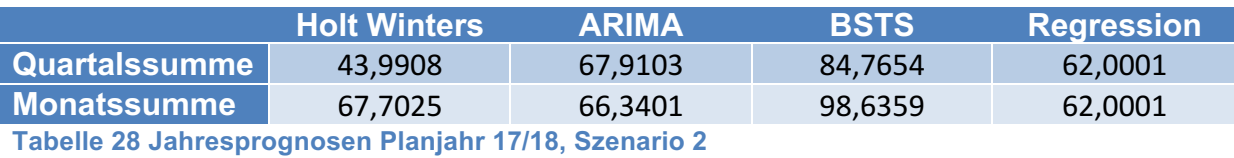

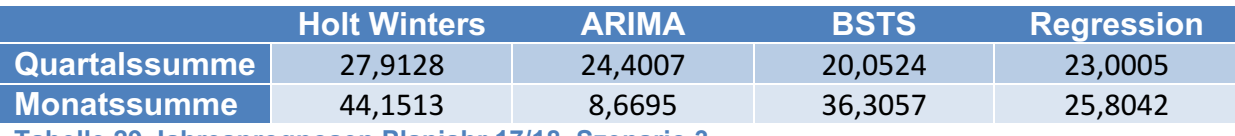

**Tabelle 29 Jahresprognosen Planjahr 17/18, Szenario 3**

Um einen Planwert für das kommende Jahr festzulegen, stehen nun verschiedenste Prognosewerte für die einzelnen Szenarien bereit. Es bleibt allerdings die Frage welcher Prognose man am meisten vertraut sollte. Wie oben beschrieben, bieten die angewendeten Gütekriterien eine Möglichkeit einen Prognosewert auszuwählen. Der Nachteil bei dieser Vorgangsweise ist, dass man sich auf "einen" Wert festlegen und diesem vertrauen muss. Kühnapfel bzw. Mertens und Rässler verweisen auf Studien die besagen, dass eine Kombination aus mehreren Prognosen einen besseren Erwartungswert für einen Forecast liefert als wenn nur ein Wert in Betracht gezogen wird. Diese Studien besagen, dass mindestens fünf unterschiedliche Prognosen erstellt werden sollten, die dann zu einem Forecastwert verknüpft werden.<sup>98</sup> In dieser Arbeit verwendet man den Mittelwert, der aus den acht Prognosewerten der jeweiligen Szenarien gebildet wurde und in Tabelle 30 aufgelistet wird. Die obere bzw. untere Schranke kennzeichnen, wie in Kapitel 4.3 beschrieben, den 68% Bereich. Hierbei wurde einfach der Durchschnitt über die Standardabweichungen der einzelnen Verfahren gezogen.

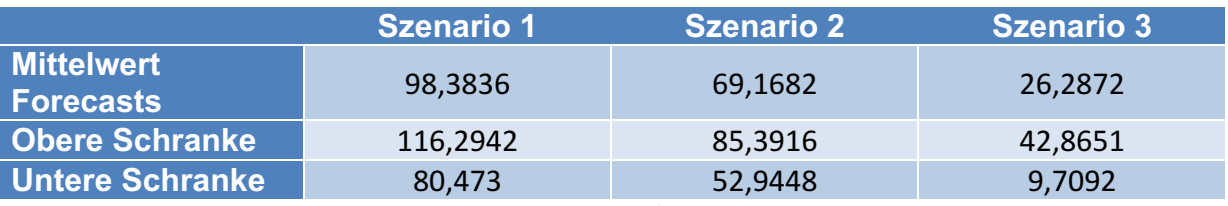

**Tabelle 30 Mittelwert Jahresprognosen Planjahr 17/18**

<sup>98</sup> vgl. Kühnapfel Jörg B. (A): S. 62ff und Mertens P., Rässler S.: S. 446f

Als Vergleichswert werden nun noch die naiven Prognosen angegeben. Diese bestehen aus den tatsächlichen Buchungen, die in der abgelaufenen Periode erzielt werden konnten.

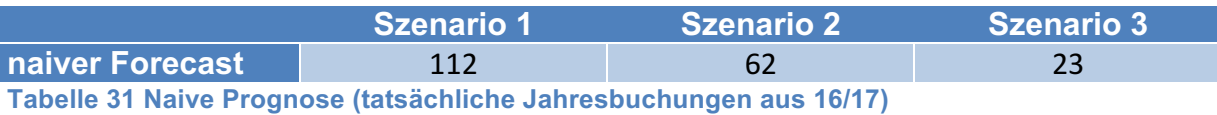

Auffallend ist, dass die naiven Prognosen eine sehr hohe Übereinstimmung mit den Regressionsforecasts aus Tabelle 27, Tabelle 28 und Tabelle 29 haben bzw. dass die Monats- und die Quartalssumme des Regressionsverfahrens ident sind. Das liegt daran, dass bei den Regressionsverfahren die Informationen der Vorperiode für die Forecastbildung verwendet wurden. Der Algorithmus muss also die Summe der in dieser Periode getätigten Buchungen berücksichtigen und diese lediglich auf die einzelnen Teilperioden aufteilen. Berechnet man für die Monatsforecasts die Quartalssummen, d.h. die zusammengehörigen Monate werden zu einem Quartal zusammengefasst, und vergleicht diese mit den Quartalsprognosen, so weisen diese Werte keine Übereinstimmung auf. Dadurch ist es auch verständlich warum der naive Jahresforecast mit den Monats- bzw. Quartalssummen übereinstimmt. Man kann in diesem Fall die Jahressumme der Regressionsprognosen als eine Art naive Prognose bezeichnen, bei der sich die Unterperioden voneinander unterscheiden. Die Differenz der Summen bei Szenario 3 erklärt sich dadurch, dass bei allen Verfahren die negativen Prognosewerte auf null gesetzt wurden.

Als folgender Schritt können für die drei Szenarien Planwerte festgelegt werden. Dabei folgen alle Szenarien den Kombinationen der Prognoseverfahren.

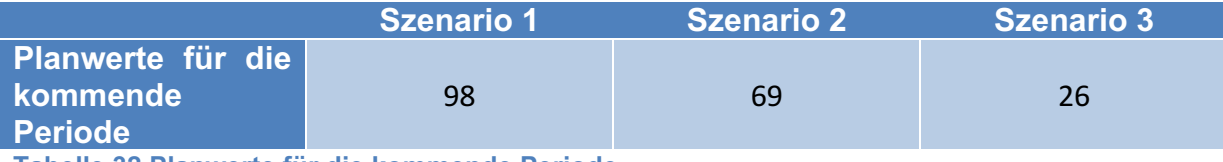

**Tabelle 32 Planwerte für die kommende Periode**

Am Ende des ersten Quartals kann ein IST/PLAN Vergleich angestellt werden, was in den Abbildung 54 - Abbildung 56 verdeutlicht wird.

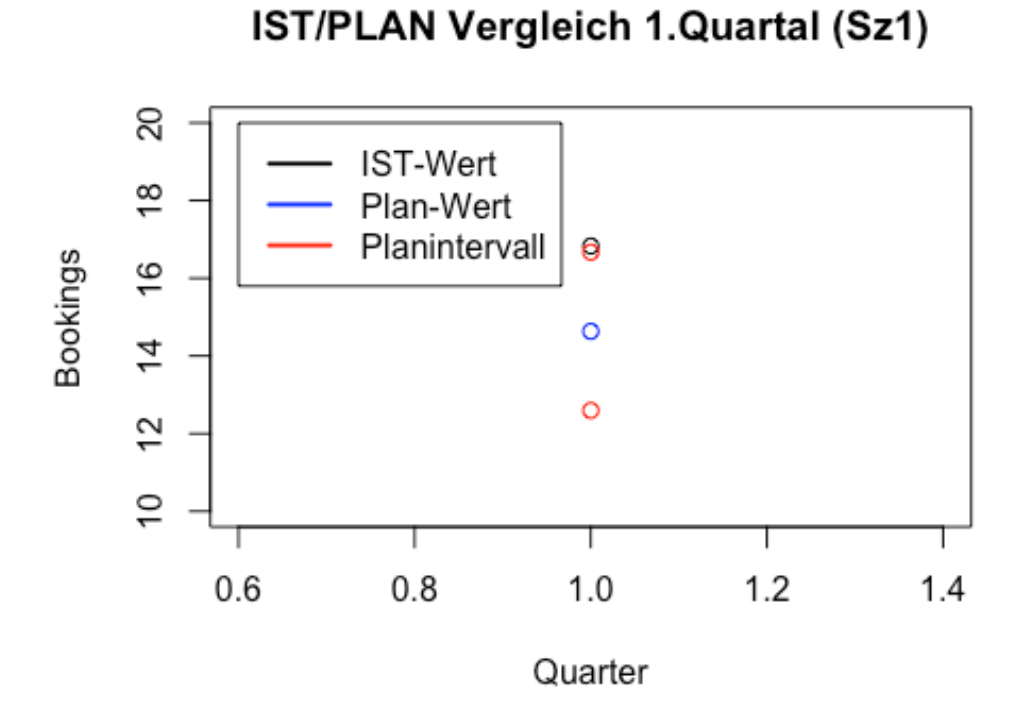

**Abbildung 54 IST/PLAN Vergleich Szenario 1**

### IST/PLAN Vergleich 1.Quartal (Sz2)

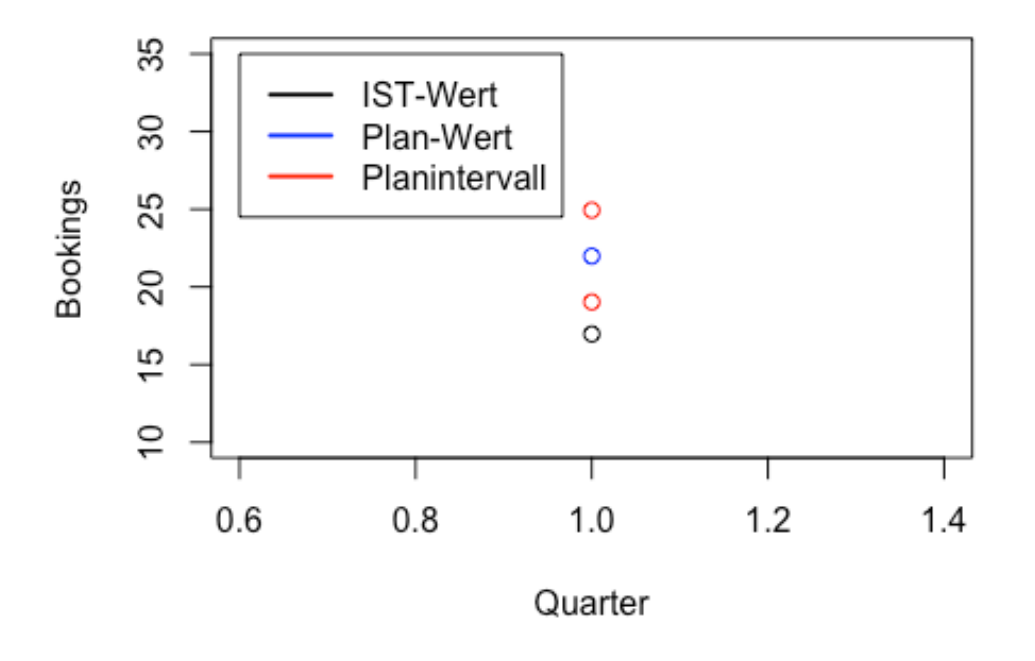

**Abbildung 55 IST/PLAN Vergleich Szenario 2**

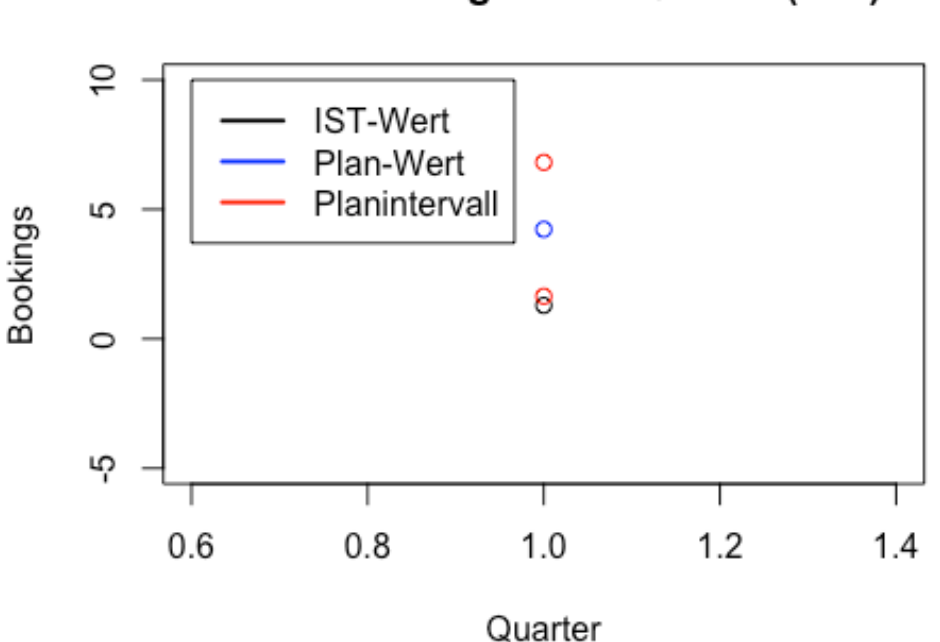

### IST/PLAN Vergleich 1.Quartal (Sz3)

#### **Abbildung 56 IST/PLAN Vergleich Szenario 3**

Im zweiten und dritten Szenario befinden sich die IST-Werte außerhalb der unteren Intervallgrenze, die in diesem Fall durch die einfache Standardabweichung festgelegt ist. Die Intervallgrenzen geben den 68 prozentigen Bereich wieder, wie viel Daten bei vorgegebenen Jahreswert auf das jeweilige Quartal entfallen. Jede Über- bzw. Unterschreitung dieser Grenzen ist eine Frühwarnung, dass die aktuellen Daten eine andere Charakteristik aufweisen als in der Vergangenheit. Man kann also davon ausgehen, dass bei der Planung ein zu hoher Jahreswert für das Szenario 2 und 3 angegeben worden ist. In beiden Fällen sollte die Situation bewertet werden, ob es Änderungen im Geschäftsumfeld gibt, die diesen Rückgang erklären können. Darüber hinaus sollte geklärt werden ob Gegenmaßnahmen zu ergreifen sind, um das Planungsziel zu erreichen. Bei Szenario 1 liegt der IST-Wert deutlich über dem Planungswert, was ein Zeichen dafür ist, dass im ersten Quartal mehr Buchungen verzeichnet werden konnten als in der Vergangenheit.

Als nächsten Schritt wendet man die rollierende Planung an. Der erste Quartalsplanungswert wird durch den tatsächlichen Wert ersetzt und es kann ein neuer Zielwert definiert werden. Die neuen Planwerte lauten:

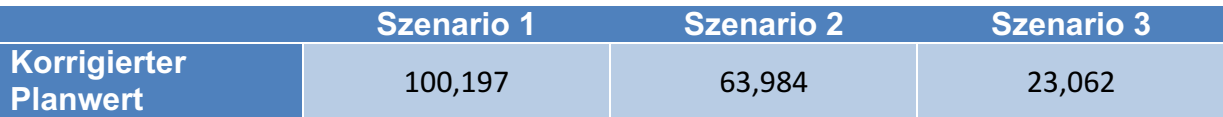

**Tabelle 33 korrigierte Planwerte nach dem 1. Quartal**

Szenario 1 konnte sich leicht steigern, wohingegen die Planwerte für Szenario 2 und 3 von 69 auf ca. 64 und von 26 auf ca. 23 korrigiert wurden.

Als nächstes wird der Fall betrachtet, dass der IST-Wert von Quartal 2 bekannt ist. Abbildung 57, Abbildung 58, Abbildung 59 zeigen den IST/PLAN Vergleich.

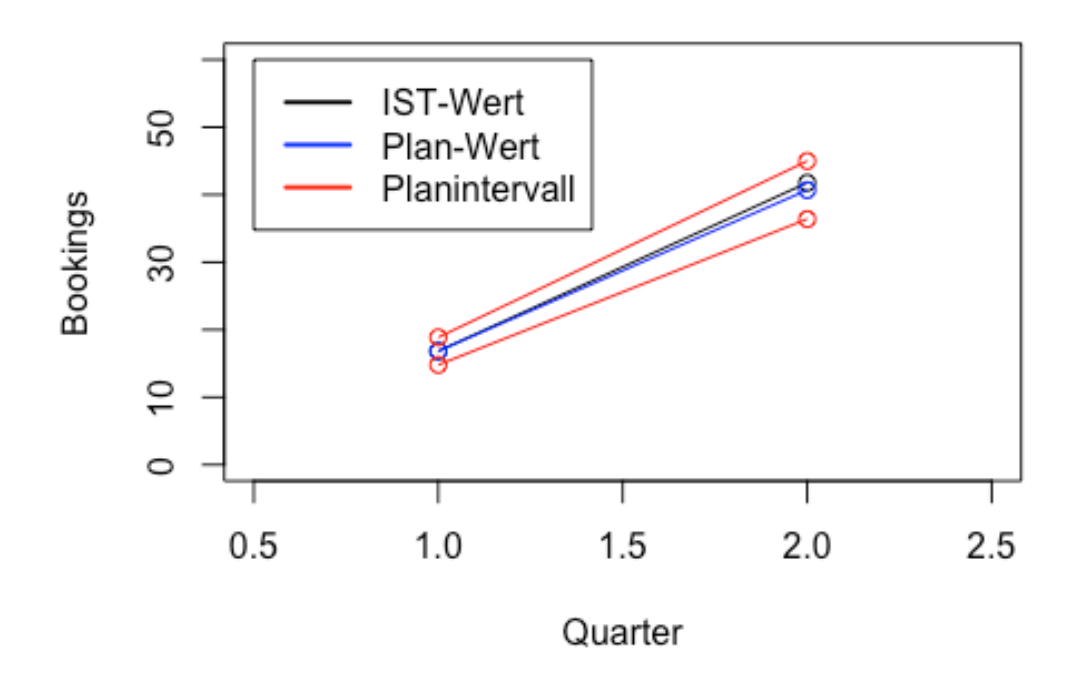

IST/PLAN Vergleich 1. und 2. Quartal (Sz1)

**Abbildung 57 IST/PLAN Vergleich (Quartal 1 und 2) Szenario 1**

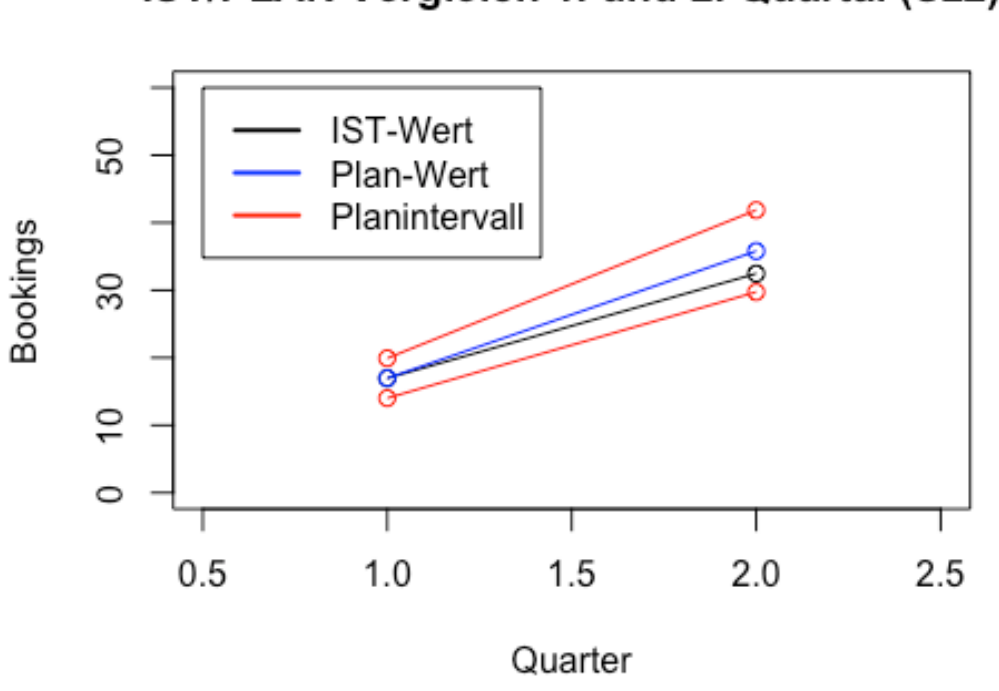

IST/PLAN Vergleich 1. und 2. Quartal (Sz2)

**Abbildung 58 IST/PLAN Vergleich (Quartal 1 und 2) Szenario 2**

## IST/PLAN Vergleich 1. und 2. Quartal (Sz3)

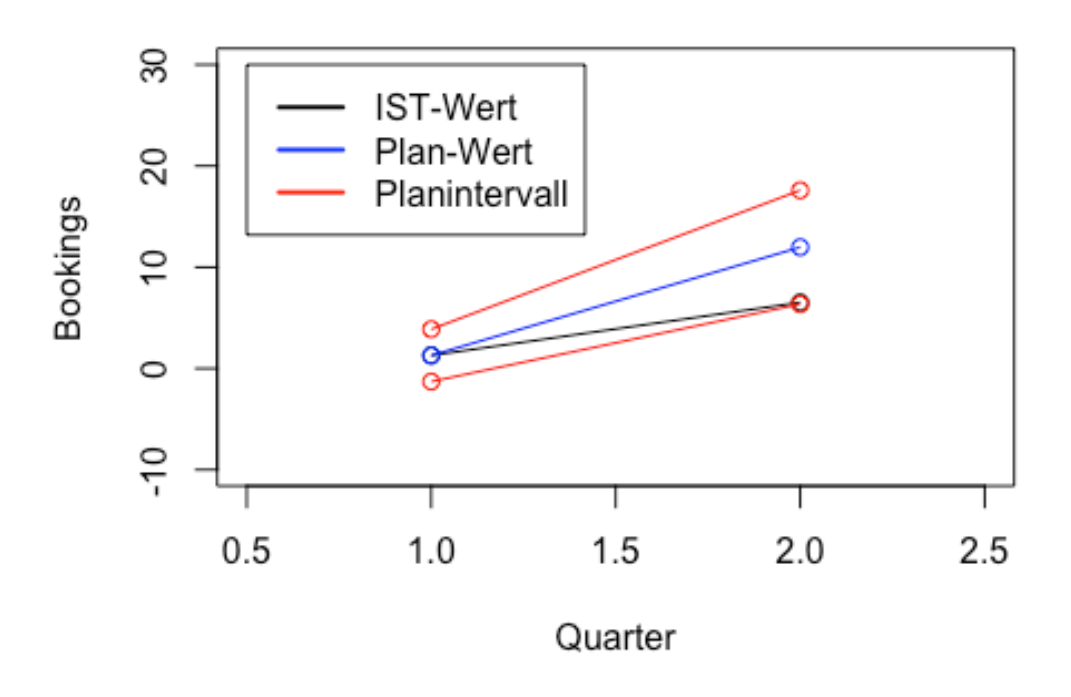

**Abbildung 59 IST/PLAN Vergleich (Quartal 1 und 2) Szenario 3**

Diesmal liegen die IST-Werte von Szenario 1 und 2 (Abbildung 57, Abbildung 58) innerhalb der Konfidenzintervalle, was darauf hindeutet, dass sich aus statistischer Sicht die Planungsperiode ähnlich zu ihrer Vergangenheit verhält. Bei Szenario 3 hingegen liegt der IST-Zustand deckungsgleich mit der unteren Intervallgrenze (Abbildung 59), was darauf hinweist, dass hier eindeutige Einbrüche der Buchungen zu erwarten sind. In Szenario 1 verläuft die IST-Kurve sehr ähnlich zur Planungskurve und bei Szenario 2 liegt der IST-Wert zwischen der unteren Schranke und dem Planwert. Wendet man wiederum die rollierende Planung an, ergeben sich folgende Werte.

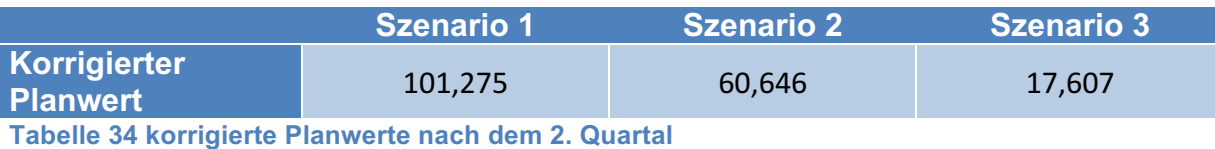

Zu Beginn der Planung hatte man bei Szenario 2 mit 69 und bei Szenario 3 mit 26 Buchungen geplant. Hier muss das Unternehmen auf jeden Fall reagieren, indem es Aktionen setzt um mehr Buchungen zu generieren oder überschüssige Flugtickets und Zimmerreservierungen storniert.

Nach dem dritten Quartal ergeben sich dann folgende Bilder:

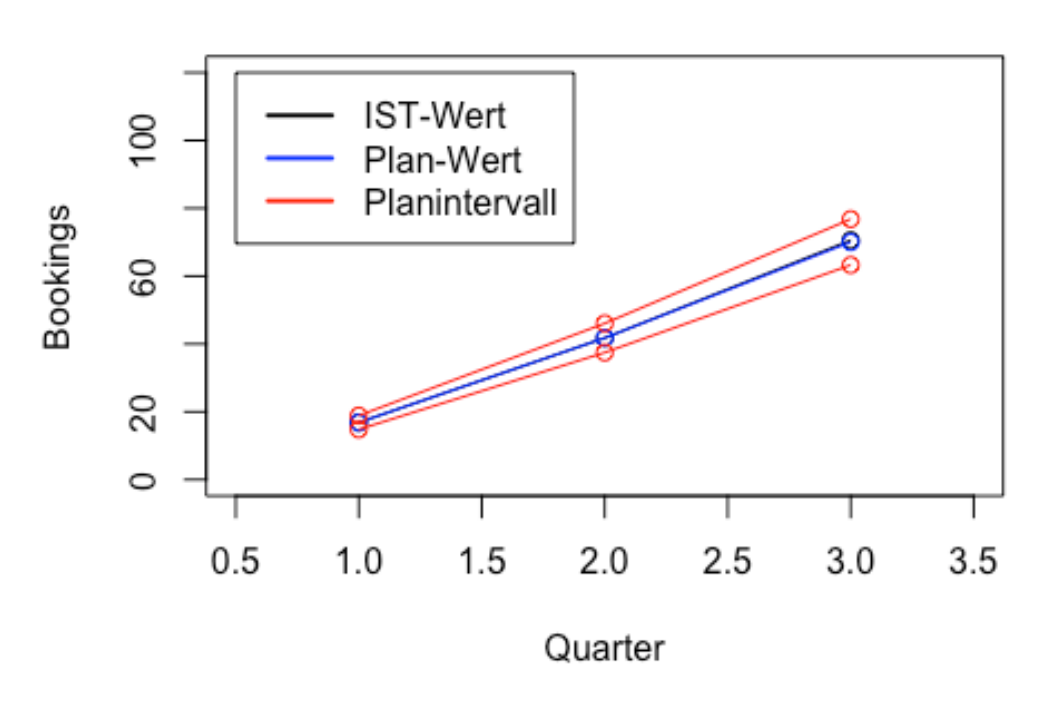

### IST/PLAN Vergleich 1. bis 3. Quartal (Sz1)

**Abbildung 60 IST/PLAN Vergleich (Quartal 1 – 3) Szenario 1**

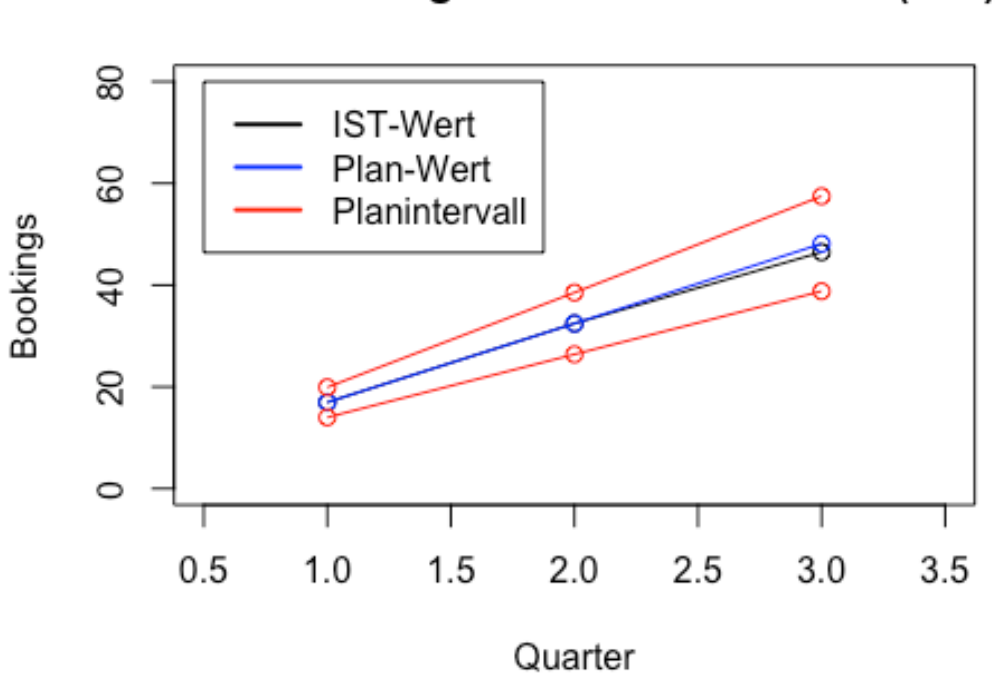

IST/PLAN Vergleich 1. bis 3. Quartal (Sz2)

**Abbildung 61 IST/PLAN Vergleich (Quartal 1 – 3) Szenario 2**

IST/PLAN Vergleich 1. bis 3. Quartal (Sz3)

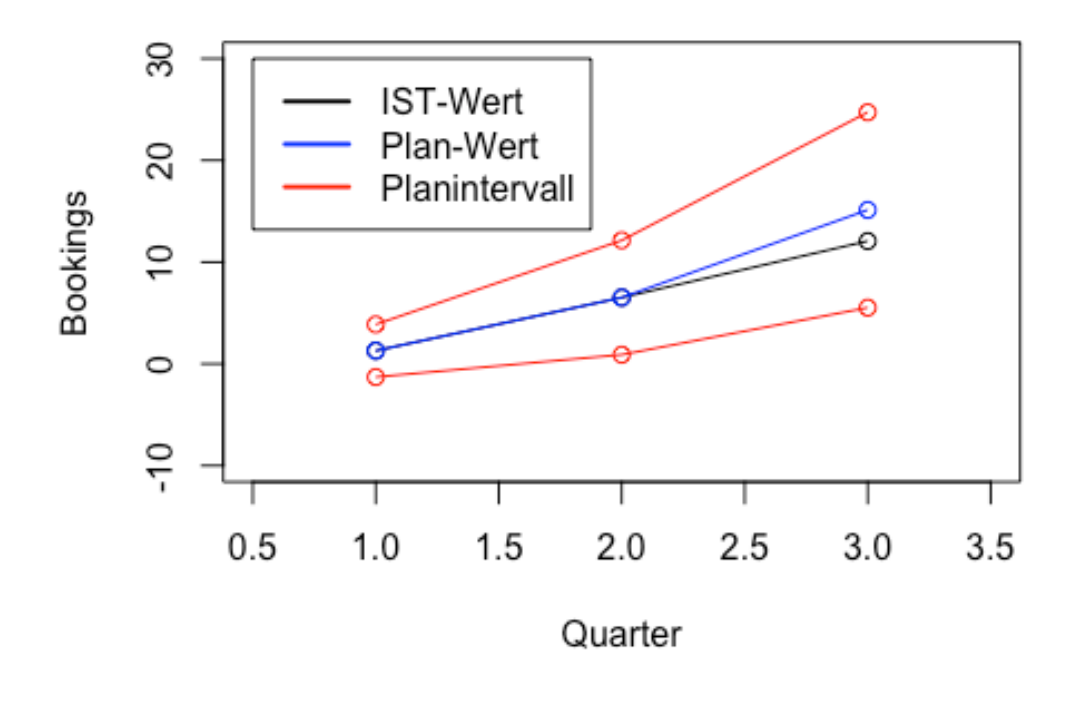

**Abbildung 62 IST/PLAN Vergleich (Quartal 1 – 3) Szenario 3**

Wie in Abbildung 60 und Abbildung 61 zu sehen, zeigen die IST- und Planwerte von Szenario 1 und 2 eine hohe Übereinstimmung, wohingegen die Buchungen für Szenario 3 weiter abnehmen. Hier kann jetzt eine letzte Adaptierung der Planungszahlen vorgenommen werden.

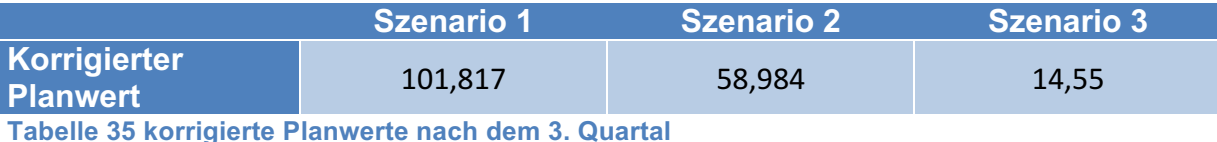

Die Planwerte für Szenario 2 und 3 wurden weiter nach unten korrigiert und weisen jetzt ein Minus von ca. 10 bzw. 12 Buchungen gegenüber den Startplanwert auf.

Darauf folgend werden noch die rollierten Planwerte und die tatsächlichen Buchungen am Ende des Planjahres miteinander verglichen.

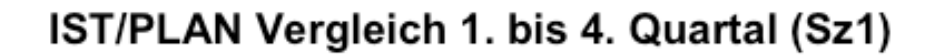

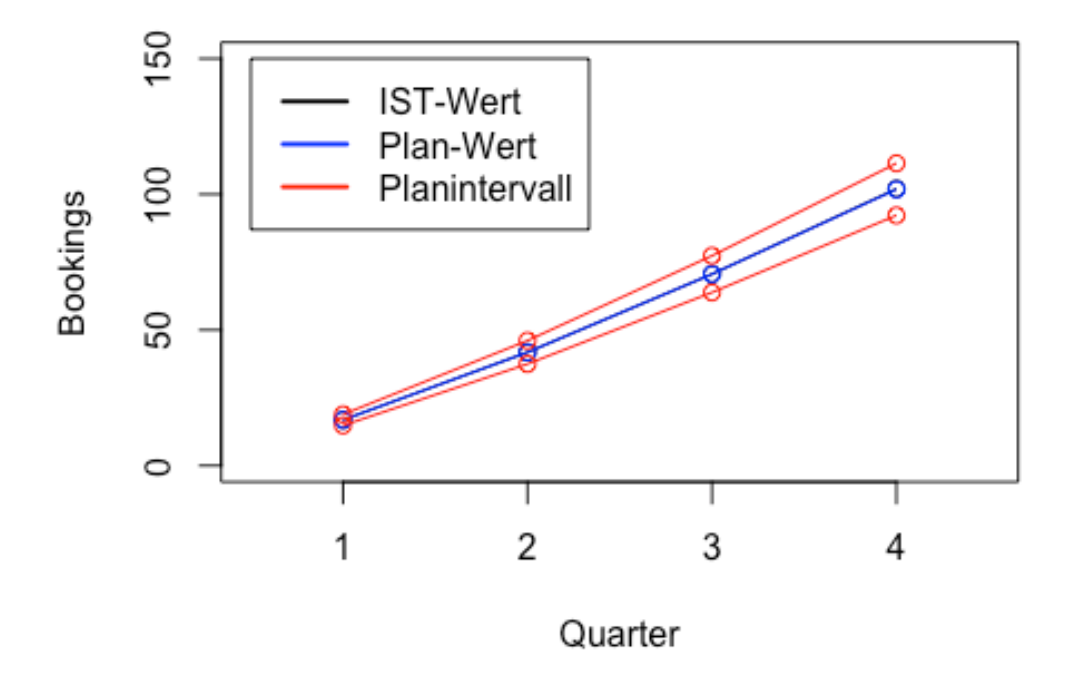

**Abbildung 63 IST/PLAN Vergleich (Quartal 1 – 4) Szenario 1**

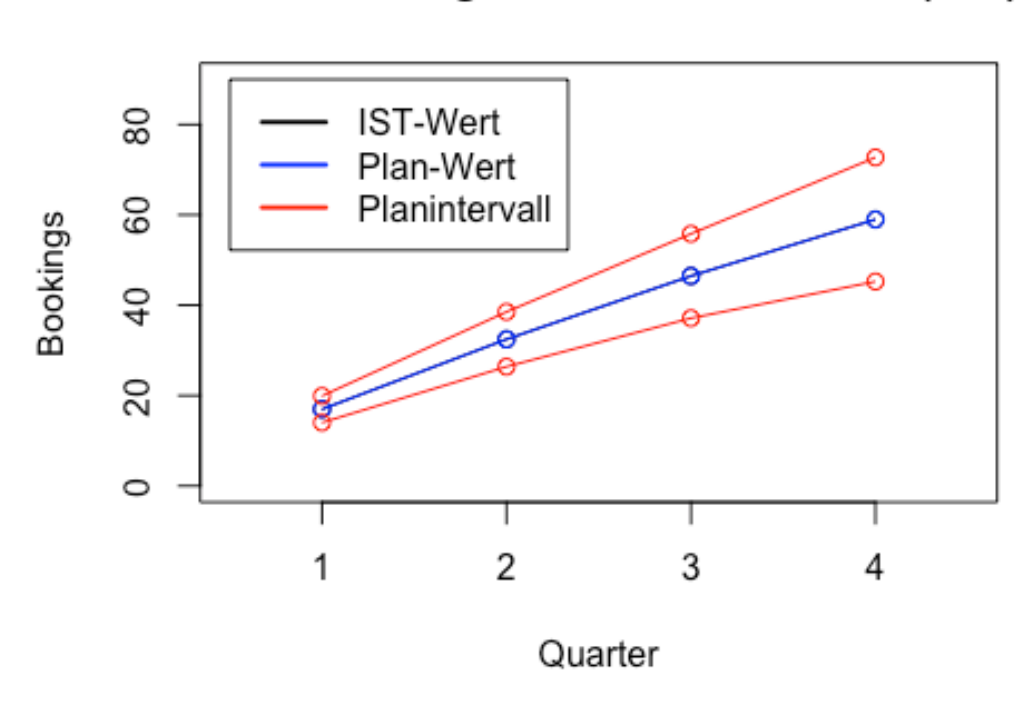

IST/PLAN Vergleich 1. bis 4. Quartal (Sz2)

**Abbildung 64 IST/PLAN Vergleich (Quartal 1 – 4) Szenario 2**

## IST/PLAN Vergleich 1. bis 4. Quartal (Sz3)

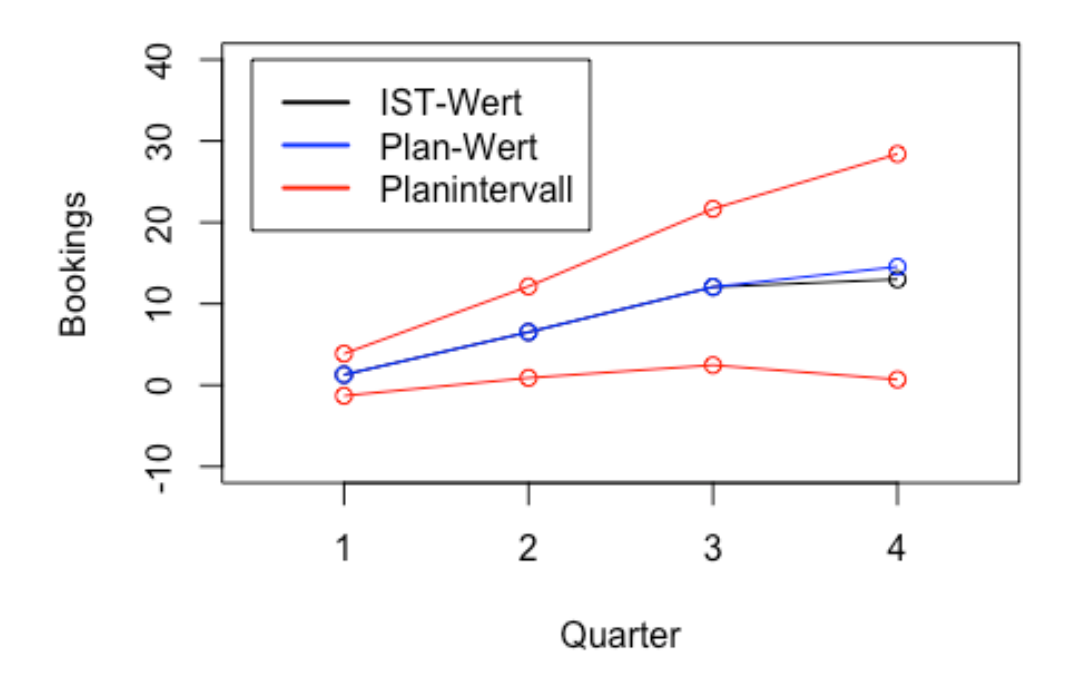

**Abbildung 65 IST/PLAN Vergleich (Quartal 1 – 4) Szenario 3**
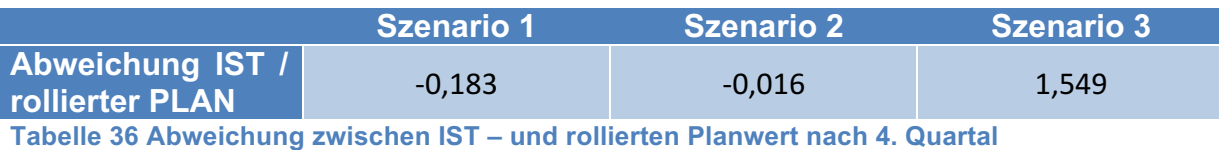

Tabelle 36 zeigt nun die Abweichung des rollierten Planwertes zum tatsächlichen Jahres IST-Wert. Wie man erkennen kann, stimmen die Planwerte von Szenario 1 und 2 mit den IST-Werten überein. Bei Szenario 3 stellt sich für das letzte Quartal eine Abweichung von 1,5 Buchungen ein.

## **4.5 Maßnahmen zur Verbesserung der Prognose**

Die tatsächlichen Buchungen von Szenario 2 und 3 liegen teilweise deutlich unter den Prognosen bzw. den erstellten Planwerten. Im Fall von Szenario 2 ergibt sich eine Abweichung zwischen Prognose/IST von ca. 10 Buchungen und bei Szenario 3 liegt der IST-Wert sogar bei der Hälfte vom prognostizierten Jahreswert.

Betrachtet man die zugrundeliegende Zeitreihe von Szenario 3 (Abbildung 24) nochmal etwas genauer, so ist zu erkennen, dass vor dem Jahr 2014 das Buchungsniveau höher war als danach. Diesen Niveauunterschied bezeichnet man als Strukturbruch. In der Zeitreihenanalyse wurden jedoch auch jene Buchungen berücksichtigt, die man vor diesem Knick generieren konnte. Dieser Niveauunterschied beeinflusst die Prognoseverfahren bei der Anpassung des optimalen Modells. Deshalb werden nochmal für das Szenario 3 Prognosen mittels der gekürzten Zeitreihe, beginnend mit dem 01.09.2013, erstellt und ihre Prognosewerte mit denen des zuvor verwendeten Modells verglichen. Dabei wurden in diesem Test Monats- und Quartalsprognosen mit Hilfe des Holt Winters-, des ARIMA-, des BSTS- (ohne Google Correlate) und des Regressionsverfahrens erstellt. Daraus wurden dann die Jahressummen gebildet und der Mittelwert berechnet. Nachfolgend werden die Jahresprognosen zwischen verkürzter und ganzer Zeitreihe verglichen.

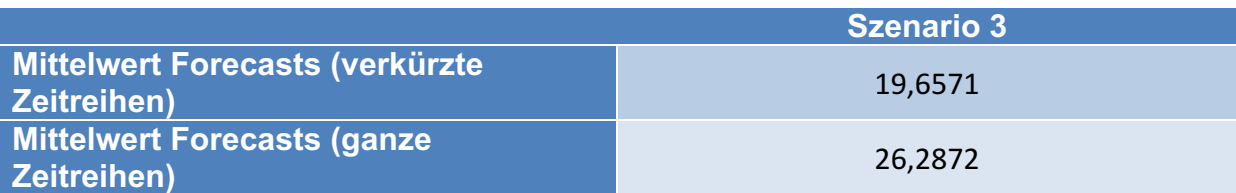

**Tabelle 37 Vergleich Forecast der Jahressumme der verkürzten Zeitreihe mit denen der ganzen Zeitreihe**

Tabelle 37 zeigt, dass die Prognose deutlich niedriger ist und somit der Einfluss des höheren Niveaus (Buchungen vor 2014) verschwindet. Durch die Verkürzung des bestehenden Datensatzes von Szenario 3 konnte somit die Jahresprognose dem IST-Wert ähnlicher gemacht werden.

In Kapitel 4.2.9 wurde schon darauf verwiesen, dass man den in diesem Kapitel beschriebenen Umstand der Niveauverschiebung nochmal für die dort getätigten Berechnungen berücksichtigt. Damit der Niveauunterschied eliminiert werden kann, müssen, wie eben beschrieben, die Zeitreihen mit dem 01.09.2013 starten. Für die nachfolgenden Berechnungen betrachtet man als Datengrundlage die monatlichen bzw. quartalsbezogenen Werte vom 01.09.2013 – 31.08.2015. Nach jeder Prognose fügt man den Zeitreihen einen Monat bzw. ein Quartal hinzu, wodurch in Summe 25 bzw. 9 Forecasts erstellt werden konnten. Mit Hilfe dieser Forecasts können nun Analysen über die Leistung der einzelnen Verfahren betrachtet werden und man kann überprüfen, ob sich die Ergebnisse im Vergleich zu den Werten, die sich anhand der kompletten Datensätze ergeben haben, verbessern konnten.

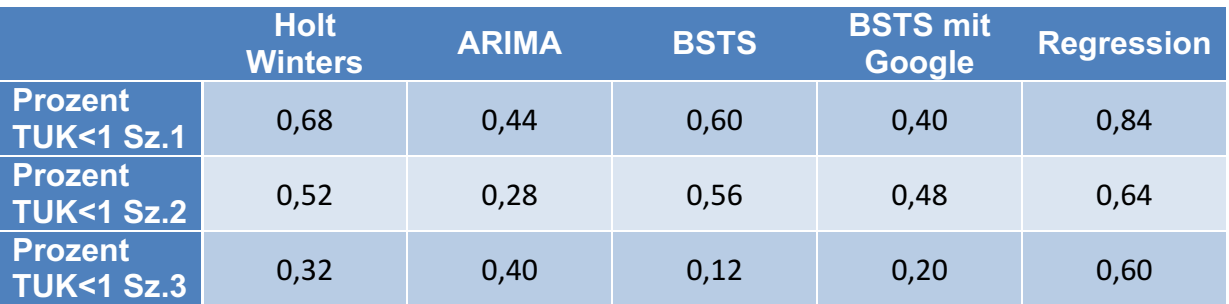

**Tabelle 38 Prozentsatz TUK-Werte<1 verkürzte Zeitreihe(Monat)**

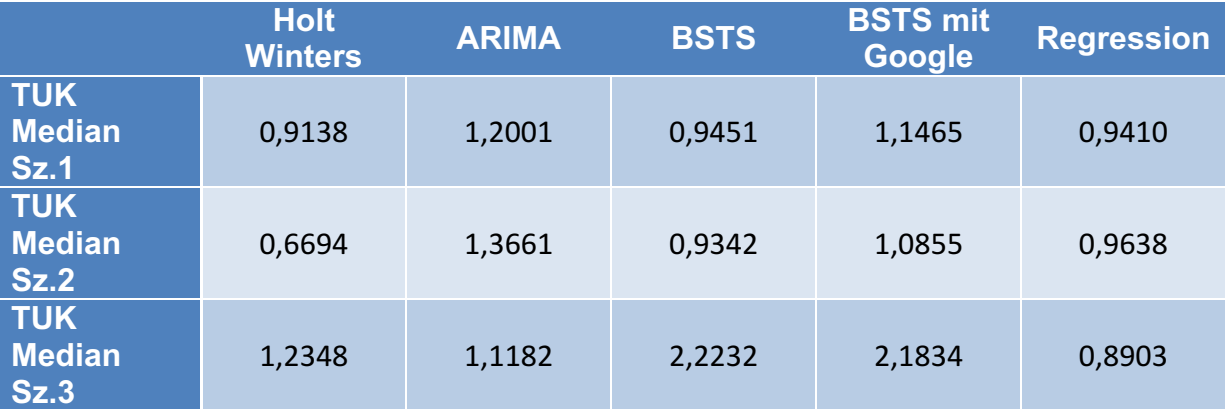

**Tabelle 39 Median TUK-Werte verkürzte Zeitreihe (Monat)**

Durch die Elimination des höheren Niveaus konnten bei den Prognoseverfahren auf Basis der monatlichen Zeitreihen sowohl das Holt Winters- als auch das BSTS- (ohne Google Correlate) Modell für die Szenarien 1 und 2 genauere Prognosen liefern als die Naive Methode. Hingegen schneidet das ARIMA-Verfahren schlechter ab als vor der Verkürzung der Zeitreihen. Das Regressionsverfahren erzielt sogar für alle drei Szenarien mehr als 50% TUK-Werte < 1. Das BSTS-Modell mit den Google Regressoren kann keine Verbesserung der Ergebnisse erzielen.

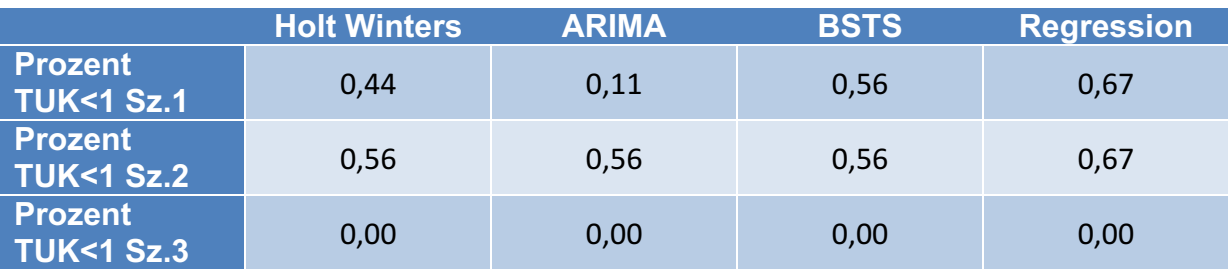

**Tabelle 40 Prozentsatz TUK-Werte<1 verkürzte Zeitreihe(Quartal)**

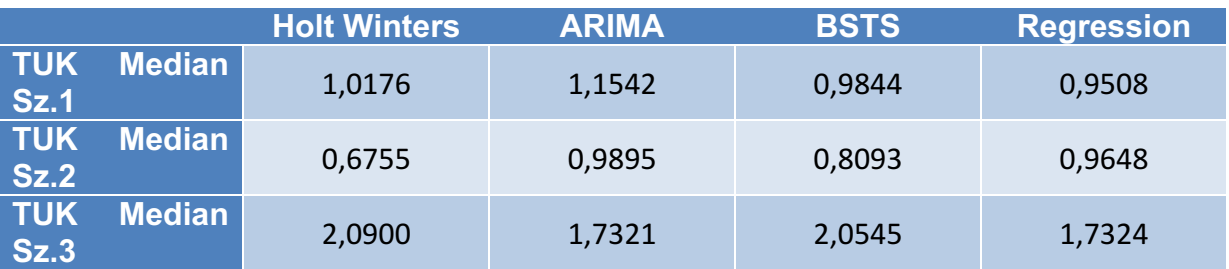

**Tabelle 41 Median TUK-Werte verkürzte Zeitreihe (Quartal)**

Für die Quartalsprognosen ergibt sich für das dritte Szenario die Situation, dass keine der neun erstellten Prognosen einen TUK-Wert < 1 erreicht. Allerdings schaffte auch bei den Monatsprognosen in Tabelle 38 und Tabelle 39 nur das Regressionsverfahren Resultate zu prognostizieren, die näher an den tatsächlichen Werten liegen als bei der Naiven Methode. Auffallend an Tabelle 40 ist auch, dass alle Verfahren für das zweite Szenario im Vergleich zum Naiven Forecast mehr als 50% präzisere Resultate erzielen. Bei Szenario 1 ist es ausgeglichen.

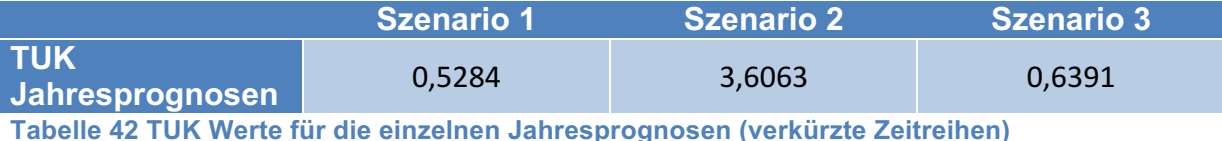

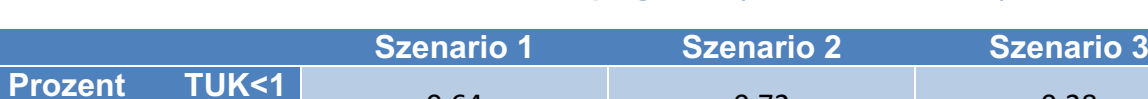

**Jahresprognosen** 0,64 0,72 0,28 **Tabelle 43 Prozentsatz TUK-Wert<1, Jahresprognose (verkürzte Zeitreihen)**

Zum Schluss betrachtet man noch den Vergleich der Jahressummen, die zum einen durch die Kombination der einzelnen Verfahren auf Grundlage der verkürzten Zeitreihe und zum anderen durch die Jahressumme der Vorperiode gebildet wurden. Tabelle 42 zeigt die TUK-Werte für die einzelnen Periodenprognosen, wo im Vergleich mit Tabelle 22 zusätzlich zum ersten Szenario auch das Szenario 3 einen TUK < 1 erzielen konnte. In Tabelle 43 erkennt man allerdings, dass bei der Simulation von mehreren Jahressummen das Szenario 1 und 2 mit 64% bzw. 72% genauere Ergebnisse erzielt als die Jahressumme, die mit Hilfe der Naiven Methode berechnet wurde.

## **5 Schlussfolgerung und Ausblick**

Im vorliegenden Kapitel wird erneut Bezug auf die Prognoseverfahren und ihre Anwendungen auf die einzelnen Szenarien genommen und ihre Ergebnisse diskutiert. Darüber hinaus wird kritisch hinterfragt, inwiefern sie beim Simulieren der Planung eine Hilfestellung darstellen konnten.

Schlussendlich wird ein Fazit über Prognoseverfahren in der Jahresplanung gezogen und ein Ausblick, wie das Zusammenspiel von Prognose und Planung zukünftig aussehen kann, gemacht.

## **5.1 Diskussion der Ergebnisse**

### **5.1.1 Prognoseverfahren Szenario 1**

Beim ersten Szenario, das einen logarithmischen Charakter aufweist, zeigt sich, dass das ARIMA- und BSTS- (mit Google Correlate) Verfahren Prognosen erstellt, die nach dem MSE- und RMSE-Kriterium dem IST-Wert am nächsten kommen. Die Prognosen des Holt Winters-Verfahrens streuen im Mittel 1-2 Buchungen mehr als die Prognosen der anderen Modelle und schneiden somit für das erste Szenario am schlechtesten ab. Auffallend bei der Betrachtung von Abbildung 26 ist, dass es im Jahr 2014 zu einem Niveauunterschied gekommen ist. Nach dieser Niveauabnahme der Zeitreihe stellt sich zu Beginn jeder Jahresperiode eine starke Abweichung zwischen dem angepassten Holt Winters-Modell (blaue Linie) und der zugrundeliegenden Zeitreihe (schwarze Linie) ein. D.h. der Abweichungsfehler zwischen dem Modell und den zugrundeliegenden Daten zieht sich durch den ganzen Anpassungsprozess und beeinträchtigt folglich auch die Prognose. Die Veränderung des Niveaus wurde in Kapitel 4.5 schon für die Prognoseverbesserung von Szenario 3 erwähnt. Wendet man diese Zeitreihenverkürzung auch bei Szenario 1 und dem Holt Winters Verfahren an, so zeigt sich eine erhebliche Verbesserung des MSE und folglich auch des RMSE, wie in Tabelle 44 zu sehen.

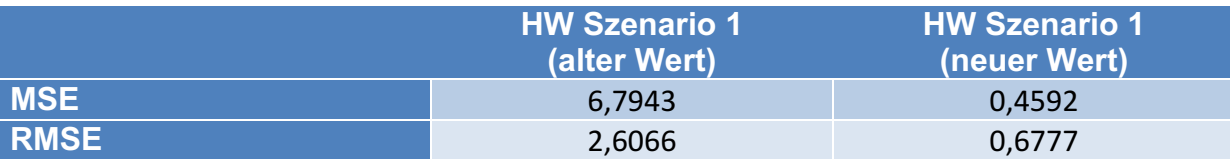

**Tabelle 44 Vergleich alter und neuer Wert, Holt Winters Verfahren, monatliche Prognosegüte, Szenario 1**

Diese Verbesserung des Forecasts zeugt daher, dass die deutlichen Abweichungen des Modells, die sich zu Beginn einer jeden Periode eingestellt haben, verhindert werden konnten und damit die Prognose eine ähnliche Prognosegüte wie das ARIMA- bzw. BSTS- (mit Google Correlate) Verfahren aufweist.

Bei den Quartalszeitreihen konnten das Holt Winters- und das ARIMA-Verfahren die niedrigsten Gütewerte erzielen. Hierbei zeigte sich das Holt Winters-Modell bei der Anpassung an die gesamte Zeitreihe deutlich variabler, als bei den monatlichen Daten. D.h. es konnte den Niveauunterschied aus dem Jahre 2014 besser verarbeiten und somit eine genauere Prognose als bei den Monatsdaten erzielen. Aufgrund der fehlenden Quartalsdaten seitens Google Correlate konnte hier kein BSTS-Modell mit solchen Daten als Regressoren verwendet werden.

Auch bei den TUK-Werten zeigt sich für die monatlichen Prognosen der einzelnen Verfahren, dass das ARIMA- und BSTS- (mit Google Correlate) Verfahren genauere Prognosen erreicht als die Naive Methode. Die anderen Verfahren erzielen hingegen Forecasts, die eine größere Abweichung zum IST-Wert haben als das Naive Verfahren. Bei den Quartalsprognosen sind allerdings bis auf die Regression alle Modelle näher am tatsächlichen Zustand.

Generell zeigt sich die Zeitreihe von Szenario 1 mit ihrem logarithmischen Charakter, abgesehen von dem Niveauunterschied im Jahr 2014, als sehr konstant und somit gut prognostizierbar.

### **5.1.2 Prognoseverfahren Szenario 2**

Die Charakteristik der Zeitreihe des zweiten Szenarios ist im Vergleich zum Ersten unregelmäßiger. Die gleichen Monate einer Periode folgen dabei einer linearen Struktur, wobei alle Perioden unterschiedliche Steigungen und Längen aufweisen. Dies erzeugt beim BetrachterIn die Wirkung, dass die Daten stärker schwanken als jene der anderen Datensätze. Bei diesem Szenario zeigen das Holt Winters-, das ARIMA- und das Regressionsmodell die treffsichersten Ergebnisse. Beim BSTS Modell konnte mittels der Google Correlate-Regressoren eine positive Entwicklung der Prognosegüte erzielt werden.

Bei den Quartalsdaten prognostizieren das Holt Winters- und das BSTS- Verfahren im Vergleich zu den anderen Modellen am Ungenauesten. Die niedrigsten MSEbzw. RMSE Ergebnisse liefern das ARIMA- und das Regressionsmodell, wobei auch diese Werte in Relation zu ihren Prognosen eine deutliche Abweichung zeigen. Auffallend ist außerdem, dass die Prognosegüte der Quartalszahlen schlechtere Resultate liefert als jene der Monatsdaten. Das ist nicht weiter verwunderlich, da die Skalierung der Monatsdaten kleingliedriger ist als jene der Quartalszahlen und damit Abweichungen weniger stark ins Gewicht fallen. Anders ausgedrückt: Liegt die Abweichung in jedem Monat eines Quartals bei nur einer Buchung, so liegt sie im Quartal bei drei Buchungen. Daraus folgt ein MSE Wert für die monatlichen Prognosen von 1 und bei den Quartalsprognosen von 9.

Die TUK-Werte streichen noch heraus, dass die Naive Methode allen getesteten Verfahren, sowohl monatlich als auch quartalsbezogen, für den einzelnen Periodenforecast vorgezogen werden sollte. Betrachtet man hingegen die Prognosegenauigkeit der Verfahren in Bezug auf die Naive Methode bei mehreren Prognosewiederholungen (Tabelle 18 - Tabelle 21) so zeigt sich, dass gerade bei den Quartalsdaten drei von vier Verfahren bei der Anzahl der erstellten Prognosen mehr als 50% erzielen.

Allgemein bleibt festzuhalten, dass sich das zweite Szenario nicht so gut prognostizieren lässt wie das Erste. Wie schon angemerkt, streuen die Daten stärker was sich auch in den höheren MSE- und RMSE-Werten im Vergleich zu Szenario 1 äußert.

### **5.1.3 Prognoseverfahren Szenario 3**

Wie im ersten Szenario weist auch das dritte Szenario wieder eine gleichbleibende Struktur auf, wobei wiederum ein deutlicher Niveauunterschied ab 2014 zu erkennen ist. Diesmal erzielen das ARIMA-, das BSTS- (mit Google Correlate) und das Regressionsverfahren die niedrigsten MSE- und RMSE-Werte. Wie schon bei Szenario 1 modelliert das Holt Winters-Verfahren die ungenauesten Prognosen. Deshalb wendet man dieses Verfahren nochmal auf die verkürzte Zeitreihe an. Damit kann der MSE- bzw. der RMSE-Wert im Vergleich zum Holt Winters-Modell, das auf die ganze Datenreihe angewandt wurde, minimiert werden. Dies wird in Tabelle 45 verdeutlicht.

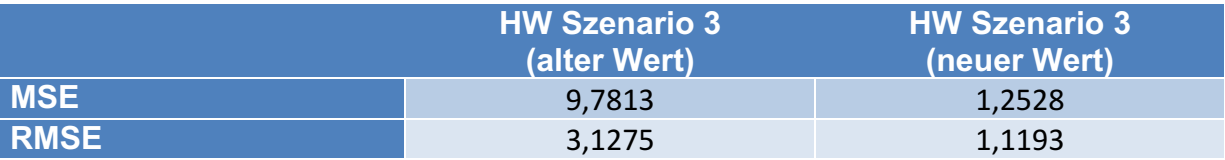

**Tabelle 45 Vergleich alter und neuer Wert, Holt Winters Verfahren, monatliche Prognosegüte, Szenario 3**

Wie bei den anderen Szenarien sind die Prognosegüte der Quartalsdaten auch höher als jene der Monatsdaten. Diesmal konnten das ARIMA- und das BSTS-Verfahren die niedrigste Abweichung aufzeigen.

Bei den Theil'schen Ungleichheitskoeffizienten kann lediglich das BSTS-Verfahren auf Quartalsebene für die einzelne Periodenprognose einen Wert kleiner 1 erzielen. Für alle anderen getesteten Modelle erzielt die Naive Methode ein genaueres Ergebnis. Aber auch bei der Betrachtung mehrerer Prognosen weisen bis auf das ARIMA-Modell keine Verfahren eine höhere Prognosegenauigkeit auf.

Generell erweist sich das dritte Modell als am schwierigsten zu prognostizieren.

#### **5.1.4 Die rollierende Planung**

Mit der Simulation der Planung und dem damit einhergehenden Korrigieren der Planwerte wurde eine Möglichkeit aufgezeigt wie mit Unsicherheit in der Planung umgegangen werden kann. Das angewandte Instrumentarium stellt dabei eine Art Frühwarnsystem dar, das Änderungen bei der Erreichung der Zielwerte erkennen soll. Gerade der Plan/IST-Vergleich nach dem ersten Quartal hat gezeigt, dass einige Werte außerhalb der Intervallgrenzen lagen und somit eine Notwendigkeit zur Korrektur bestand.

### **5.1.5 Der kombinierte Forecast**

In Kapitel 4.2.9 und 4.5 wurden noch Berechnungen über den kombinierten Forecast präsentiert. Hier hat sich die Kombination aus mehreren Verfahren als ein gutes Mittel für die Prognostik gezeigt. Bei der Verknüpfung der einzelnen Periodenprognosen konnte durch das Eliminieren der Niveauunterschiede in zwei von drei Fällen ein genauerer Wert im Vergleich zur Naiven Methode erzielt werden. Für die Simulation mehrerer kombinierter Prognosen zeigt sich das gleiche Bild. Auch hier konnten durch das Entfernen der Niveauunterschiede in zwei von drei Fällen die Kombinationen exaktere Resultate liefern.

## **5.2 Fazit der Case Study**

In der Case Study wurde das Buchungsverhalten von Sprachreisen untersucht und ein Planungstool vorgestellt, das dem Unternehmen in seinem Planungsprozess helfen kann. Das Hauptaugenmerk lag auf den unterschiedlichen Prognoseverfahren, die bei der Jahresplanung eine Unterstützung im Entscheidungsprozess darstellen sollen. Es wurde bei der Auswahl der Planwerte bewusst der Prognose gefolgt. Vergleicht man diese Entscheidungen während dem Jahresverlauf, so erkennt man, dass in Szenario 1 die Kurvenverläufe zwischen Planwert und IST-Wert nahezu ident sind. Bei den anderen beiden Szenarien musste der Planwert nach jedem Quartal korrigiert werden. Mittels der verkürzten Zeitreihe, bei der Jahre mit einem höheren Buchungsniveau entfernt wurden, konnte bei Szenario 3 die Prognoseabweichung von im Mittel 3,1 auf 1,1 minimiert werden. Dies zeigt, dass eine gründliche Analyse der gegebenen Zeitreihen, notwendig ist, um Ausreißer oder Niveauverschiebungen zu ermitteln. Diese können bei der Kalibrierung der Modelle zu verfälschten Ergebnissen führen und damit eine falsche Annahme bei der Planung verursachen.

Die getesteten Prognoseverfahren zeigen, dass sie nicht als ein Allheilmittel angesehen werden sollten. Sie sind ein statistisches Mittel, das die historischen Zeitreihen analysiert und in die Zukunft fortführt. Sie können lediglich Ereignisse berücksichtigen, die in der Vergangenheit passiert sind und diese in ihren Forecast

einkalkulieren. Sollten die Absatzzahlen der Produkte große Schwankungen aufweisen, dann ist auch jede der hier präsentierten Methoden nicht aussagekräftig. Das äußert sich in breiten Prognoseintervallen, die um den Punktschätzer liegen würden. Aus diesem Grund sollte man auch nie einer Prognose blind vertrauen, sondern immer eine Kombination aus mehreren Forecasts in Betracht ziehen. Natürlich kann es sein, dass die tatsächliche Buchungsrealisierung einem Schätzwert von einer Einzelmethode näherkommt, aber diese im Vorfeld aus der Vielzahl an Verfahren richtig auszuwählen gleicht einem "Blick in die Kristallkugel". Auf solche Aktionen sollte möglichst verzichtet werden und gerade deshalb braucht es ein umfassendes Informationssystem, das den Planungsprozess gewinnbringend unterstützt. Im Fall des dritten Szenarios hätte der große Einbruch der Buchungen durch einen Experten, der auch über ein gewisses Insiderwissen verfügt, durchaus vorausgesagt bzw. der viel zu hohe Prognosewert als falsch entlarvt werden können.

Generell bleiben geteilte Gefühle, ob man die vorgestellten Verfahren in die Planung miteinbeziehen sollte oder nicht. Sie weisen teilweise für sich allein betrachtet aussagekräftige Ergebnisse auf. Im Vergleich mit der Naiven Prognose haben sie allerdings eine geringere Prognosegenauigkeit. In Kapitel 3.1 wurde darauf verwiesen, dass jede Methode, die schlechter als der Naive Forecast abschneidet, vernachlässigbar ist. Es drängt sich die Frage auf, ob Prognoseverfahren überhaupt für die in dieser Arbeit betrachteten Szenarien nötig sind oder auf sie verzichtet werden kann. Die Antwort darauf: Nicht unbedingt, denn wie oben beschrieben wurde, sollte man immer einen kombinierten Forecast verwenden. Das zeigen auch die Mittelwerte der Jahresprognosen, die sowohl bei Szenario 1 als auch bei Szenario 3 (verkürzte Zeitreihe) TUK-Werte <1 erzielen und somit eine genauere Prognose liefern als der Naive Forecast. Demzufolge sollte auf die in dieser Arbeit vorgestellten Verfahren nicht verzichten werden, auch weil sie mit der zugehörigen Software einfach anzuwenden sind.

Allgemein bleibt festzuhalten, dass Prognosemethoden ein gutes Mittel sind um den Controller bzw. die Controllerin, das Management oder andere Entscheidungsträger gezielt beim Planungsprozess zu unterstützen. Dabei sollte immer auf einen kombinierten Prognosewert zurückgegriffen werden, der sich aus mehreren Verfahren oder unterschiedlichen Skalierungen der zugrundeliegenden Zeitreihen (Monatsbetrachtung, Quartalsbetrachtung, etc.) zusammensetzt.

## **5.3 Nächste mögliche Schritte zur Weiterentwicklung**

Generell stellt das BSTS-Modell, bei dem man auf die Daten von Google Correlate als Regressoren zurückgreifen kann, eine gute Möglichkeit dar, um zusätzliche Informationen gewinnbringend zu nutzen. Gerade in der heutigen Zeit, wo die Datengewinnung und -generierung eine große Rolle spielt, erweist sich Googles freizugängliche Datenbank als äußerst nützlich. Durch das BSTS-Verfahren werden auch nicht alle Regressoren verwendet, sondern ein selektiver Algorithmus wählt nur die Bestmöglichen für die zugrundeliegende Zeitreihe aus. Ein Nachteil ist, dass die Datenbank seit März 2017 nicht mehr aktualisiert wurde und damit keine aktuellen Daten vorliegen. Das wäre allerdings wünschenswert, denn obwohl man auch Zeitreihen mit einer anderen Jahresskalierung mit der bestehenden Datenbank abgleichen und korrelierende Datenreihen als Regressoren verwenden kann, überschneiden sich die zeitlichen Effekte, welche Einfluss auf die Daten nehmen, nicht. D.h. sollte in naher Zukunft kein Update kommen, muss die Nutzung dieser Quelle überdacht werden.

Mit Hilfe der Regressoren können für die Modellierung nützliche Informationen an das BSTS- bzw. Regressionsmodell übergeben werden. In Kapitel 3.4.3 wurde schon über gängige Kovariablen geschrieben. In Zukunft wird es die Aufgabe des Forecasters sein, künftige Entwicklungen zu modellieren, was sich gerade für das BSTS-Modell in der Beschreibung von Verteilungen äußert. Denkt man nur an den Austritt Großbritanniens aus der Europäischen Union und die daraus resultierenden Folgen für die Wirtschaft, so ergeben sich große Schwierigkeiten für den Controller bzw. die Controllerin. Dabei bleibt die Frage, ob diese Herausforderung nicht das normale Anforderungsprofil für die Controlling Abteilung in einem Betrieb übersteigt. Hierfür bedarf es der Ausbildung von Spezialisten, die solche Datenstrukturen bearbeiten und das nötige Know-How haben Annahmen künftiger Entwicklungen in die mathematische Sprache zu übersetzen.

## **Literaturverzeichnis**

### **Literaturquellen**

**Albers Sönke, Klapper Daniel, Konradt Udo, Walter Achim, Wolf Joachim (Hrsg.):** Methodik der empirischen Forschung, 3. Auflage, Springer Fachmedien Wiesbaden, 2009

**Auer Benjamin, Rottmann Horst:** Statistik und Ökonometrie für Wirtschaftswissenschaftler, Eine anwendungsorientierte Einführung, 1. Auflage, Gabler Verlag, Springer Fachmedien Wiesbaden GmbH, 2010

**Brodersen Kay H., Gallusser Fabian, Koehler Jim, Remy Nicolas, Scott Steven L.:** Inferring Causal Impact using Bayesian Structural Time Series Models, The Annals of Applied Statistics, Vol. 9, No. 1, 247–274, 2015

**Burow Lothar, Gerards Yvonne, Demmer Matthias:** Effektiv und effizient steuern mit Predictive Analytics; Controlling & Management Review 9; 2017

**Carbone, R., Armstrong, J. S.:** Evaluation of Extrapolative Forecasting Methods: Results of a Survey of Academicians and Practitioners, Journal of Forecasting, Volume 1, Issue 2, pages 215-217, 1982

**Fahrmeir Ludwig, Kneib Thomas, Lang Stefan:** Regression – Modelle, Methoden und Anwendungen, 2. Auflage, Springer Verlag Berlin Heidelberg 2007, 2009

**Gleißner Werner, Füser Karsten:** Moderne Frühwarn- und Prognosesysteme für Unternehmensplanung und Risikomanagement, Der Betrieb, Wochenschrift für Betriebswirtschaft Steuerrecht Wirtschaftsrecht Arbeitsrecht, Sonderdruck, Heft 19, S. 933-941, 12.5.2000

**Gleißner Werner:** Erwartungstreue Planung und Planungssicherheit, Mit einem Anwendungsbeispiel zur risikoorientierten Budgetierung, Controlling, Heft 2, Februar 2008

**Goodchild Michael F:** The quality of big (geo)data, University of California, Dialogues in Human Geography, 3(3) 280–284, 2013

**Horváth Péter, Gleich Ronald:** Neugestaltung der Unternehmensplanung, Innovative Konzepte und erfolgreiche Praxislösungen, 1. Auflage, Schäffer Poeschel Verlag, 2003

**Hyndman Rob J., Khandakar Yeasmin:** Automatic Time Series Forecasting: The forecast Package for R, Journal of Statistical Software, Volume 27, July 2008

**Hyndman Rob J.:** Forecasting: Principles and Practice, University of Western Australia, September 2014

**Kimes Sheryl E.:** Yield management: A tool for capacity-considered service firms, Journal of Operations Management, 8(4), 348-363, 1989

**Kitchin Rob [A]:** Big data and human geography: Opportunities, challenges and risks, Dialogues in Human Geography, National University of Ireland, 2013

**Kitchin Rob [B]:** Big Data, new epistemologies and paradigm shifts, Big Data & Society, 1-12, April-June 2014

**Kitchin Rob, Lauriault Tracey P.:** Small data in the era of big data, GeoJournal, 80:463–475, 2015

**Klein Jadwiga K.:** Yield Management als Methode zur ertragsorientierten Kapazitätsnutzung bei Reiseveranstaltern – eine empirische Untersuchung, Tourismus Journal, Lucius & Lucius Verlagsgesellschaft mbH, 4. Jg., Heft 3, S. 283- 307, 2000

**Kosfeld Reinhold**: Zeitreihenanalyse mit R, Skript, Fachbereich 7 Wirtschaftswissenschaften, Institut für Volkswirtschaftslehre, Universität Kassel

**Kühnapfel Jörg B. [A]:** Vertriebsprognosen, Methoden für die Praxis, 1. Auflage, Springer Fachmedien, Wiesbaden, 2015

**Kühnapfel Jörg B. [B]:** Vertriebscontrolling, Methoden im praktischen Einsatz, 2. Auflage, Springer Fachmedien, Wiesbaden, 2017

**Küsters Ulrich:** Subjektive Interventionen und Prozeßänderungsdiagnostik in bayesianischen Prognosemodellen, Katholische Universität Eichstätt, Verlag Druckhaus Kastner, Wolnzach, 1996

Lewin Kurt: Action research and minority problems, Journal of Social Issues, Volume 2, S. 34-46, 1946

**Lindgren Rikard, Henfridsson Ola, Schultze Ulrike:** Design Principles for Competence Management Systems, A Synthesis of an Action Research Study, MIS Quarterly, Vol. 28 No. 3, pp. 435-472, September 2004

**Makridakis Spyros, Hogarth Robin M., Gaba Anil [A]:** Forecasting and uncertainty in the economic and business world, International Journal of Forecasting 25, 794– 812, 2009

**Makridakis Spyros, Hogarth Robin M., Gaba Anil [B]:** Why Forecasts Fail. What to Do Instead, MIT Sloan Management Review, Vol. 51, No. 2, Winter 2010

**Matsumoto M., Komatsu S.:** Demand forecasting for production planning in remanufacturing, International Journal of Advanced Manufacturing Technology, 79:161–175, 2015

**Mertens P., Rässler S.:** Prognoserechung, 7. Auflage, Springer Verlag Berlin Heidelberg, 2012

**Müller – Stewens Günther:** Früherkennungssysteme, Handwörterbuch der Betriebswirtschaft, 6. Auflage, Schäffer-Poeschel Verlag Stuttgart, 2007

**Mundt Jörn W.:** Reiseveranstaltung, Lehr- und Handbuch, Oldenbourg Verlag, 7. Auflage, 2011

**O'Hara R.B., Sillanpää M. J.:** A Review of Bayesian Variable Selection Methodes: What, Ho wand Which, Bayesian Analysis, 4, Number 1, 2009

**Schön Dietmar:** Planung und Reporting; Grundlagen, Business – Intelligence, Mobile BI und Big – Data – Analytics; 2. Auflage, Springer Fachmedien Wiesbaden, 2016

**Schwaiger Walter, Weinzetl Astrid:** Multi-period Stochastic Cost-Volume-Profit Analysis: Introduction to Stochastic Process-Modeling and Flexible Probabilistic EBIT-Budgeting, Institute of Management Science – TU Wien, Vienna, Austria, April 2018

**Schwaiger Walter:** Forecasting and Probabilistic Budgeting of Sales Volumes (Learning with Case Studies), Institute of Management Science – TU Wien, Vienna, Austria, November 2018

**Scott Steven L., Varian Hal R.:** Bayesian Variable Selection for Nowcasting Economic Time Series, published in Economic Analysis of the Digital Economy, 2014a

**Scott Steven L., Varian Hal R.: Predicting the Present with Bayesian Structural** Time Series, International Journal of Mathematical Modelling and Numerical Optimisation, 2014b

**Stephens-Davidowitz Seth, Varian Hal:** A Hands-on Guide to Google Data, Google Inc., März 2015

**Susman Gerald I., Evered Roger D.:** An Assessment of the Scientific Merits of Action Research, Administrative Science Quarterly, Vol. 23, No. 4, pp. 582-603, Dezember 1978

**Vogel Jürgen:** Prognose von Zeitreihen, Eine Einführung für Wirtschaftswissenschaftler, 1. Auflage, Springer Fachmedien, Wiesbaden, 2015

**Weatherford Larry R., Kimes Sheryl E.:** A Comparison of Forecasting Methods for Hotel Revenue Management, International Journal of Forecasting, 19(3), 401-415, 2003

## **Internetquellen**

http://statmath.wu.ac.at/stat4/hackl/ws03/spd0305.pdf (zuletzt besucht 17.04.2019) http://www.unofficialgoogledatascience.com/2017/07/fitting-bayesian-structural-timeseries.html (zuletzt besucht 17.04.2019) https://otexts.org/fpp2/ (zuletzt besucht 17.04.2019) https://otexts.com/fpp2/delphimethod.html (zuletzt besucht 17.04.2019) https://otexts.com/fpp2/useful-predictors.html (zuletzt besucht 17.04.2019) https://otexts.com/fpp2/regression-intro.html (zuletzt besucht 17.04.2019)

# **Abbildungsverzeichnis**

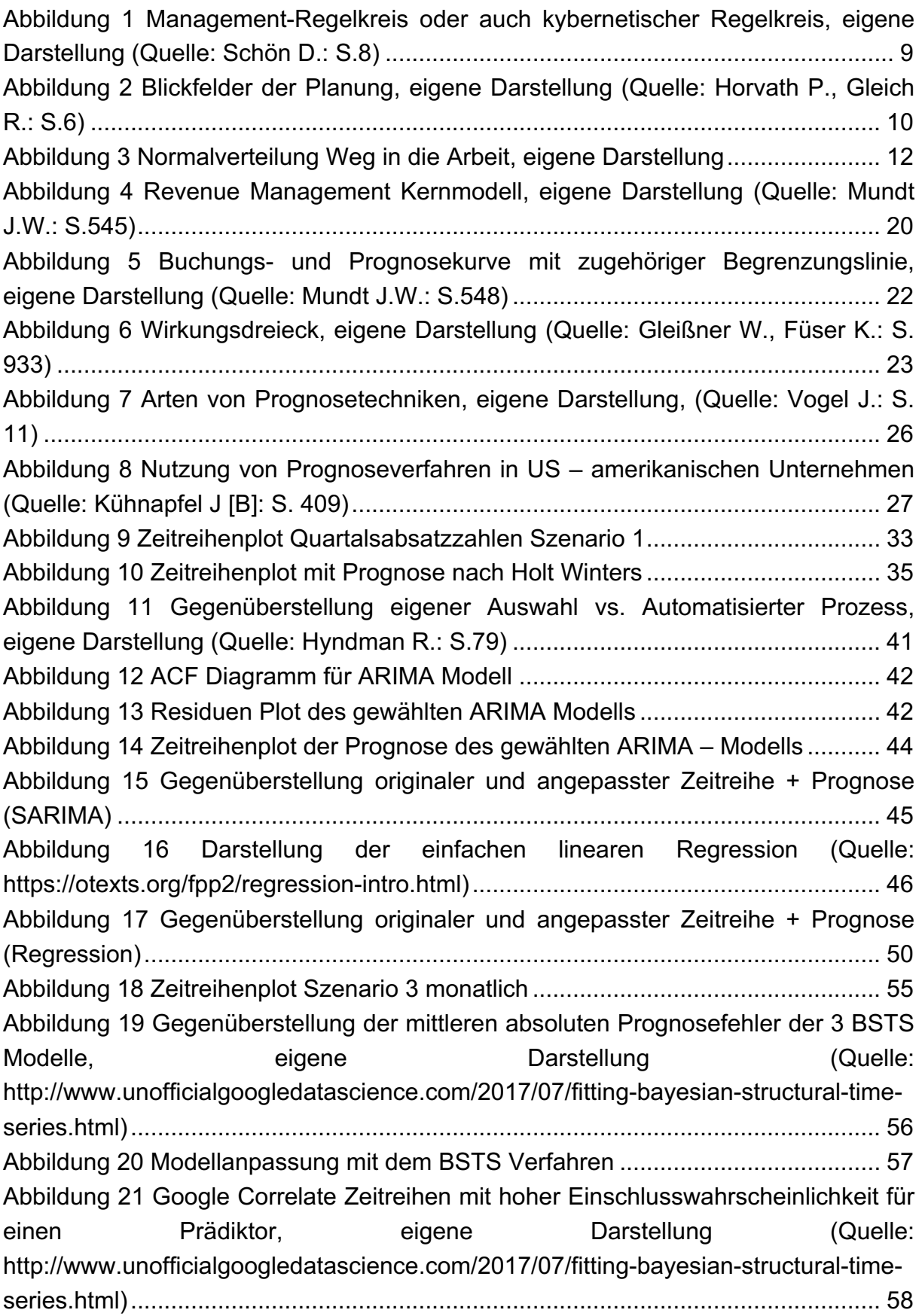

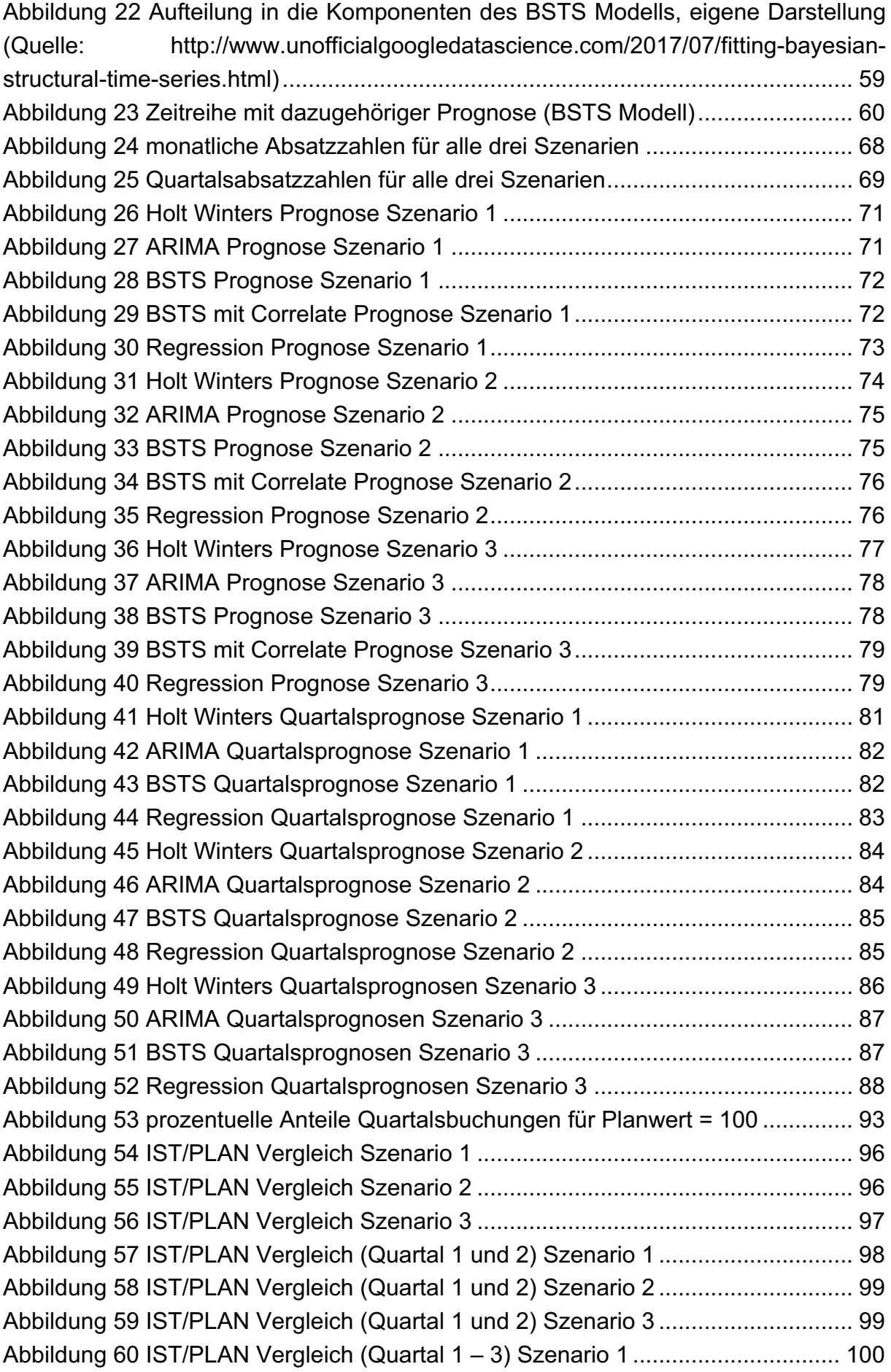

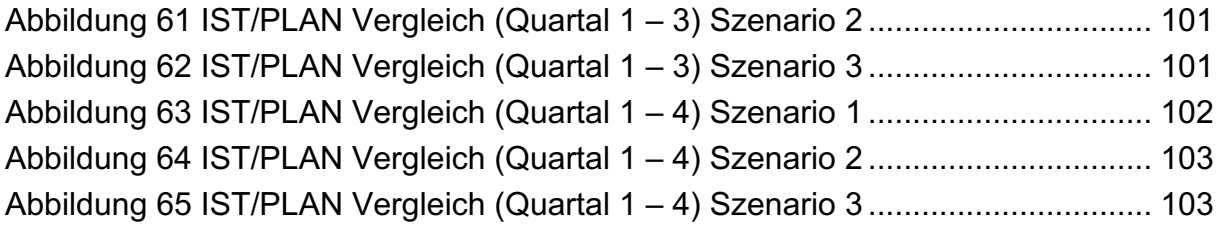

## **Tabellenverzeichnis**

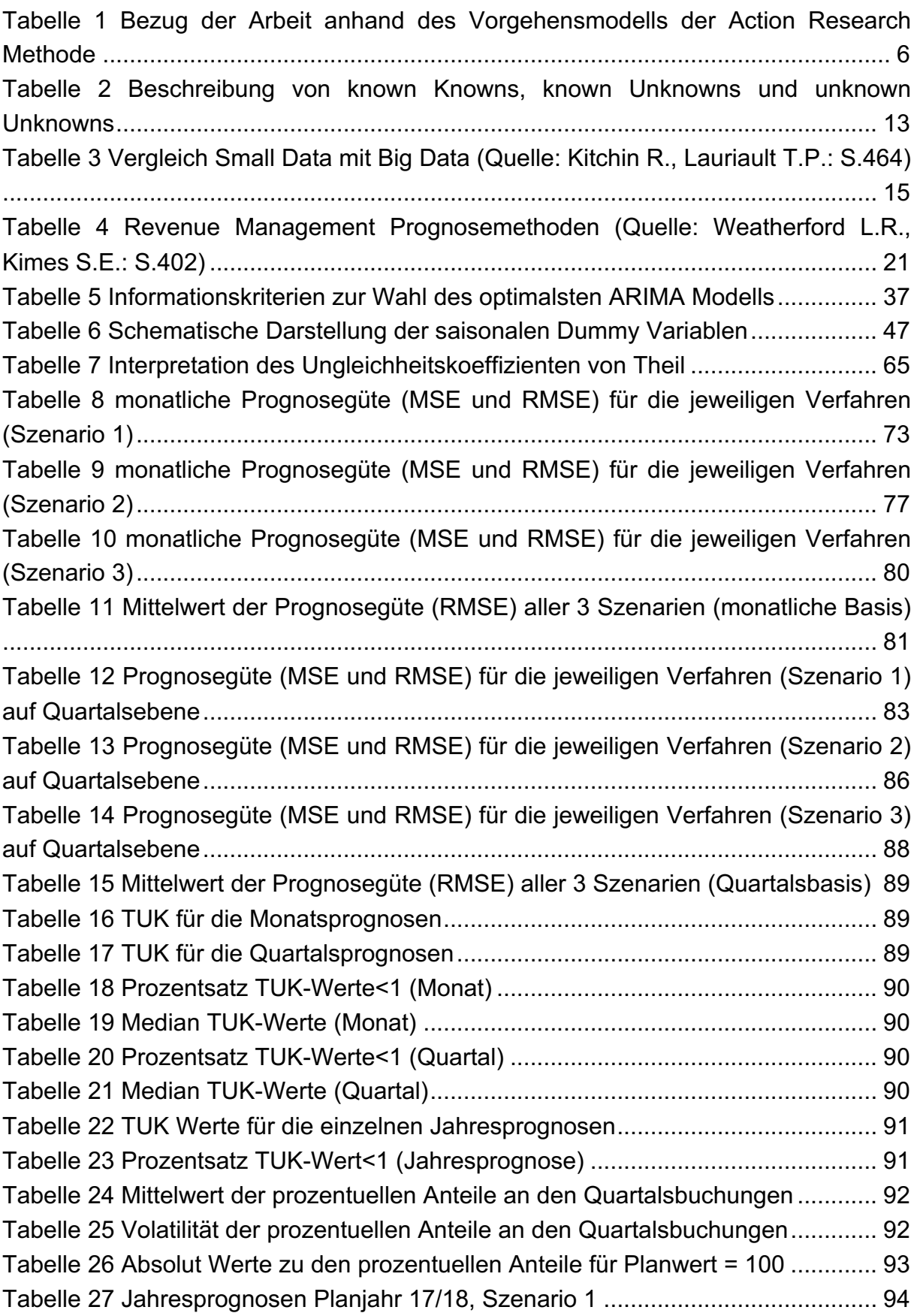

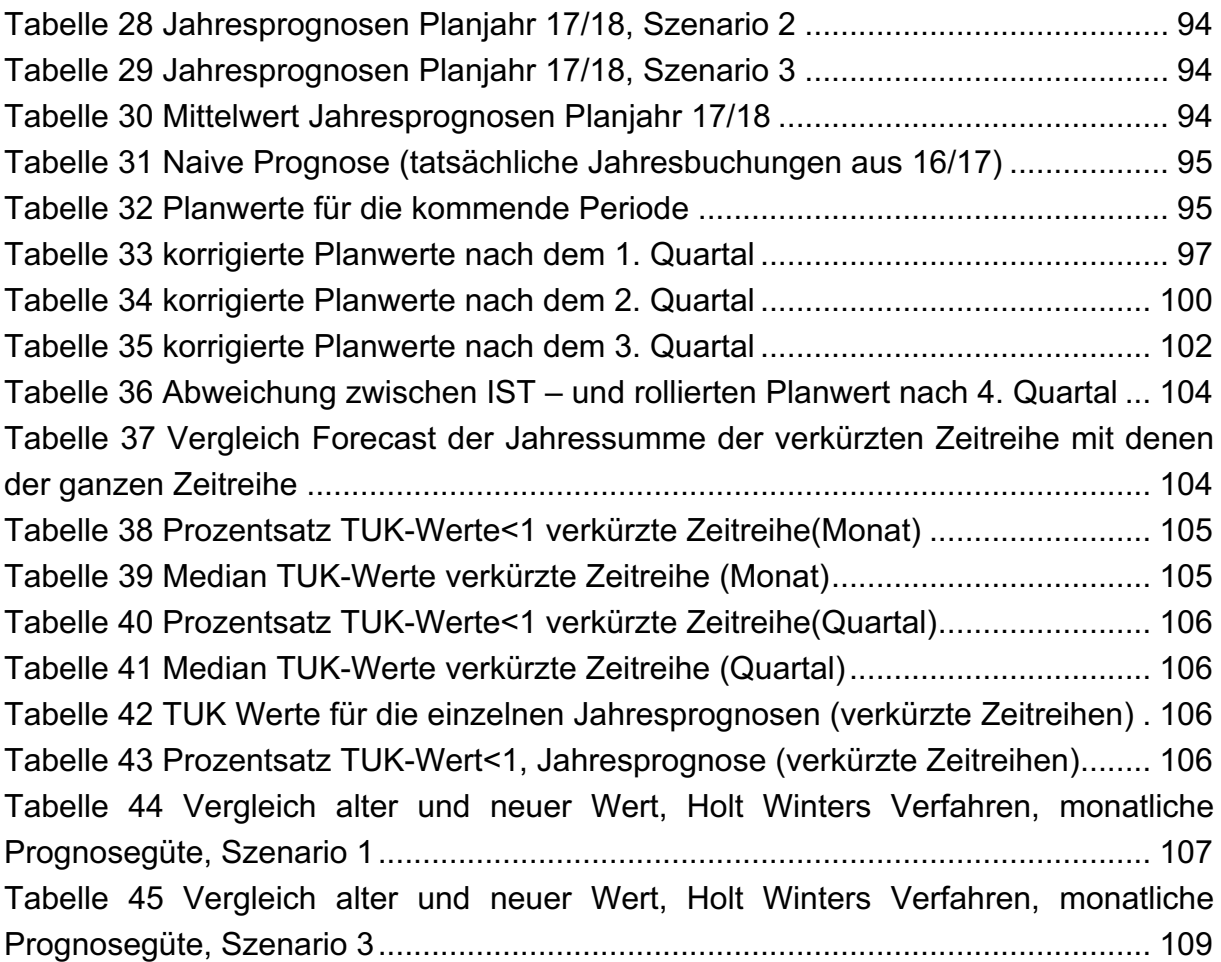

# **Abkürzungsverzeichnis**

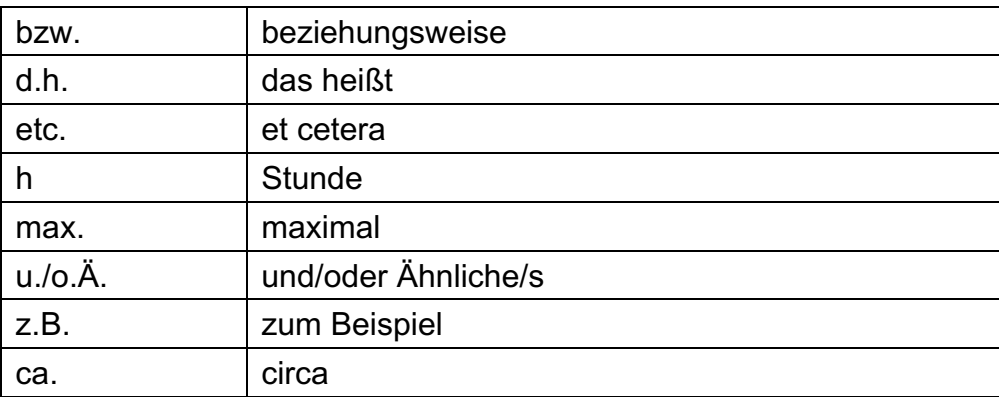